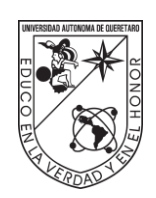

**UNIVERSIDAD AUTÓNOMA DE QUERÉTARO FACULTAD DE INGENIERÍA**

**"Desarrollo de un micro aerogenerador de turbinas múltiples, Savonius y Darrieus conectadas con transmisión epicicloidal para producir 1 kWh en promedio al día"**

### **TESIS**

QUE COMO PARTE DE LOS REQUISITOS PARA OBTENER EL GRADO DE MAESTRO EN CIENCIAS EN INSTRUMENTACIÓN Y CONTROL AUTOMÁTICO

> PRESENTA: ING. DANIEL GÓMEZ ROCHA

DIRIGIDO POR: DR. MIGUEL ÁNGEL MARTÍNEZ PRADO

turbinas "Desarrollo de un micro aerogenerador de turbinas múltiples, Savonius y Darrieus conectadas con transmisión Darrieus conectadas con transmisión epicicloidal para producir 1 kWh en promedio al día " kWh en promedio al día " <u>උ</u> aerogenerador micro epicicloidal para producir  $\overline{5}$ múltiples, Savonius  $\frac{e}{\sigma}$ Desarrollo 2022

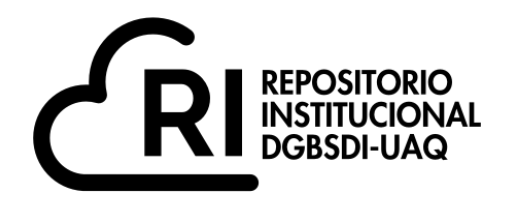

Dirección General de Bibliotecas y Servicios Digitales de Información

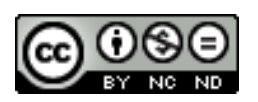

Desarrollo de un micro aerogenerador de turbinas múltiples, Savonius y Darrieus conectadas con transmisión epicicloidal para producir 1 kWh en promedio al día"

**por**

Daniel Gómez Rocha

se distribuye bajo una Licencia Creative Commons . InternacionalAtribución-NoComercial-SinDerivadas 4.0

IGMAC-293211 **Clave RI:**

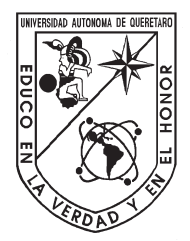

### Universidad Autónoma de Querétaro

Facultad de Ingeniería

Maestría en Instrumentación y Control Automático

### Desarrollo de un micro aerogenerador de turbinas múltiples, Savonius y Darrieus conectadas con transmisión epicicloidal para producir 1 kWh en promedio al día. TESIS

Que como parte de los requisitos para obtener el grado de Maestro en Ciencias en Instrumentación y Control Automático

Presenta:

#### Daniel Gómez Rocha

Dirigido por: Dr. Miguel Ángel Martínez Prado

#### SINODALES

Dr. Miguel Ángel Martínez Prado Presidente

Dr. Juan Carlos Jáuregui Correa Secretario

Dr. Juvenal Rodríguez Reséndiz Vocal

Dr. Gerardo Israel Pérez Soto Suplente

Dr. Roberto Augusto Gómez Loenzo Suplente

> Centro Universitario Querétaro, QRO México. Agosto 2022

 $\bigodot$ 2022 - Daniel Gómez Rocha

All rights reserved.

Este trabajo de tesis lo dedico a mi madre María Silvia Rocha Castillo, que me ha apoyado en todo momento de mi vida.

## <span id="page-8-0"></span>Agradecimientos

- Agradezco a la facultad de Ingeniería de la Universidad Autónoma de Querétaro (UAQ), por brindarme la oportunidad de realizar mi nivel de posgrado dentro de sus instalaciones.
- Agradezco a CONACYT por brindarme la beca de manutención a lo largo de mis estudios de posgrado.
- Agradezco al Dr. Miguel Ángel Martínez Prado por su asesoramiento durante el desarrollo de mi proyecto de tesis, por brindarme un espacio en el laboratorio y por sus clases tan acertadas en electrónica.
- $\bullet\,$  Agradezco al Dr. Gerardo Israel Pérez Soto por su asesoramiento en el análisis CFD durante la cátedra de Tópicos de mecánica.
- Agradezco al Dr. Juvenal Rodríguez Reséndiz por su orientación durante mi proceso de titulación.

### Resumen

<span id="page-10-0"></span>Este trabajo presenta la investigación y desarrollo de un aerogenerador doméstico capaz de producir al menos 1kWh promedio al día, con dimensiones acordes al uso doméstico, materiales adecuados a la robustez del diseño y que sea accesible para los diferentes niveles socioeconómicos, pero sobretodo dirigido a comunidades rurales que están apartadas de las zonas urbanas y no pueden cubrir sus necesidades por la falta de la energía eléctrica.

Esto lo lograremos por medio de herramientas de diseño virtual como NX, simulaciones vituales "CFD", frabricación del prototipo por impresión 3D, la instrumentación para el monitoreo de la energ´ıa entregada por el aerogenerador y as´ı medir su eficiencia, y finalmente llevarlo a la experimentación en campo para comprobar la hipótesis.

En el año 1879 se instaló el primer generador eléctrico en México para abastecer de energía a una fábrica textil en la ciudad de Guanajuato, y es a partir de aquí que comienza la proliferación de plantas eléctricas para la electrificación en Méxcio. Hoy a nuestros días ha pasado casi un siglo y medio desde que se inicio la generación de electricidad en México, no obstante estando inmersos en el siglo XXI aún hay regiones que no cuentan con energía eléctrica que es un recurso muy importante para cubrir las necesidades del hombre. Es esta la raz´on por la que he emprendido el desarrollo de este proyecto, con el fin no sólo de aportar tecnología y ciencia, sino también aportar soluciónes viables para sociedades apartadas, y privadas de este recurso energético.

### Abstract

<span id="page-12-0"></span>This work aims to present a research about a domestic vertical axis wind turbine development to produce 1 kWh average per day, which meets suitable size for dwelling applications, with suitable materials to robustness design and feasible to reach by the society, but mainly by the rural areas located far from cities which can't satistfy their basic energy necesities due to the lacking of electricity. This project was achivable through the design software ¨NX¨, vitural silulation of computering dynamic fluid (CFD), the prototype build by mean 3D print, adding the instrmenting system to measure the delivered power by the wind turbine end up subject the prototype to experiment to probe the hypothesis. In 1819 at México the first wind turbine to produce electric energy was installed pro supply electricity to a textile factory located in Guanajuato city, since that fact was the start of the electification in México. Nowadays has passed almost one and alf century since the electrification begining in México, nevertheless currently in XXI century exist far areas which do not have electricity hich is essential resource to meet the basic needs for the human. Hence this is the main cause that push me to start this project development with the aim to apport not only tecnology rather to provide feasible solutions for the far societies deprived of this energy resource.

# ´ Indice general

<span id="page-14-0"></span>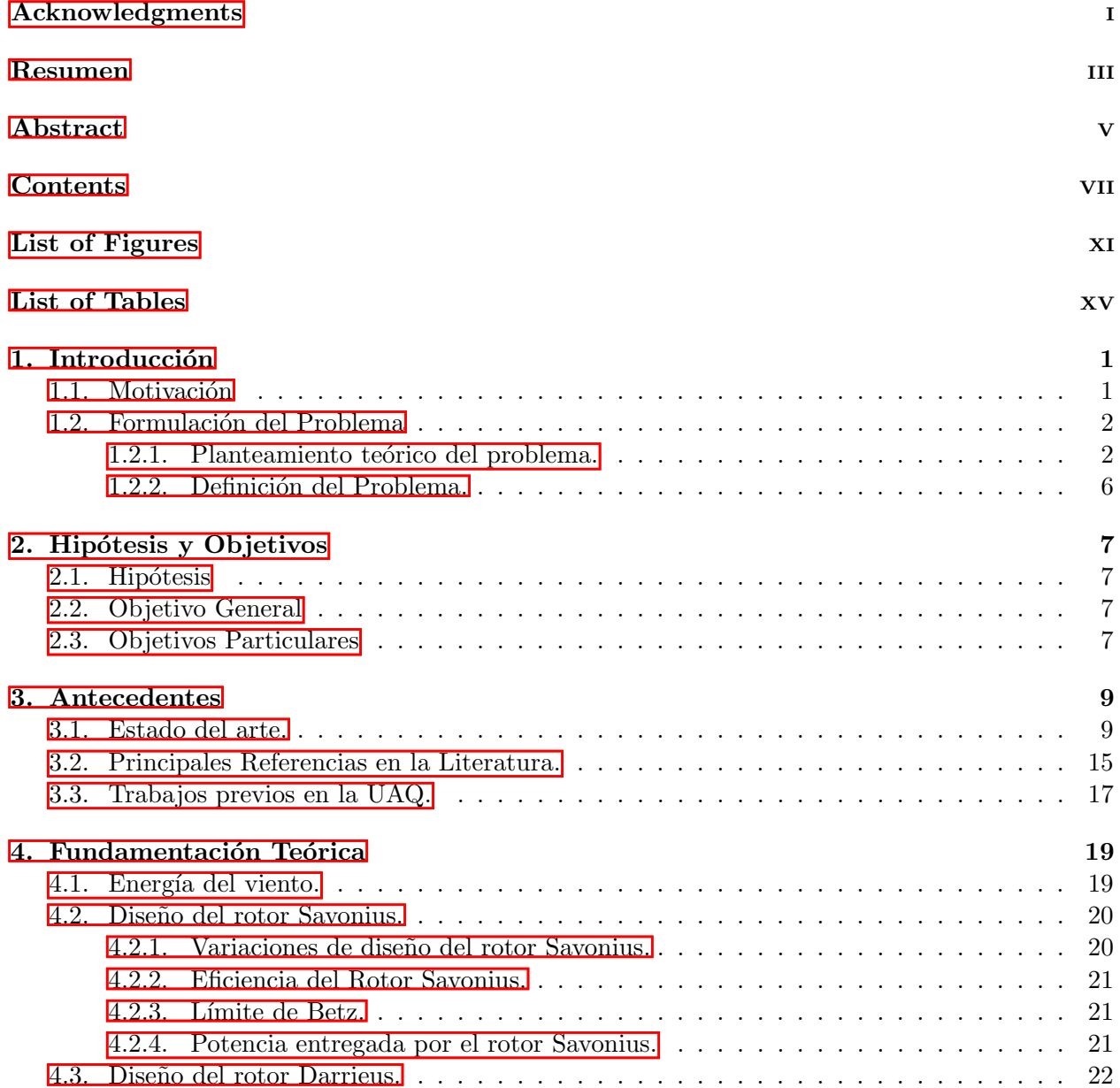

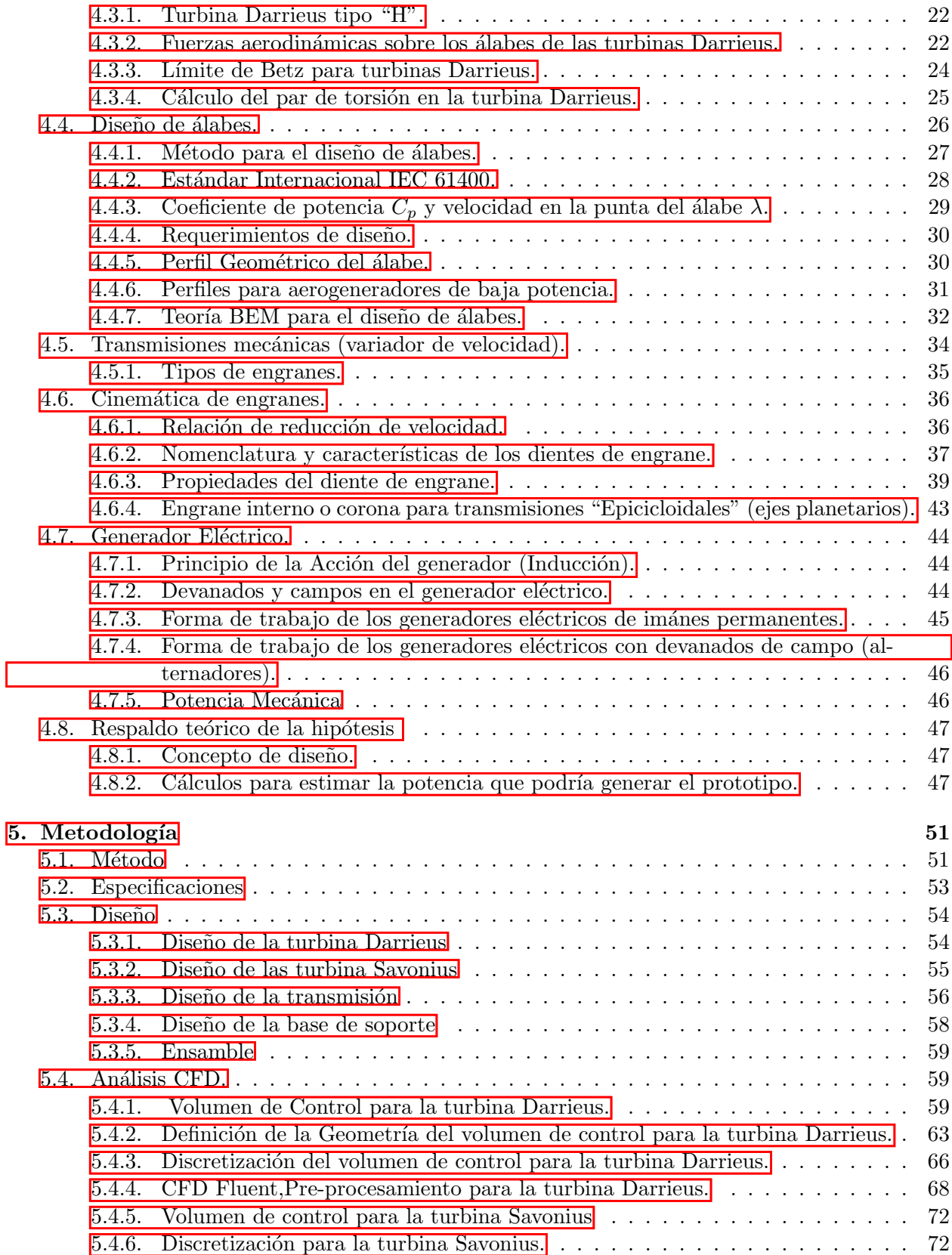

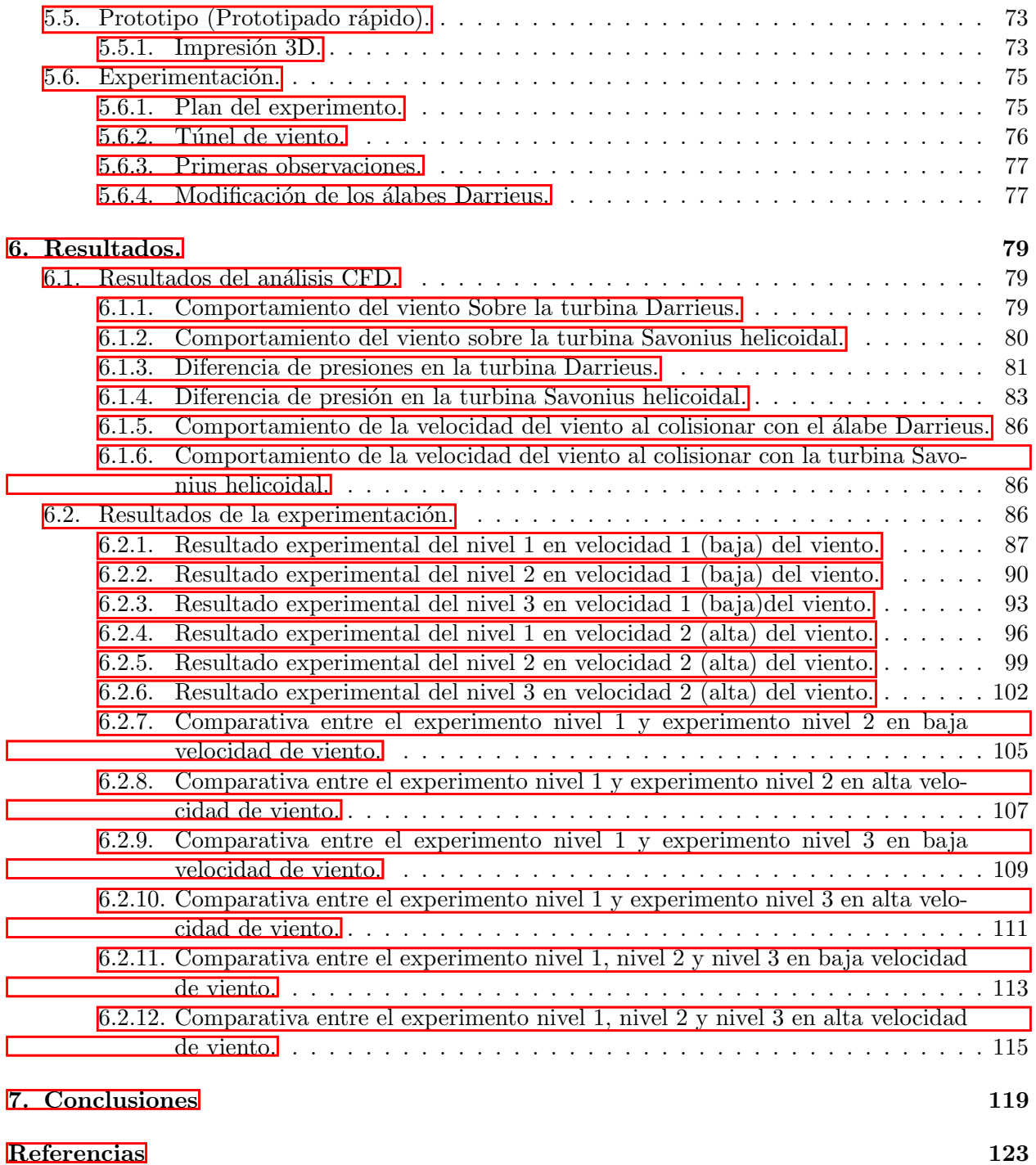

# <span id="page-18-0"></span>´ Indice de figuras

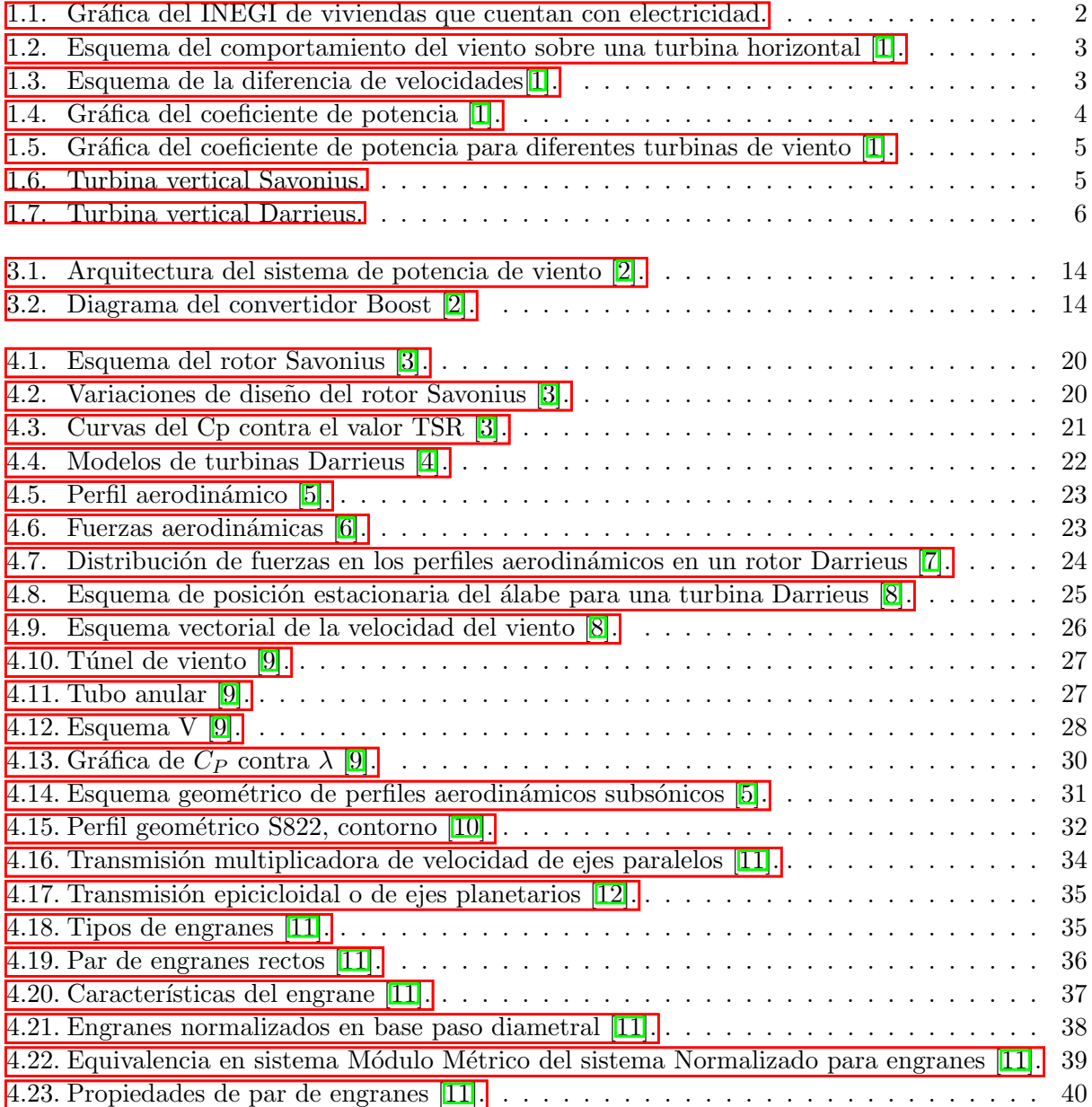

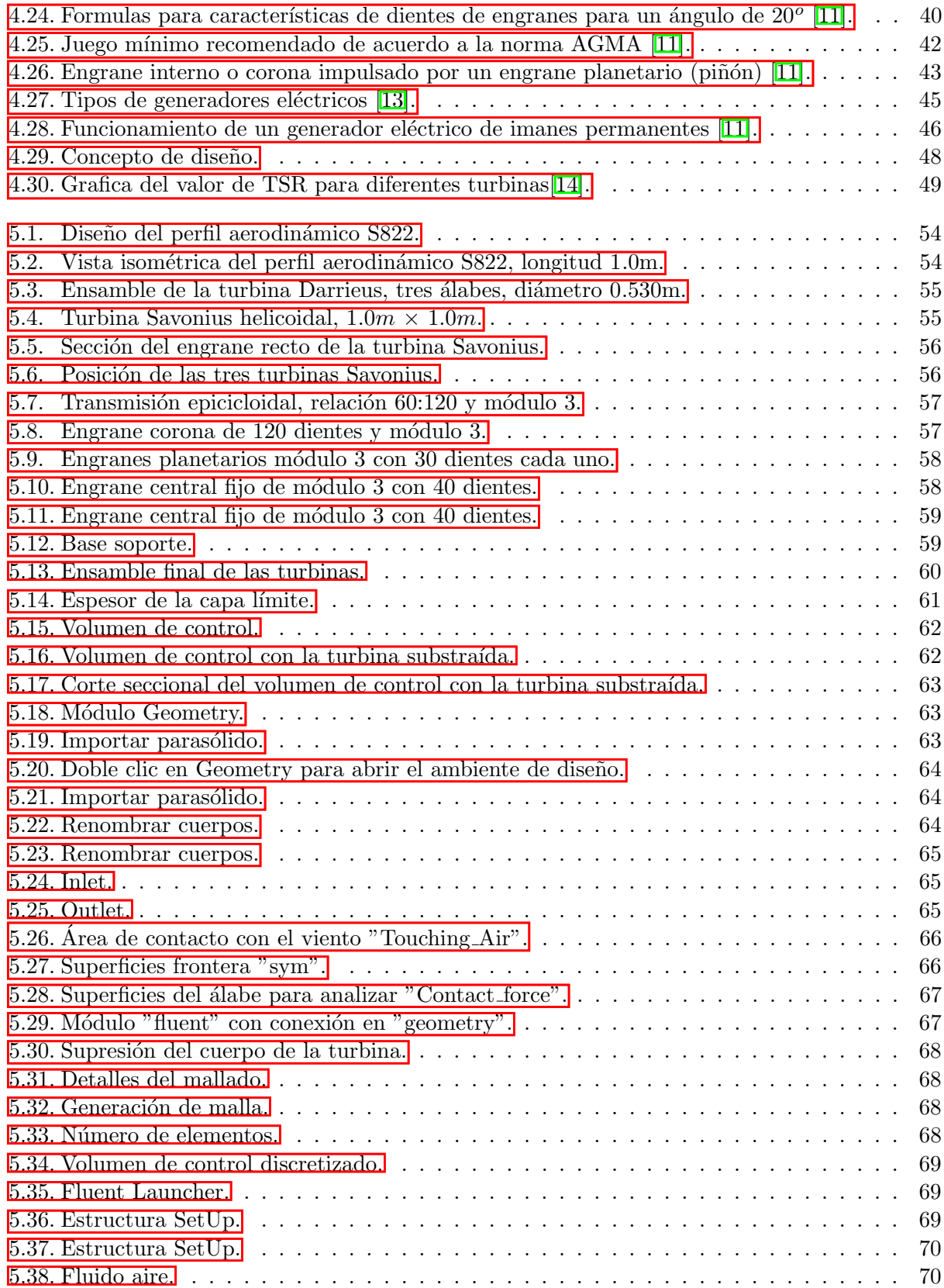

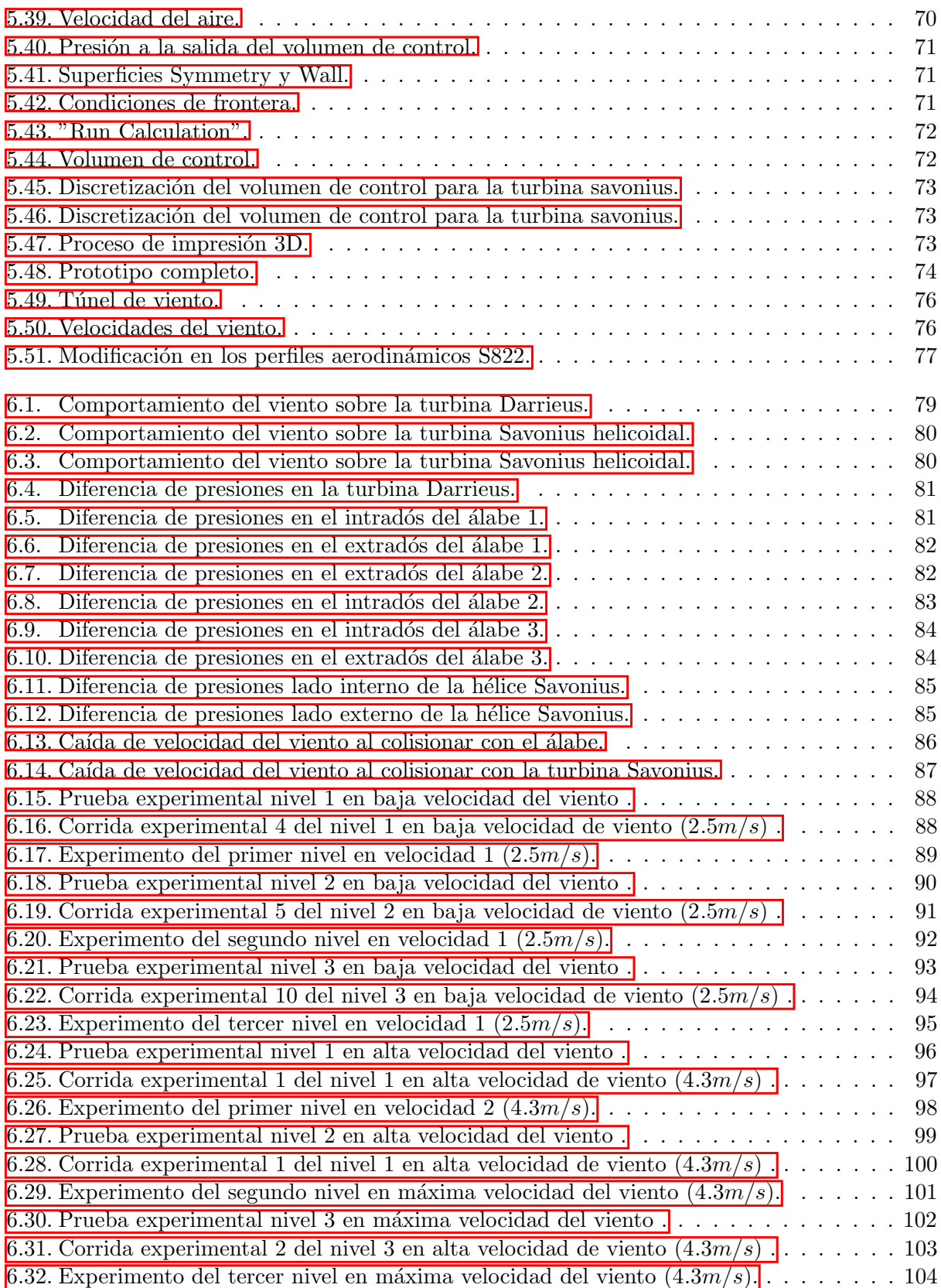

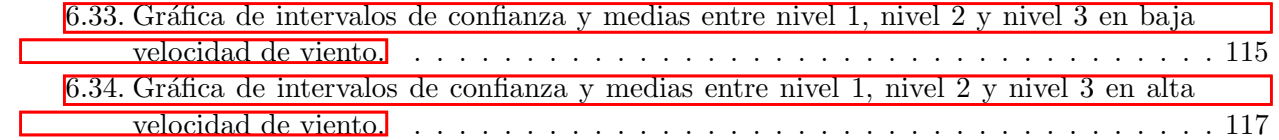

# <span id="page-22-0"></span>´ Indice de tablas

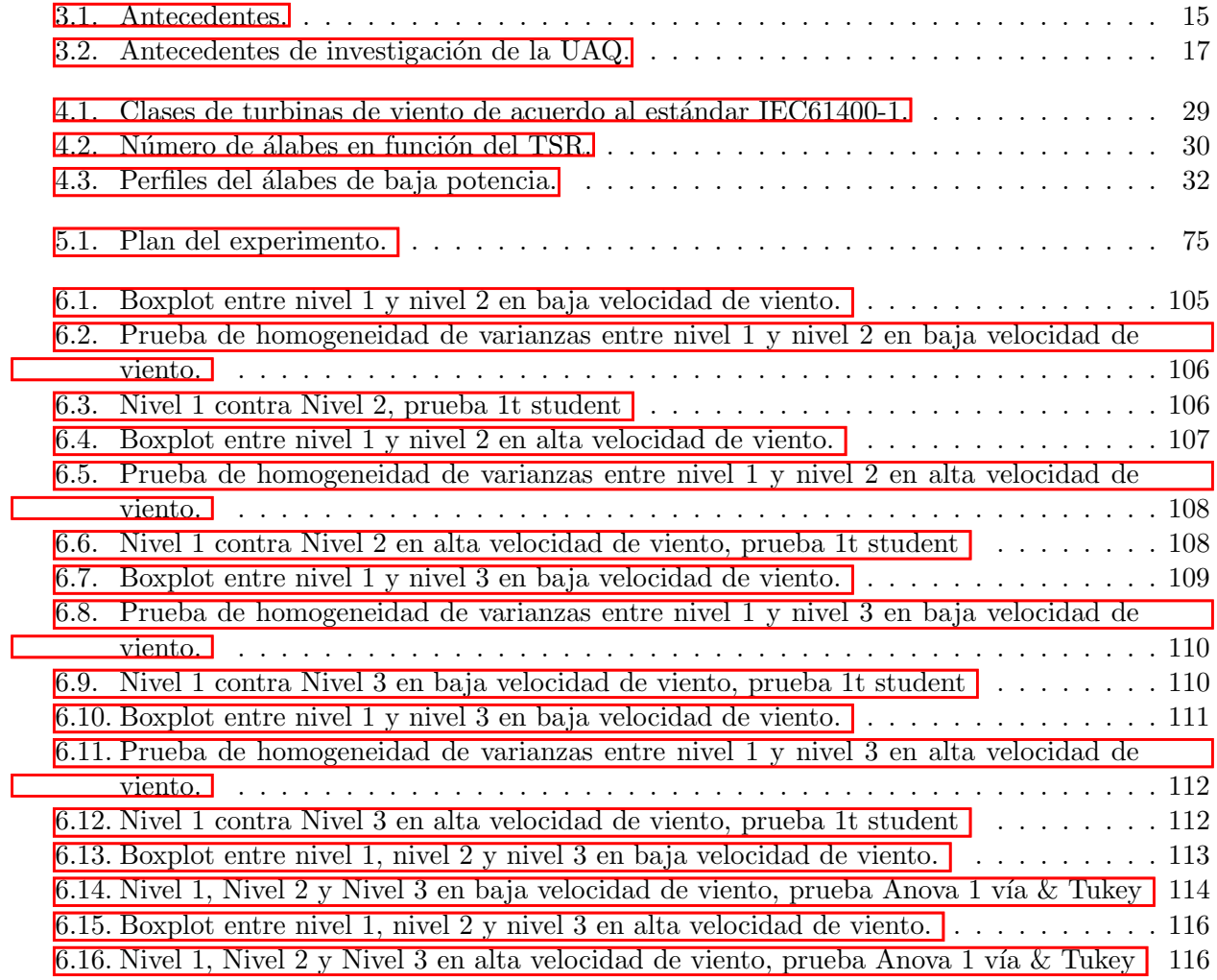

### CAPÍTULO 1

## <span id="page-24-0"></span>Introducción

Hoy en nuestros días los temas como el cambio climático y el calentamiento global son problemas que atañen a la humanidad. De acuerdo a la Convención Marco de las Naciones Unidas sobre el Cambio Climático (UNFCCC) es un hecho real que está documentado científicamente, y muestra que este problema ambiental sigue avanzando y será irreversible si no se hace algo.

Por tal razón en 1997 surge el *Protocolo de Kioto* que posteriormente fue sustituido por el Acuerdo de París firmado por la mayoría de los países en el año 2016, en el cual los organismos internacionales y los estados firmantes se han comprometido a reducir las emisiones de gases de efecto ivernadero y fomentar el uso de energías renovables.

Muchos gobiernos han comenzado a diseñar programas, crear leyes, estrategias y políticas públicas encaminadas a fomentar el uso de energías renovables en cada uno de sus países con el fin de contribuir no sólo a reducir la emisión de GEI (Gases de Efecto Ivernadero), sino también impulsar una paulatina transición energética<sup>[\[15\]](#page-145-1)</sup>.

Una de las alternativas como energía renovable es la *Energía Eólica* la cual consiste en covertir la energía cinética del viento en energía mecánica a través de elementos mecánicos como rotores, hélices etc. de tal forma que esta energía se pueda aprovechar para realizar un trabajo o bien transformarla en otra manifestación de energía como puede ser energía eléctrica.

### <span id="page-24-1"></span>1.1. Motivación

De acuerdo al censo poblacional del 2020 por el INEGI, registró el porcentaje de viviendas por estado, que cuentan con energía eléctrica, mostrando el estado de Oaxaca con el menor índice es decir 97.5 de cada 100 viviendas cuentan con servicio eléctrico. Si el estado de Oaxaca actualmente cuenta con 1,125,892 viviendas, entonces 28,147 de tales no tienen electricidad, y solamente considerando el estado de Oaxaca. Ver figura 1.1. Es importante hacer notar que sólo censaron las regiones a las que se puede acceder. Por tal razón se encuentra pertinente el desarrollo de un aerogenerador doméstico y accesible para tal sector de la problación.

<span id="page-25-2"></span>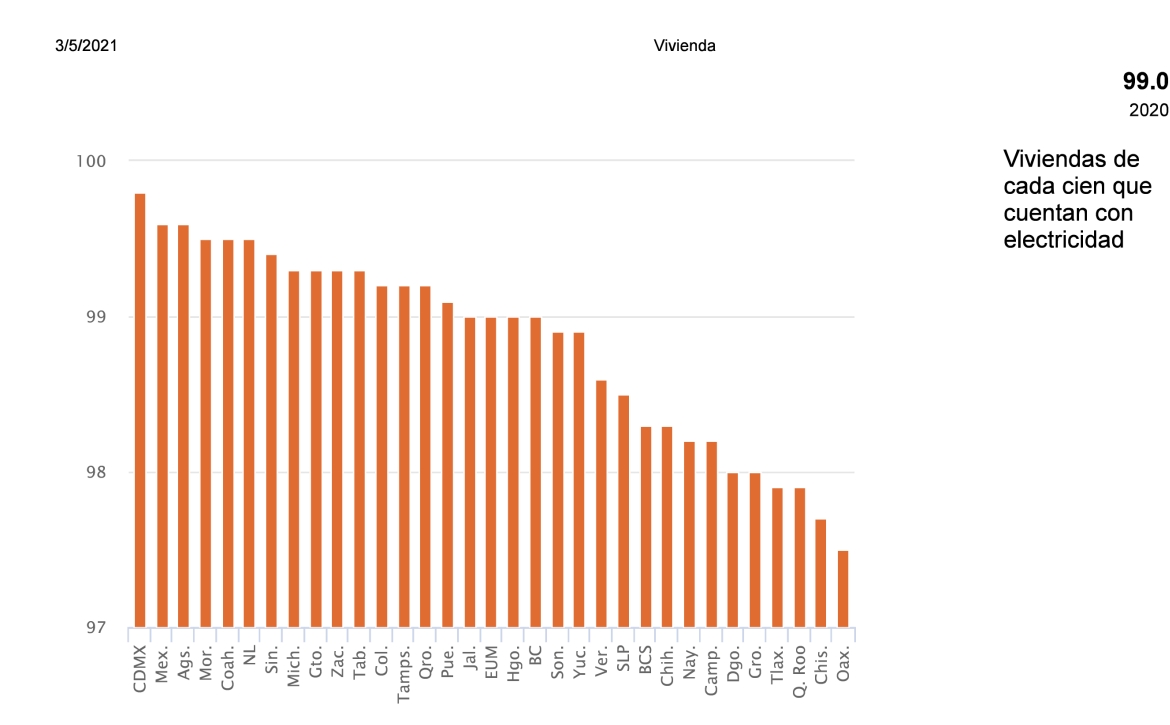

Figura 1.1: Gráfica del INEGI de viviendas que cuentan con electricidad.

#### <span id="page-25-0"></span>1.2. Formulación del Problema

#### <span id="page-25-1"></span>1.2.1. Planteamiento teórico del problema.

La transformación de energía eólica está estrechamente relacionada a la Ley de Betz o también conocida como el límite de Betz. Esta ley establece que existe un valor límite de la potencia que se puede extraer del viento que se mueve a cierta velocidad, y según la ley de Betz este valor es el 59% de la energía cinética del viento. Cómo llegó el físico alemán Albert Betz a esta conclución. Consideremos una turbina de viento de eje horizontal como la que se muestra en la figura 1.2.

Cuando la masa del aire se proyecta contra los álabes de la turbina, el viento pierde parte de su velocidad, es decir cuando el viento traspasa las h´elices del rotor, el viento se expande terminando con una velocidad menor que la velocidad del viento a la entrada. Este cambio de velocidades produce una diferencia de presiones sustentada en la teoría de Bernoulli para fluidos dinámicos, y esta diferencia produce el giro del rotor. No obstante para entender el l´ımite de Betz debemos enfocarnos a las velocidades de entrada y salida del viento, si observamos en la figura 1.3,  $v_1$  es la velocidad del flujo del aire a la entrada del aerogenerador y  $v_2$  es la velocidad del viento cuando traspasa las hélices o también llamada la sección de barrido, de tal forma que la velocidad  $v_2$  es menor que la velocidad  $v_1$ .

Entonces para conocer la potencia del viento en cierto instante usamos la expresión  $(1.1)$  la cual se analizará más adelante en la sección 4.1, donde  $\rho$  es la densidad del viento, A es el área de barrido y v es la velocidad del viento.

$$
P = \frac{1}{2}(\rho)(A)(v^3)
$$
 (1.1)

<span id="page-26-0"></span>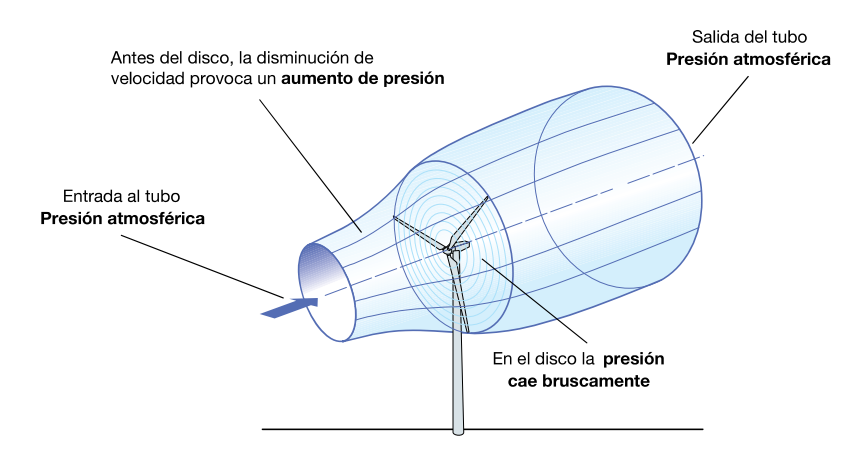

<span id="page-26-1"></span>Figura 1.2: Esquema del comportamiento del viento sobre una turbina horizontal  $\Box$ .

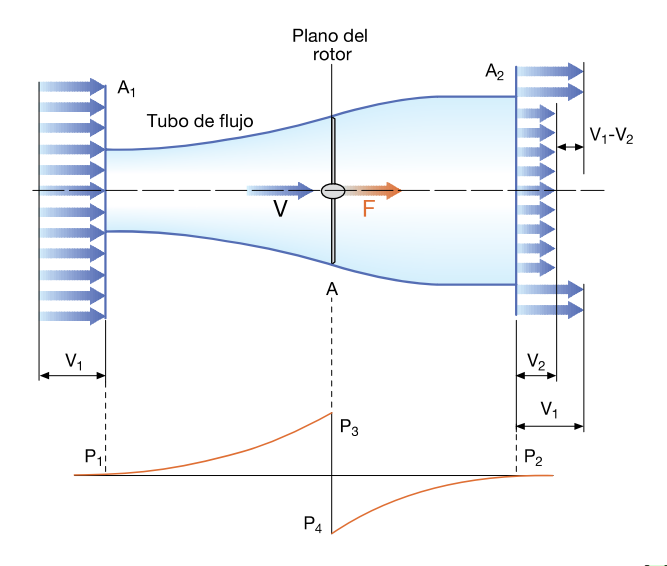

Figura 1.3: Esquema de la diferencia de velocidades $\boxed{1}$ .

Por lo tanto la energía cinética a la entrada de la turbina la definimos como  $E_{c1}$  y a la salida la definimos como  $E_{c2}$ , y sus valores se calculan con las expresiones (1.2) y (1.3) respectivamente

$$
E_{c1} = \frac{1}{2}(m)(v_1)^2
$$
\n(1.2)

$$
E_{c2} = \frac{1}{2}(m)(v_2)^2
$$
\n(1.3)

¿Cuál sería la energía transferida a la turbina? La respuesta es, la diferencia entre  $E_{c1}$  y  $E_{c2}$ , como lo muestra la expresión  $(1.4)$ .

$$
E_{cT} = \frac{1}{2}(m)(v_1^2 - v_2^2)
$$
\n(1.4)

Ahora, definimos el caudal del aire con la expresión (1.5) que es la cantidad de masa de aire en  $m^3$ que pasa por la turbina en un segundo  $s.$ 

$$
Q = (v)(A) \tag{1.5}
$$

Para calcular la masa de aire por unidad de tiempo que incide en la turbina  $m'$  usamos la  $expresi\acute{o}n$  (1.6).

$$
m' = (\rho)(Q) = (\rho)(v)(A)
$$
\n(1.6)

Entonces para calcular la potencia extraída del viento por la turbina a partir de  $(1.1)$ ,  $(1.4)$  y  $(1.6)$  obtenemos la expresión  $(1.7)$ .

$$
P = \frac{1}{2}m'(v_1^2 - v_2^2)
$$
\n(1.7)

Tampoco sería descabellado expresar la masa incidente  $m'$  en función de la velocidad media, como lo indica la expresión  $(1.8)$ .

$$
m' = \rho \frac{(v_1 + v_2)}{2}(A)
$$
\n(1.8)

Y si sustituimos  $(1.8)$  en  $(1.7)$  obtendremos la expresión  $(1.9)$ , la cual es la potencia final extraída del viento por la turbina.

$$
P = \frac{1}{4}(\rho)(v_1^2 - v_2^2)(v_1 - v_1)(A)
$$
\n(1.9)

La potencia a la entrada del viento la calculamos a partir de  $(1.1)$  como  $P_0$ .

$$
P_0 = \frac{1}{2}(\rho)(v_1)^3(A) \tag{1.10}
$$

Finalmente tenemos que encontrar la relación entre la potencia extraída "P" y la potencia de entrada del viento " $P_0$ " la cual está definida en la expresión (1.11).

$$
\frac{P}{P_0} = \frac{1}{2} \left( 1 - \left(\frac{v_2}{v_1}\right)^2 \right) \left( 1 + \left(\frac{v_2}{v_1}\right) \right) \tag{1.11}
$$

<span id="page-27-0"></span>Si se experimenta con la expresión  $(3.11)$  y se grafica como una función tendremos una curva del comportamiento de la relación de potencia  $\frac{P}{P_0}$  conocido como el coeficiente de potencia  $C_p.$  Esta curva se muestra en la figura 1.4. Como se puede observar hay un máximo en la cresta de la curva

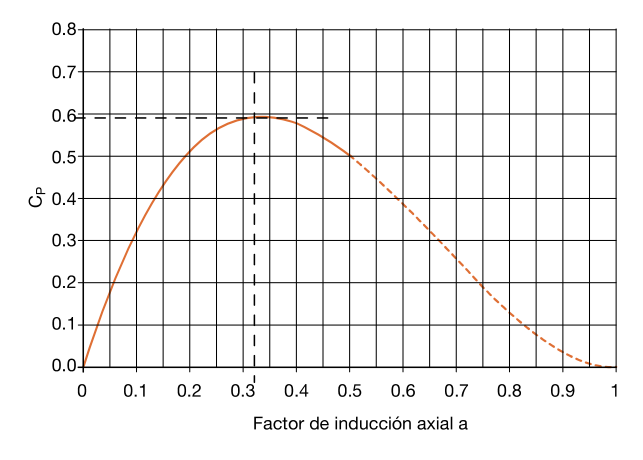

Figura 1.4: Gráfica del coeficiente de potencia  $\blacksquare$ .

la cual alcanza un valor de  $Cp = 0.59$  que es el 59% máximo de potencia que se puede extraer del

viento, este valor de  $C_p$  se le conoce como el límite de Betz.

Lo anterior quiere decir que cualquier turbina de viento giratoria que trabaje independiente es decir sin ayuda de otra turbina u otro impulsor, la máxima eficiencia que puede alcanzar es de 59%.

<span id="page-28-0"></span>Ahora por ejemplo si analizamos las turbinas de viento verticales Savonius y Darrieus, la primera tiene una máxima eficiencia ente  $15\%$  y  $20\%$  dependiendo de la separación del sus paletas, y para la turbina Darrieus tiene una máxima eficiencia del 40%, esto lo podemos ver el la gráfica de la figura 1.5.

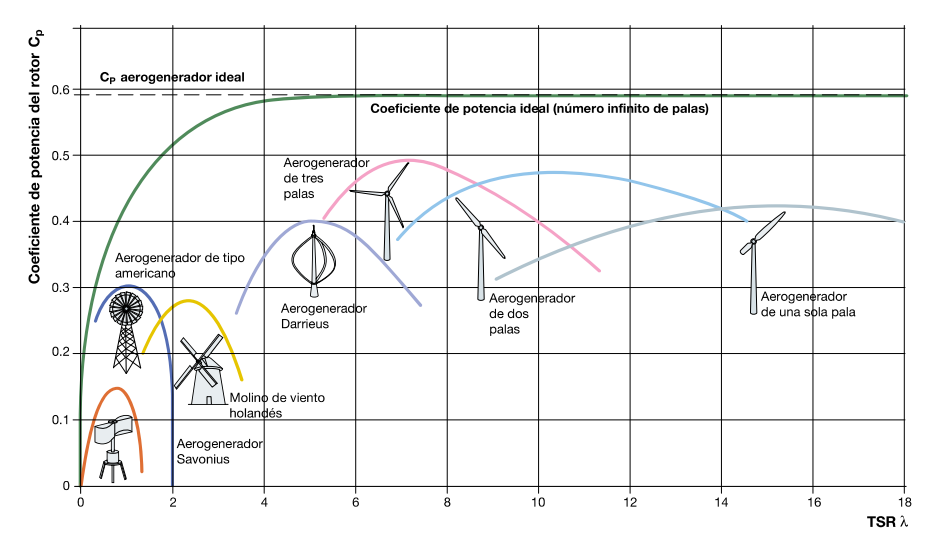

Figura 1.5: Gráfica del coeficiente de potencia para diferentes turbinas de viento  $\mathbb{I}$ .

<span id="page-28-1"></span>Las turbinas Savonius y Darrieus se ilustran en las figuras 1.6 y 1.7 respectivamente, son turbinas verticales debido a que su eje gira normal a la base donde esta anclado, y se consideran de baja eficiencia individual con respecto a las turbinas de eje horizontal.

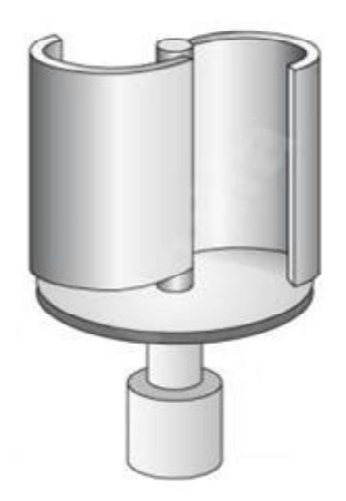

Figura 1.6: Turbina vertical Savonius.

Nuestra necesidad es generar  $1kWh$  promedio al día para satisfacer las necesidades básicas de

<span id="page-29-1"></span>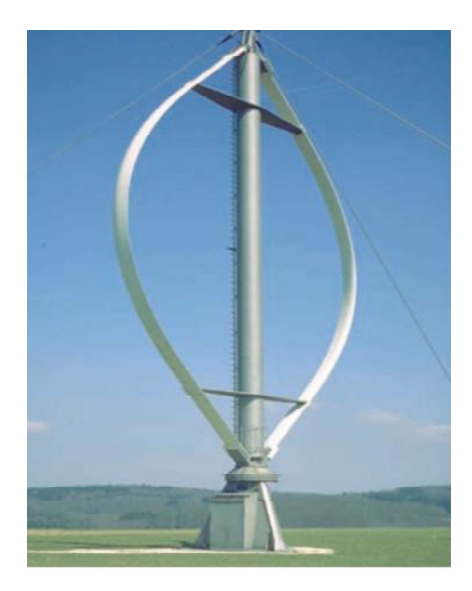

Figura 1.7: Turbina vertical Darrieus.

una vivienda rural con una velocidad de viento promedio de  $2.8\frac{m}{s}$  $\frac{m}{s}$  (equivalente a  $1\frac{km}{h}$ ), si queremos alcanzar esta energía por medio de una sola turbina Savonius individual tendríamos que trabajar en maximizar su tamaño alrededor de  $10m^2$  por álabe (la expresión (4.5) se usa para calcular el tamaño a partir de la potencia deseada, esta expresión se analizará más a detalle en la sección 5.1.2 de la hipótesis). Ahora si analizamos la turbina Darrieus, su eficiencia es del 40% por lo tanto, si quisiéramos generar  $1KWh$  al día con esta turbina individual necesitaríamos que sus dimensiones excedieran los  $2m$  de altura por  $2m$  de ancho aproximadamente (el análisis de sus dimensiones y potencia entregada se hace más adelante en la sección 4.3.2 del fundamento teórico y en 5.1.2 de la hipótesis). Aunado a esto tiene la desventaja que la turbina Darrieus no tiene autoarranque ya que trabaja con la velocidad relativa del viento sobre el álabe.

#### <span id="page-29-0"></span>1.2.2. Definición del Problema.

La turbina vertical tipo Savonius trabajando de forma independiente no alcanza el límite máximo de betz del 59% ya que su eficiencia o coeficiente de potencia  $C_p$  está entre el 15% y 20%, de forma an´aloga la turbina de viento vertical tipo Darrieus su eficiencia es alrededor del 40 % imposibilitando alcanzar el l´ımite de Betz de forma individual, aunado a esto no tiene autoarranque, por lo que para lograr generar  $1KWh$  se tiene que considerar magnificar sus dimensiones lo cual no es muy adecuado para su aplicación doméstica.

## <span id="page-30-0"></span>Hipótesis y Objetivos

### <span id="page-30-1"></span>2.1. Hipótesis

Por medio de una metodología de diseño para un micro aerogenerador de turbinas combinadas prototipo, el cual tendr´a tres turbinas tipo Savonius y una turbina Darrieus conectadas a una transmisión epicicloidal acoplada a un generador eléctrico y considerando la velocidad promedio del viento de 10 $\frac{km}{h}$ , será capaz de producir  $1KWh$  en promedio al día.

### <span id="page-30-2"></span>2.2. Objetivo General

Desarrollar un sistema de generación de electricidad por medio de la energía eólica, capaz de producir  $1KWh$  al día, con dimensiones acordes para el uso doméstico y accesible para las poblaciones rurales.

### <span id="page-30-3"></span>2.3. Objetivos Particulares

- Obejetivo 1. Diseñar y desarrollar un sistema de monitoreo energético para verificar que el sistema genera la energía requerida.
- Obejetivo 2. Diseñar y desarrollar un tren de engranes epicicloidal capaz de entregar la máxima velocidad angular aceptada por el generador eléctrico de 2400 rpm.
- Obejetivo 3. Diseñar y desarrollar las hélices Savonius para generar  $1KWh$  en promedio al día en condiciones de velocidad del viento promedio de  $10 \frac{km}{h}$ .
- Obejetivo 4. Llevar a cabo un análisis virtual de flujo dinámico "CFD" para validar previamente la eficiencia del diseño de las hélices Savonius.
- Obejetivo 5. Fabricar un prototipo para validar el diseño en campo.
- Obejetivo 6. Planeación de un diseño de experimentos.
- $\bullet$  Obejetivo 7. Llevar a cabo la experimentación.
- Obejetivo 8. Por medio de los resultados de la experimentación y aplicando estadística descriptiva comprobar la hipótesis.
- **Obejetivo 9.** Si la hipótesis es comprobada proyectar un plan para su fabricación y uso a mayor escala.
- Obejetivo 10. En caso de que la hipótesis no sea comprobada, hacer un análisis de la causa raíz del no cumplimiento de la hipótesis, para evaluar que áreas potenciales se pueden mejorar.

### <span id="page-32-0"></span>Antecedentes

### <span id="page-32-1"></span>3.1. Estado del arte.

De acuerdo al trabajo titulado *Toward Cleaner Planet*, señala que durante el año 2005 alrededor de la tercera parte de la capacidad de energía renovable proviene del la energía eólica, en los Estados Unidos de Norte América, y en veinticinco países de la Unión Europea (en gran parte Alemania y España); en la India representa la parte más grande.

En México la energía eólica es apenas el comienzo pero el objetivo es alcanzar el  $6\%$  de crecimiento energético eólico a nivel nacional para el 2030. Menciona también que la instalación llamada La Ventana en el estado de Oaxaca, México, es el lugar más favorable en el país para la generación de energía eólica. El potencial principal de México en energía eólica es alrededor de  $5,000MW$  y  $2000MW$  en el Istmo de Tehuantepec. En realidad la energía del viento es en parte energía solar, ya que una pequeña parte menos del 1 % de la energía solar que entra a la atmosfera es transformada en energía cinética del viento.

Los aerogeneradores actuales han sido colocados en lugares de baja altitud donde el flujo y potencia del viento no es muy fuerte.

Se ha estimado que dos de las terceras partes de la energía total del viento en la tierra está locali-zada en la troposfera superior<sup>[\[16\]](#page-145-2)</sup>.

En el siglo XX, El interés por la la generación de energía por medio del viento comenzó a resurgir en la década de 1970 debido a la crisis energética, que hizo buscar fuentes de energía alternas al petróleo.

Por lo que los aerogeneradores surgieron como un buen negocio de mejora tecnológica. Como resultado a esto un número de aerogeneradores individuales y arreglados en granjas o campos, están contribuyendo al sistema de potencia eléctrica en varios países  $\|17\|$ .

Existen varias investigaciones y desarrollos para aerogeneradores domésticos, por ejemplo la publicación titulada "Development of small domestic wind turbine with scoop and prediction of its annual power output". Fue basada en un análisis de un flujo de aire sin perturbaciones usando un grupo de m´etodos de modelado validados, una serie de actividades se llevaron a cabo para optimizar el diseño de la turbina de viento para un área con construcciónes, donde el viento es significativamente d´ebil, y m´as turbulento que en lugares abiertos preferiblemente granjas. Las actividades incluyeron el diseño de las hélices usando código FORTRAN; el diseño de la nariz cónica y la carcasa, los cuales constituyeron el rotor junto con las hélices; la optimización del diseño del rotor dentro de un túnel de viento virtual desarrollado en la primera parte del estudio; y finalmente, la estimación de la potencia anual que entrega la turbina de viento calculada en base a los datos del viento por hora de la Scottish Weather Station (Estación Meteorológica de Escocia). La predicción anual de energía entregada por el rotor ya finalizado fue comparada por otras turbinas comerciales y resultó bastante competitiva [\[18\]](#page-145-4).

El trabajo titulado "Micro wind turbines in the UK domestic sector" (Micro turbinas de viento en el Reino Unido para el sector doméstico), es una investigación cuyo objetivo es la consideración de un n´umero de problemas que enfrenta la industria de micro turbinas de viento en el Reino Unido. Las características de coincidencia de la oferta y demanda para la producción de energía, son investigadas a través de una comparativa de la producción energética, con una base de datos de demanda eléctrica registrada por vivienda individual al año, y para un grupo de 50 viviendas en un solo d´ıa. Encontraron que para micro turbinas de viento instaladas en lugares urbanos, el retorno económico no se puede lograr para regímenes bajos de velocidad del viento debido al flujo de efectivo negativo producido por los costos anuales que sobrepasan a los retornos económicos. Por lo que una alternativa es enfocar las investigaciones en este rubro en el desarrollo de turbinas que permitan la producción de electricidad que pueda ser redituable para cortes bajos de velocidad del viento $\Box$ 

La investigación titulada "Cost-Effective Converters for Micro Wind Turbine Systems using PMSG" (Costo efectivo en convertidores para sistemas de micro turbinas de viento usando un PMSG), propone el uso de un convertidor de potencia de bajo costo para micro turbinas de viento usando generadores s´ıncronos de imanes permanentes. El convertidor propuesto consiste en un invertidor de dos líneas PWM trifásico y un convertidor de medio puente H de una fase. Al compararlo con el convertidor de potencia convencional para turbinas de viento pequeñas, el cual consiste en un arreglo de diodos como rectificador, un convertidor DC-boost, y convertidor PWM de puente H completo, resultó que en cantidad de componentes ambos son similares, sin embargo el propuesto tiene más potencial de control sobre el generador síncrono de imanes permanentes "PMSG". En términos de desempeño es similar al sistema convencional inversor PWM de puente H completo, sólo que el sistema convencional es mucho más caro que el propuesto $[20]$ .

El trabajo titulado "Building a wind turbine for rural home" (Construcción de una turbina de viento para una casa rural), consistió en el diseño y construcción de una turbina tipo Savonius con modificación en su rotor con hélice tipo  $S$  cuyos dos álabes impulsores se diseñaron como entidades separadas, así también fue diseñado para dos niveles de impulsores. La fabricación del prototipo fue con dimensiones de 1.5 m de alto y un diámetro de 0.65 m. Este diseño buscaba favorecer el accionamiento del giro de las hélices en cualquier dirección del viento y producir un torque uniforme al eje vertical. El resultado en la eficiencia fue de 11.2 %. Un diseño pequeño, robusto, relativamente simple y barato de construir para una turbina de viento, fue la esencia principal de este trabajo [\[21\]](#page-145-7).

La investigación titulada "Design of wind turbine blades of a power of  $1000$  watts for domestic use"(Diseño de cuchillas para turbinas de viento de 1000 watts de potencia para uso doméstico) propone una metodología para el diseño de cuchillas para turbinas de viento de baja potencia como una solución eficiente a problemas de suministro de energía elétrica, también va orientada a cubrir las necesidades de una casa aislada de la red de suministro eléctrico situada en una zona rural del estado de Puebla. Dentro de las consideraciones de diseño se toma en cuenta un requerimiento de 1000 Watts de salida del generador, por lo que la metodoligía está basada en la teoría del límite de "Betz"que establece que la potencia m´axima que se puede obtener de una corriente de aire con una turbina eólica ideal, nunca puede superar el  $59.26\%$  de la potencia transportada por el viento, también se incorpora la teoría "Evident" para predecir tanto la potencia entregada por la turbina como el mejor diseño de las cuchillas de la turbina para el viento estipulado  $[22]$ .

La publicación titulada "Domestic application of micro wind turbines in Ireland: Investigation of their economic viability" (Aplicación doméstica de micro turbinas de viento en Irlanda: Investigación para su viabilidad económica), menciona que no obstante que la producción de energía eléctrica renovable por medio de turbinas de viento alcanzó una capacidad instalada de 1264MW en enero del 2010 en Irlanda, existe una economía poco clara para las micro turbinas eólicas en condiciones irlandesas, esto se considera el mayor obstáculo para la expansión de la energía microeólica. Por lo que este trabajo presenta una metodología para evaluar con exactitud la viabilidad económica de una micro turbina de viento basada en cada caso. En general los obst´aculos que se enfrentan para la proliferación de micro turbinas de viento en Irlanda son:

- La competencia en el mercado por parte de las empresas que administran las redes de distribución eléctrica procuran que la mayoría de las micro turbinas domésticas estén conectadas a sus redes eléctricas, por ejemplo la empresa proveedora de electricidad Electricity Supply Board (ESB) contó con 579 micro turbinas de viento conectadas a su red de distribución, en el periodo de enero 2007 a febrero del 2010, esto significó el  $84\%$  de toda la red de conexión de electricidad micro renovable en Irlanda durante ese periodo.
- $\blacksquare$  También otro obstáculo que se enfrenta esta tecnología es que la diversidad de micro turbinas de viento en el mercado puedan estar alineadas a la certificación de micro generación de electricidad y estándares de Irlanda y de UK.
- También deben de cumplir con la legislación y regulación para la instalación de micro turbinas de viento en Irlanda.

En esta investigación, por medio del estudio de viabilidad económica para micro turbinas de viento, mostró que económicamente no son viables si son instaladas en locaciones donde el viento es menor a 5  $\frac{m}{s}$ . No obstante las micro turbinas de viento parecen ser mas prometedoras si son instaladas en locaciones donde las velocidades del viento son mayores a 6  $\frac{m}{s}$  [\[23\]](#page-145-9).

La investigacón titulada "Design and Fabrication of Micro wind Turbine" (Diseño y fabricación de una micro turbina de viento), está orientada al diseño y fabricación de una pequeña turbina de viento tipo Savonius usando materiales localmente disponibles de fácil acceso. El diseño en el ´alabe es diferente al cl´asico Savonius ya que este tiene un dise˜no de involuta de la h´elice en forma de espiral. Al hacer las pruebas experimentales con el prototipo resultó que con un viento a una velocidad de  $4 \frac{m}{s}$ y con una potencia de 14.13<br/>watts a la entrada de la turbina Savonius en forma de espiral, la potencia extraída por la turbina es de 7.94watts es decir presentó una eficiencia del  $56\%$  que significa un  $30\%$  de mejora con respecto a una turbina Savonius clásica [\[24\]](#page-145-10).

El trabajo titulado "Development of Micro Wind Turbine for Rural Livelihood Improvement" (Desarrollo de una micro turbina de viento para la mejora sustentable rural), apunta hacia el desarrollo y análisis de desempeño y confiabilidad de una micro turbina con capacidad de 100W. Se llevó a cabo en el Instituto Rural de Gandhigram, Dindigul, Tamilnadu, en la Iindia, donde se monitorearon velocidades de viento alrededor de  $3 \frac{m}{s}$ a una altura de  $30m.$  El diseño de este micro aerogenerador está basado en los modelos de "Hugh Piggot", cuyo rotor es horizontal con hélices montadas en su frente. Este modelo tiene varias fases para su fabricación, algunas de ellas implica trabajo de taller como la producción de moldes, corte de madera, piezas para soldar, la construcción de las palas, pegamento de los imanes, registros de corte, preparación y colocación de bobinas en el estator, etc. Los resultados arrojados durante las pruebas experimentales para la mínima velocidad del viento registrada de 3.26 $\frac{m}{s}$ , la micro turbina entregó una potencia de 3.76 $Watts$  y para una velocidad del viento máxima registrada de 6.097 $\frac{m}{s}$  entregó una potencia de 50.6 $Watts$  al final [\[25\]](#page-145-11).

La publicación titulada "Small Wind Turbines Applied to Rural Areas for Independent Power  $Supply$ "(Pequeñas turbinas de viento aplicadas a las áreas rurales para la independencia del suministro de potencia), es una investigación llevada acabo en la Universidad de Ciencias Aplicadas de South Westphalia en Alemania, la cual está enfocada al estudio de factibilidad para el desarrollo y construcción de turbinas de viento pequeñas para el suministro eléctrico a viviendas rurales en la región de South Westphalia las cuales no necesariamente están conectadas a las grandes redes de distrubución eléctrica. La velocidad del viento en promedio para esta región es de  $4 \frac{m}{s}$  a  $10 m$  de altura y el consumo por vivienda con cuatro personas en promedio es de  $4.5KWh$ , basado en estos datos y tomando de referencia tres tipos de turbinas de viento domésticas comerciales, de los fabricantes "S  $\&$  W, Antaris y Component Solution", mostraron que los periodos de retorno económico son de 13.9, 15.4, 13.35 años respectivamente. En conclución la investigación resalta que las micro turbinas de viento para uso doméstico en la región de Westphalia no muestran un costo realmente efectivo para la electrificación sin red de suministro eléctrico. Los costos iniciales de capital y los costos de la fabricación de componentes diseñados independientemente rondan entre los 20000 $\epsilon$ , y aunado a que la velocidad del viento sea  $4\frac{m}{s}$ , son los causantes principales de que los periodos de retorno económico estén por arriba de los 10 años  $\boxed{26}$ .

La investigación titulada "Experimental and Computational Study of a Micro Vertical Axis Wind"(Estudio experimental y computacional de una micro turbina de viento con eje vertical), estudia el dise˜no de una micro turbina de viento tipo Savonius a la cual se le incorpora un alojamiento para el viento en forma de carcasa alrededor de la h´elice para direccionar el viento alrededor de la turbina con la intención de extraer más potencia del viento. La carcasa puede ir montada sobre un rodamiento axial al eje de la turbina para permitir la orientación de la boca de la carcasa hacia la dirección del viento y pueda ser captado. Una vez hecho el diseño se realizó un CFD (Análisis computacional de fluidos din´amicos) para ver el comportamiento de la velocidad del flujo de aire y la distribución de presiones alrededor de la turbina. Se probó el prototipo a diferentes posiciones de la entrada de la carcasa para el aire y se compar´o con otra turbina sin carcasa. En resumen en la posición centrada para la entrada del viento de la carcasa a una velocidad entre  $15 \frac{km}{h}$  y  $20 \frac{km}{h}$ , la turbina presenta velocidades de rotación similares a la turbina sin carcasa, pero a velocidades del viento entre  $1\frac{km}{h}$  y  $10\frac{km}{h}$  la turbina con carcasa no gira, mientras que la que no tiene carcasa sí gira. De esto se concluye que el diseño de la micro turbina con carcasa no presenta mejoría significativa en la velocidad angular de la turbina [\[27\]](#page-145-13).
El trabajo titulado "Experimental study of shrouded micro-wind turbine" (Estudio experimental para el difusor de una micro turbina de viento), es una investigación que tiene por objetivo descubrir el efecto que genera la forma y geometría de un difusor sobre una micro turbina de viento de eje horizontal, esto lo hace por medio una comparativa experimental del coeficiente de potencia  $C_p$ entre las micro turbinas con difusor en forma de tobera, difusor de tobera con boquilla de entrada y sin difusor. Cada uno de estos modelos de difusores se sometieron a la prueba de túnel de viento de tamaño de 450 $mmX450mmX1500mm$  con capacidad de producir velocidades de viento de  $25\frac{m}{s}$ . En resumen, el coeficiente de potencia  $C_p$  incrementa aproximadamente un 60% cuando la micro turbina tiene difusor de tobera e incrementa un 63 % con un difusor de tobera con boquilla de entrada, con respecto a la micro turbina sin difusor [\[28\]](#page-145-0).

La investigación titulada "A mobile wind turbine design for emergencies in rural areas" (Diseño de una turbina movible para emergencias en áreas rurales), tiene como principales objetivos el diseño, análisis virtual de flujo dinámico y análisis estructural para una fuente de energía renovable que pueda ser transportable a diferentes lugares de manera fácil. Este diseño comprende una pequeña turbina de viento vertical con altura de  $1000mm$  y 4 hélices orientadas a  $90°$  entre sí y unidas al eje central por medio de sujetadores. La hélice individual tiene un diseño con careterísticas de un ala aerodinámica para la captación del viento y generar la máxima eficiencia posible. La transferencia del torque al generador eléctrico es por por medio de una transmisión de engranes planetarios que conecta el eje de la turbina con el generador el´ectrico. Finalmente el sistema de turbina y transmisión son montados sobre un vehículo robot de ruedas terrestre modelo Segway RMP44LE de dimensiones de  $790mm \times 1110mm \times 530mm$  [\[29\]](#page-146-0).

El trabajo titulado "Numerical evaluation of aerodynamic and inertial contributions to Darrieus wind turbine blade deformation"(Evaluación numérica de la contribución aerodinámica e inercial sobre la deformacción de la hélice de una turbina Darrieus), presenta un modelo para la evaluación de la contribución aerodinámica e inercial sobre la deformación de la hélice de una turbina de viento de eje vertical tipo Darrieus. Este tipo de turbinas de viento tienen un comportamiento aerodinámico no estacionario, principalmente debido a la variación del ángulo de ataque durante la rotación de la turbina, esta peculiaridad involucra la variación continua tanto de la velocidad relativa respecto al perfil de la hélice y aunque en menor medida al número de Reynolds correspondiente, el cual es un fenómeno común en las máquinas de rotación lenta, y esto tiene un significante efecto tanto sobre las cargas dinámicas actuando sobre el rotor y la potencia generada, y por lo tanto también al desempeño de la turbina. Se implementa el análisis de flujo dinámico por medio de un análisis virtual "CFD" que hoy en día es considerado como una herramienta de diseño muy poderosa. En general el modelo de evalución consistió en el uso de un código especial de acoplamiento diseñado, un software de modelado de sólidos, capaz de generar la geometría de la hélice deseada dependiendo de los parámetros geométricos de diseño los cuales fueron ligados al análisis virtual "CFD" para el cálculo del desempeño de la turbina y análisis "FEM" para el cáculo estructural de las hélices de la turbina Darrieus. Este análisis se hizo para tres espesores de la carcasa de la hélice, los resultados sobre la deformación de la hélice por la contribución inercial fue mucho más grande que la producida por la contribución aerodinámica. Los desplazamientos inerciales resultaron proporcionales al espesor de la carcasa de la hélice que conecta al rotor, contrario al desplazamiento aerodinámico siendo proporcional a la deformación de la hélice, resultando mayor para espesores reducidos de la carcasa de la hélice **30**.

La publicación titulada "Applying novel fractional order incremental conductance algorithm to design and study the maximum power tracking of small wind power system" (aplicación de un novedoso algoritmo de conductancia incremental de orden fraccional al diseño y estudio del seguidor de punto de máxima potencia de un sistema pequeño de potencia por viento), es un trabajo que propone un método del transitorio de la respuesta para el seguidor del punto de potencia máximo y tiene una respuesta estable. Adem´as puede incrementar la eficiencia, sin cambiar el equipo de potencia del viento. La arquitectura del sistema de potencia de viento en esta publicación, se muestra en la figura 3.2, la turbina de viento es acoplada directamente al PMSG(generador s´ıncrono de imanes permanentes), el cual está conectado al rectificador, convirtiendo la corriente alterna en corriente directa. El voltaje DC y las señales de corriente son obtenidas, y son conectadas al convertidor boost. El MPPT es usado para el control de señales y ajustar ciclo de carga por modulación del ancho del pulso (PWM). Finalmente el convertidor boost es conectado a la carga, y la salida del sistema de potencia es medida. La figura 3.1 muestra la estructura básica del convertidor boost. Cuando el pulso está en alto, el sistema de potencia del viento carga la inductancia por medio del transistor. Cuando el pulso está en bajo, el sistema de potencia del viento libera la energía hacia la carga a través de un diodo  $[2]$ .

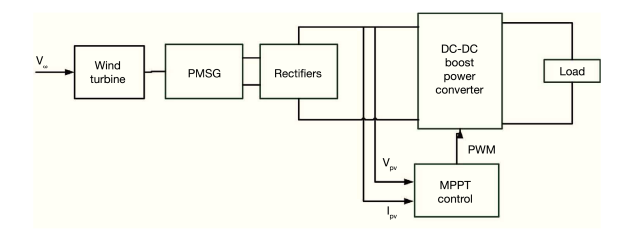

Figura 3.1: Arquitectura del sistema de potencia de viento [\[2\]](#page-144-0).

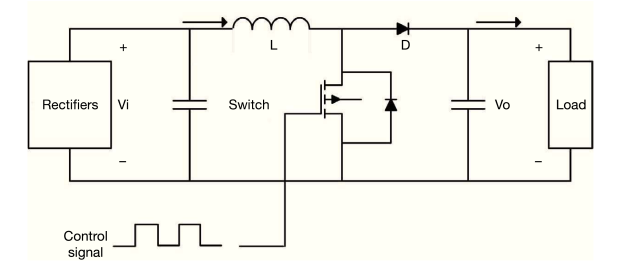

Figura 3.2: Diagrama del convertidor Boost [\[2\]](#page-144-0).

# 3.2. Principales Referencias en la Literatura.

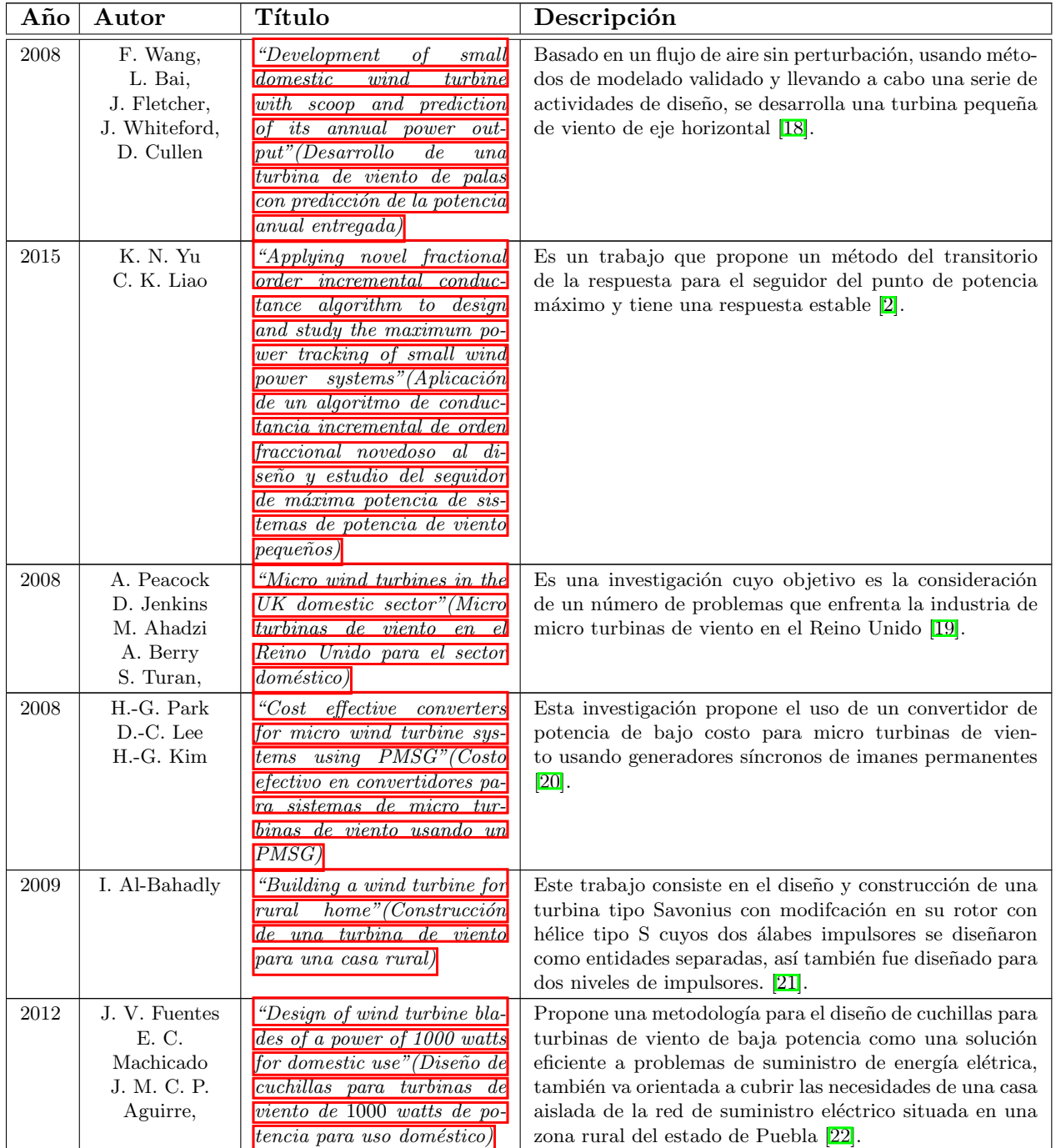

Tabla 3.1: Antecedentes.

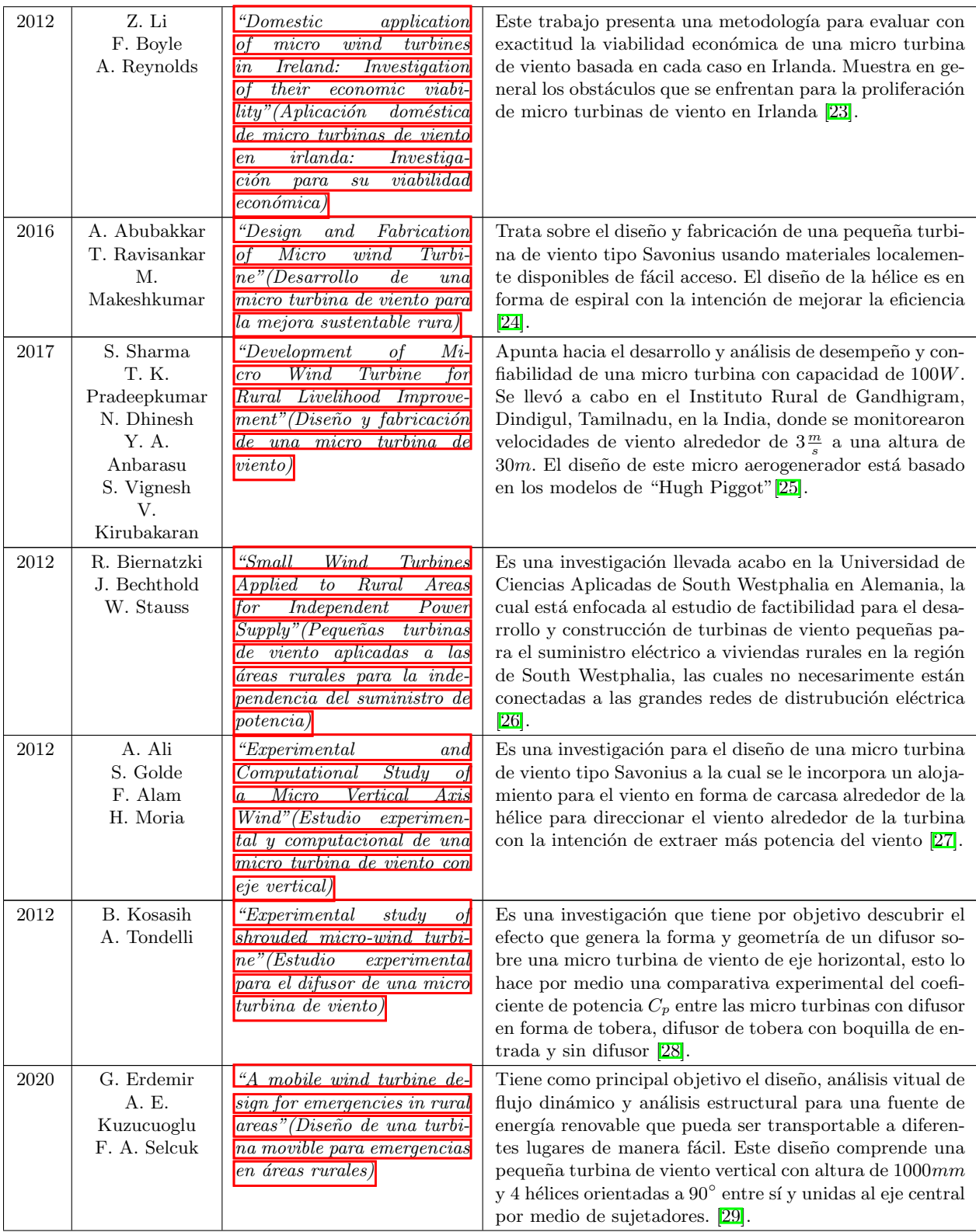

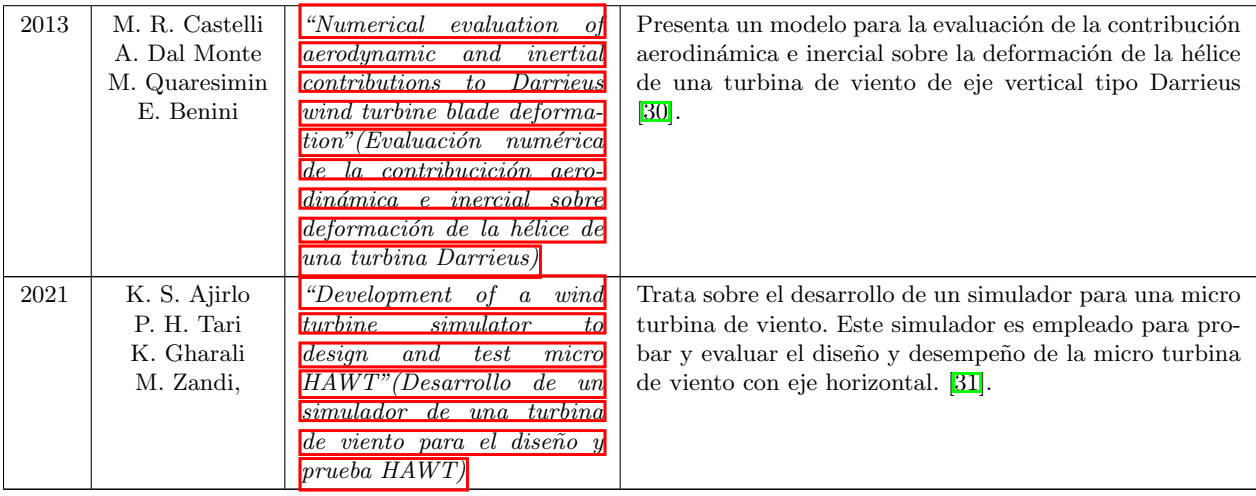

# 3.3. Trabajos previos en la UAQ.

| Año  | Autor                               | Título                                                                                             | Descripción                                                                                                    |  |  |
|------|-------------------------------------|----------------------------------------------------------------------------------------------------|----------------------------------------------------------------------------------------------------|--|--|
| 2020 | $Cha-$<br>Ernesto<br>vero Navarrete | $\lfloor$ Control experto para la ob-<br>tención de la máxima poten-<br>cia en un generador eólico | Este trabajo tuvo como objetivo desarrollar un sistema<br>experto de control, análogo al sistema de aprendizaje hu-<br>mano, donde a través de los datos históricos que carac-<br>terizan el viento local, el modelo dinámico del objeto de<br>prueba y una medición anticipada de la velocidad del<br>viento, proporcione soluciones que ofrezcan un mejor des-<br>empeño. Como objeto de prueba se utilizó el modelo de<br>un aerogenerador horizontal tripala de 14 kW, con un<br>área de barrido de $64m^2$ y una velocidad de viento no-<br>minal de $8\frac{m}{s}$ , instalado en la UAQ. <b>32.</b> |  |  |

Tabla 3.2: Antecedentes de investigación de la UAQ.

# Fundamentación Teórica

## 4.1. Energía del viento.

Energía del viento. Para conocer cuanta energía posee el viento y conocer sus variables se tiene que partir del análisis de este y de sus partículas cuando se encuentra en movimiento. Por lo que la expresión (4.1) define la energía cinética del viento. En donde  $E_c$  es la energía cinética en  $N \cdot m$ , m es la masa del aire en kg y v es la rapidez de la masa del aire en  $m/s$ .

$$
Ec = \frac{1}{2}mv^2\tag{4.1}
$$

Si la masa del viento la expresamos en términos del volumen y densidad, entonces la expresión  $(4.1)$ se puede expresar como (4.2). Donde V es el volumen del viento en  $m^3$  y  $\rho$  es la densidad de este mismo en  $kg/m^3$ .

$$
E_c = \frac{1}{2}V\rho v^2\tag{4.2}
$$

También si consideramos que la velocidad del viento es una variable en el tiempo, entonces se define el flujo volumétrico del aire en la expresión  $(4.3)$ . Donde A es el área atravesada por el viento en  $m^2$ , v es la rapidez del viento en  $m/s$  y t es el intervalo de tiempo en s.

$$
V = Avt \tag{4.3}
$$

Sustituyendo  $(4.3)$  en  $(4.2)$  entonces tenemos la expresión  $(4.4)$  para la energía cienética para una área transversal y un tiempo dado.

$$
Ec = \frac{1}{2}A t \rho v^3 \tag{4.4}
$$

Entonces a partir de las expresión  $(4.4)$  y tomando los datos del viento en regiones rurales como cañones naturales, áreas montañosas, llanos, etc. Se podría evaluar el potencial de la región para la generación de energía eléctrica.

## 4.2. Diseño del rotor Savonius.

Los aerogeneradores se clasifican por sus características geométricas en dos tipos, estos son, aerogeneradores de eje vertical y aerogeneradores de eje horizontal. Entre los de eje vertical encontramos el Savonius y Darrieus. Empezaremos a hablar del rotor Savonius.

Este modelo Savonius es un diseño relativamente simple, el cual consiste en dos hélices en forma "C" y colocadas cerca entre sí para formar una "S". De esta forma las concavidades captan el viento, y la parte posterior de estas tienen una baja resistencia al viento, de tal forma que se produce una diferencia de presiones y hace que el rotor gire, ver la figura 4.1.

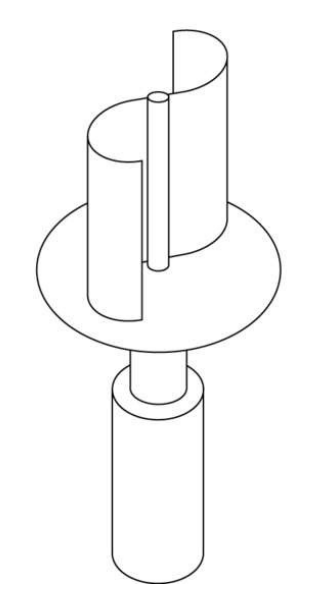

Figura 4.1: Esquema del rotor Savonius [\[3\]](#page-144-1).

#### 4.2.1. Variaciones de diseño del rotor Savonius.

La invención de este rotor se debe a Sigur J. Savonius quien experimentó con más de treinta diseños diferentes de hélices del rotor, variando su forma, el canal central, el diámetro y la separación entre hélices, la figura 4.2 muestra algunos de estos diseños.

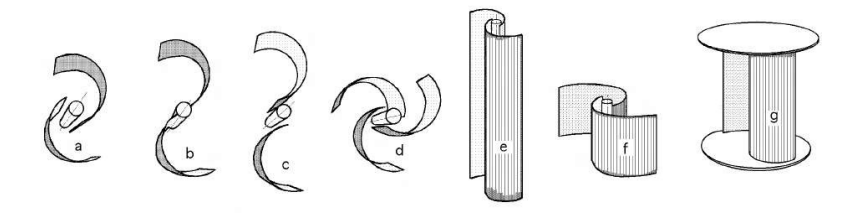

Figura 4.2: Variaciones de diseño del rotor Savonius **3**.

Según el límite de Betz establecía que en este tipo de rotor su máxima eficiencia era del 20 %, no obstante los resultados experimentales para los diferentes dise˜nos del rotor de Savonius alcanzaron hasta un $31\,\%$  de eficiencia.

#### 4.2.2. Eficiencia del Rotor Savonius.

Los factores a los que se enfrenta el rotor Savonius para su generación de energía son, el área que se encuentra contra el choque del viento, la velocidad del viento, entre otros. Con respecto a la eficiencia se puede decir que no es muy buena, no obstante su bajo costo y factibilidad de fabricacón lo hacen viable. La generacón de energía para este rotor depende de su coeficiente de potencia  $C_p$ , el cual varia con el valor de la Velocidad de la Punta de los álabes TRS que en teoría equivale a la velocidad del viento. En un rotor Savonius sucede en el valor  $TSR = 8$ ,

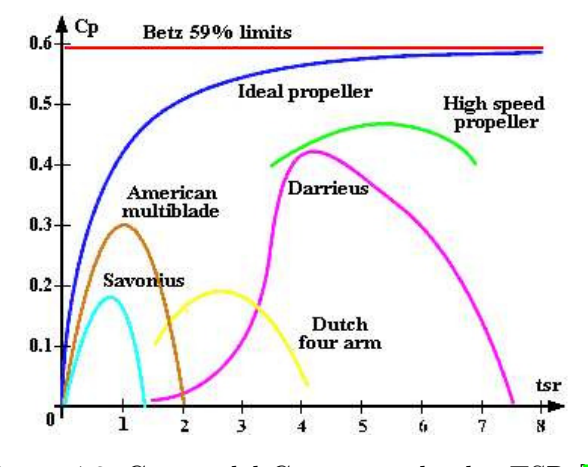

Figura 4.3: Curvas del Cp contra el valor TSR **3**.

## 4.2.3. Límite de Betz.

ver la figura 4.3.

Albert Betz estableció que la máxima potencia teórica extraíble de una corriente de aire con un aerogenerador ideal no puede superar el 59 % de la potencia disponible del viento incidente. A esta ley se le conoce como el l´ımite de Betz el cual varia desde 0.05 hasta 0.6 para diferentes tipos de aerogeneradores. Esto es debido a que la masa del aire que atraviesa la turbina se desacelera perdiendo parte de su velocidad, incluso la pierde antes de llegar al rotor.

#### 4.2.4. Potencia entregada por el rotor Savonius.

Para determinar la cantidad de potencia teórica que puede entregar el rotor Savonius es necesario tener la información de la velocidad del viento, área de impacto del aire sobre el rotor y el límite de Betz considerando este último como  $0.2$  que es el  $20\%$  de eficiencia para este tipo de rotor. Teniendo estos datos podemos aplicar la expresión (4.5).

$$
P_{max} = 0.2(H)(D)(V^3)
$$
\n(4.5)

Donde "H" es la altura del rotor, "D" es el diámetro del rotor y "V", es la velocidad del viento.

## 4.3. Diseño del rotor Darrieus.

La turbina tipo Darrieus es también de eje vertical, y el acomodo de sus hélices puede presentarse de diferentes maneras así también como su forma, por ejemplo en la figura 4.4 se muestran algunas.

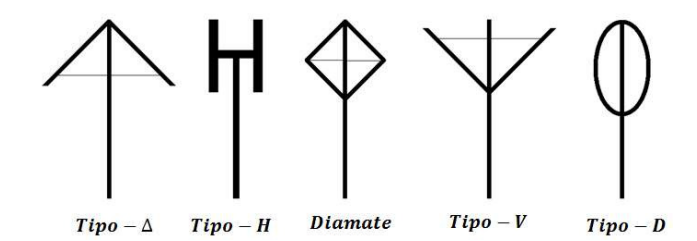

Figura 4.4: Modelos de turbinas Darrieus [\[4\]](#page-144-2).

La turbina tipo "D" es comúnmente utilizada para turbinas de tamaño grande debido a que su estructura es más sólida, no obstante el diseño de sus hélices hacen que el radio decrezca hacia los extremos del eje, experimentado menores velocidades y por lo tanto genera menor potencia en los extremos. Las turbinas tipo "H" tiene sus hélices rectas, con un radio máximo a partir del eje de rotación, de tal manera que se puede aprovechar mucho más la potencia del viento. Nos enfocaremos a este tipo de rotor. Una desventaja de este tipo de turbinas es que trabaja con la velocidad relativa del viento que incide sobre el ´alabe, esto no permite el auto arranque por lo que se requiere de la monitorización de su estado.

#### 4.3.1. Turbina Darrieus tipo "H".

El desempeño aerodinámico de estas turbinas es mayor en comparación con las demás turbinas Darrieus, ya que tanto la cantidad torque como la velocidad relativa entre hélices y viento están en función del radio de la turbina. Las demás configuraciones de turbinas Darrieus tienen un radio variable, por lo cual a lo largo del aspa el torque disminuye a medida que el radio se hace menor; pero en el caso de las Darrieus tipo "H" el radio no disminuye por lo cual se mantiene el torque y las velocidades relativas más altas y uniformes, y por lo tanto una mayor generación de potencia. Otra ventaja de este tipo de turbina es que su estructura es relativamente sencilla, ya que cuentan con alabes rectos que pueden ser manufacturados con mayor facilidad, y simplifican la distribución de cargas a lo largo de la hélice.

#### 4.3.2. Fuerzas aerodinámicas sobre los álabes de las turbinas Darrieus.

La turbina Darrieus está basada en la fuerza aerodinámica que produce la velocidad relativa del viento, de la cual se deriva la fuerza de arrastre y la fuerza de sustentación, esta última es la que se aprovecha para provocar el giro del rotor, a través de un perfil aerodinámico. Los perfiles aerodinámicos son secciones transversales diseñados específicamente para generar diferentes fuerzas a partir del flujo del aire ver figura 4.5, el diseño de estos perfiles se explican a detalle más adelante en la sección 4.4.

 $\blacksquare$  Fuerza de arrastre "D": Es la componente de la fuerza aerodinámica paralela a la velocidad relativa, ver figura 4.6.

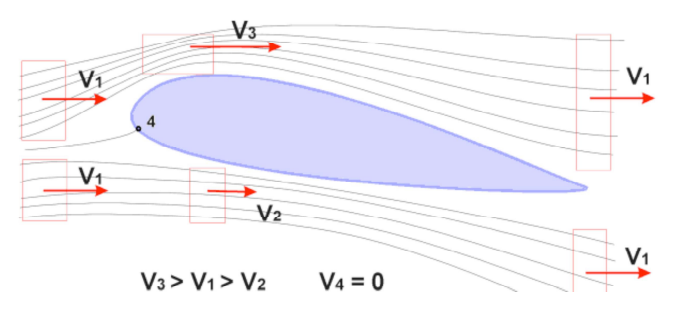

Figura 4.5: Perfil aerodinámico  $[5]$ .

- Fuerza de sustentación "L": Es la componente de la fuerza aerodinámica perpendicular a la velocidad relativa y al arrastre, ver figura 4.6.
- Angulo de ataque  $\alpha$ : Es el ángulo comprendido entre la cuerda del perfil (línea punteada) y la velocidad relativa " $U_0$ ", ver figura 4.6. La fuerza de sustentación está relacionada estrechamente con este ángulo.

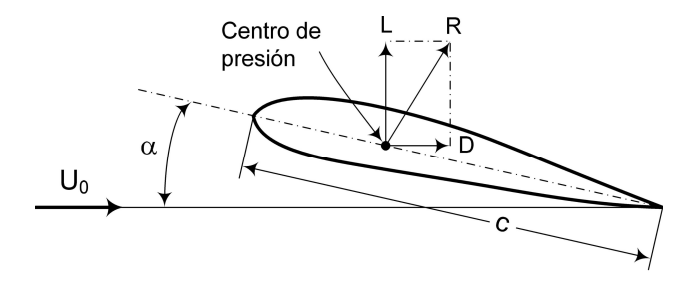

Figura 4.6: Fuerzas aerodinámicas  $\overline{6}$ .

La fuerza de sustentación esta definida por la expresión  $(4.6)$ , y la fuerza de arrastre está definida por la expresión  $(4.7)$ .

$$
F_L = \frac{1}{2} C_L \rho A v^2 \tag{4.6}
$$

$$
F_D = \frac{1}{2} C_D \rho A v^2 \tag{4.7}
$$

Donde  $C_L$  es el coeficiente de sustentación y  $C_D$  es el coeficiente de arrastre, los cuales están definidos en la especificación técnica del perfil aerodinámico que se trate;  $\rho$  es la densidad del aire; A es el área del ala y  $v$  es la velocidad del viento.

De manera conjunta una turbina Darrieus tipo "H" está diseñada con dos o tres álabes sujetos hacia la parte central que es el eje de rotación por medio de brazos, de tal forma que al incidir el aire sobre la turbina genera un movimiento rotacional causado por el efecto de la fuerza de sustentación como se puede ver en la figura 4.7. También cabe hacer notar que al momento que gira se van produciendo diferentes ángulos de ataque.

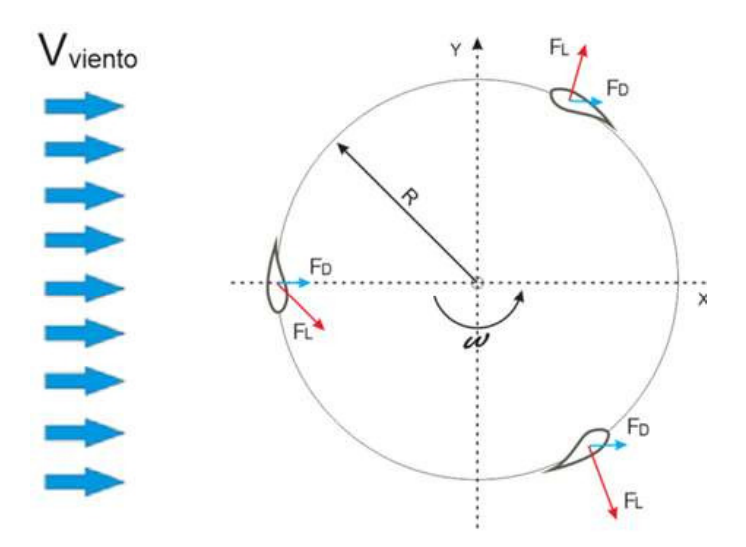

Figura 4.7: Distribución de fuerzas en los perfiles aerodinámicos en un rotor Darrieus  $\mathbb{Z}$ .

#### 4.3.3. Límite de Betz para turbinas Darrieus.

Recordando la ecuación (4.4) de la energía cienética del viento la cual se muestra a continuación:

$$
E_c = \frac{1}{2} A t \rho v^3
$$

La cual es la energía teórica que se puede extraer de una masa de aire en movimiento, la cual es ideal, y por lo tanto no puede ser aprovechada al 100 %.

Betz demostró que la máxima energía recuperable para un aerogenerador es del 59.3 % de la energía total. Tenemos que tener en cuenta que no existe un rotor ideal, por lo que es necesario conocer su eficiencia a partir de la solidez, la relación de velociad de punta TSR " $\lambda$ " y el coeficiente de potencia.

La solidez " $\sigma$ " está dada por la expresión (4.8) que se muestra a continuación.

$$
\sigma = \frac{N_c}{D} \tag{4.8}
$$

La relación de velocidad de punta TSR " $\lambda$ " está dada por la expresión (4.9), cuyo valor nos da indicio de que porcentaje de velocidad de viento se puede convertir en velocidad angular en el rotor. Esta relación TSR se abordará más adenlante en la sección 4.4.3.

$$
\lambda = \frac{\omega D}{2v} \tag{4.9}
$$

La potencia entregada por el rotor está en fución del torque y la velocidad angular sobre el rotor, como lo define la expresión  $(4.10)$ .

$$
P = T\omega \tag{4.10}
$$

Donde "T" es el par de torsión, y  $\omega$  es la velocidad angular.

El coeficiente de potencia  $C_p$  está definido por la expresión (4.11).

$$
C_p = \frac{P}{\frac{1}{2}\rho A v^3} \tag{4.11}
$$

#### 4.3.4. Cálculo del par de torsión en la turbina Darrieus.

Como se mensionó anteriormente la turbina Darrieus trabaja con la fuerza de sustentacón producida por la velocidad relativa del viento que incide sobre el álabe el cual es un perfil aerodinámico. A partir de esta fuerza de sustentación es necesario separar la fuerza tangencial " $F_{\theta}$ " que produce la torsión en el rotor, de tal forma que podremos calcular la potencia entregada por el aerogenerador con la expresión  $(4.10)$ . Para esta tarea consideremos la figura 4.8, la cual muestra esquemáticamente la condición estacionaria del alabe de la turbina Darrieus el cual está fijado al eje del rotor por medio de un brazo a cierta distancia radial, también tiene una posición azimutal definida por el ´angulo "θ" con respecto a la vertical, con un ´angulo de cabeceo "γ" y es proyectado por la velocidad del viento definida por " $U_{\infty}$ ".

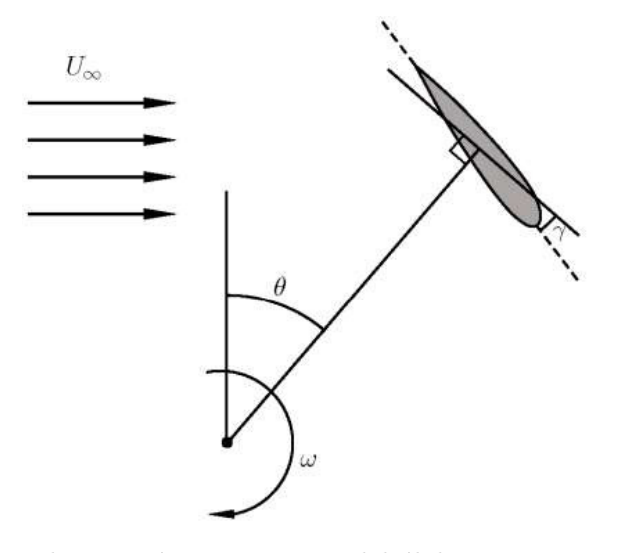

Figura 4.8: Esquema de posición estacionaria del álabe para una turbina Darrieus  $\boxtimes$ .

También hay que recordar que la turbina Darrieus funciona con la velocidad relativa del viento, por lo que debemos desglosar el vector de velocidad del viento " $U_{\infty}$ " como lo muestra la figura 4.9. La velocidad relativa del viento está definida por el vector " $W$ " el cual depende de la velocidad tangencial definida por el vector " $\omega R$ ".

Para calcular la velocidad relativa del viento " $W$ " que incide sobre el perfil aerodinámico se usa la expresión (4.12), la cual contiene el valor TSR " $\lambda$ " definida en la espresión (4.9).

$$
W = U_{\infty}\sqrt{1 + TSR^2 - 2TSR\cos\theta} \tag{4.12}
$$

El ángulo formado por la dirección tangencial y la velocidad relativa del viento "'W" está definido por  $\beta$  el cual se calcula con la expresión (4.13).

$$
\beta = sen^{-1} \frac{sin\alpha}{\sqrt{1 + TSR^2 - 2TSRcos\theta}}
$$
\n(4.13)

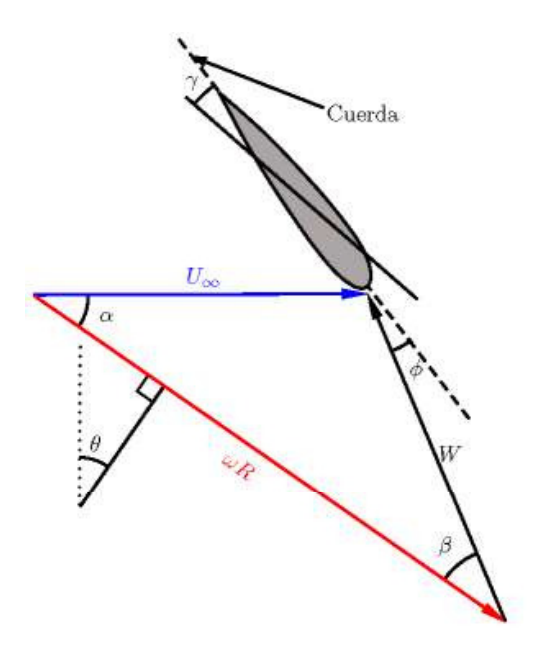

Figura 4.9: Esquema vectorial de la velocidad del viento **8**.

De acuerdo ala figura 4.9, el ángulo beta es igual a la suma entre el ángulo de ataque  $\phi$  y el ángulo de cabeceo  $\gamma$ . Entonce podemos calcular el ángulo de ataque  $\phi$  como lo muestra la expresión  $(4.14).$ 

$$
\phi = \beta - \gamma \tag{4.14}
$$

Cuando la turbina Darrieus está operando, el álabe cambia gradualmente su posición azimutal, y en consecuencia también el ángulo de ataque, la velocidad relativa del viento y las fuerzas de sustentación y arrastre. No obstante conocidos estos valores se puede calcular la fuerza tangencial  $F_{\theta}$  con la expresión (4.15) que produce el torque sobre el rotor en cierto instante.

$$
F_{\theta} = F_{D} \cos(\phi + \gamma) - F_{L} \sin(\phi + \gamma) \tag{4.15}
$$

También la fuerza radial  $F_r$  se puede calcular con la expresión (4.16).

$$
F_r = F_D \text{sen}(\phi + \gamma) + F_L \text{cos}(\phi + \gamma) \tag{4.16}
$$

## 4.4. Diseño de álabes.

Los perfiles aerodinámicos tienen una forma de sección transversal del álabe de un avión, helicóptero, entre otros. Los perfiles son estructuras con una geometría específica, de esta depende mucho el ancho y la forma del álabe. Estas estructuras generan fuerzas mecánicas debido al movimiento relativo del perfil aerodinámico y un fluido circundante. En los aerogeneradores se utilizan los perfiles aerodinámicos para obtener la potencia mecánica requerida.

Las diferentes teorías aerodinámicas como la teoría del momento axial, la teoría del momento angular y la teoría del elemento del álabe se combinan para formar una sola teoría que relaciona la geometría o la forma del álabe con el desempeño aerodinámico. El momento axial se utiliza para determinar la potencia de un rotor ideal, se asume un control de volumen de fluido en un túnel de viento como se observa en la figura 4.10.

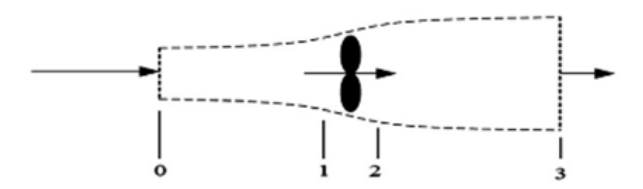

Figura 4.10: Túnel de viento  $\boxed{9}$ .

Al aplicar la conservación del momento lineal y el principio de Bernoulli, se obtiene que la potencia que entrega el rotor es como se muestra en la expresión  $(4.17)$ .

$$
P = \frac{1}{2}C_p n \rho \pi R^2 U^3
$$
\n(4.17)

Donde  $C_p$  es el coeficiente de potencia; n es la eficiencia mecánica;  $\rho$  es la densidad del aire, R es el radio del rotor y U es la velocidad promedio del viento.

La teoría del momento angular introduce la rotación del aire que se produce cuando atraviesa el rotor, obteniendo el factor de inducción angular  $a^t$ . El esquema que se utiliza es el de un tubo de flujo anular con un radio  $r$  y un espesor  $dr$ , resultando una sección de área transversal igual a  $2\pi dr$ , ver la figura 4.11. La estela de rotación la presión y los factores de inducción axial y angular son función del radio.

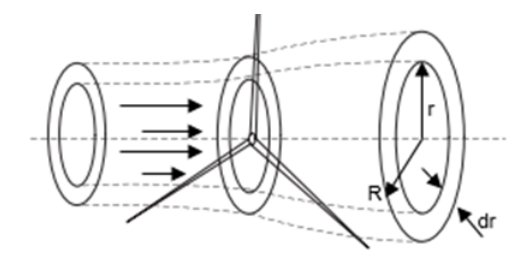

Figura 4.11: Tubo anular  $[9]$ .

La teoría del elemento de pala asume que el álabe está dividido en N secciones. En esta teoría las fuerzas en el álabe pueden ser calculadas por las características geométricas de los perfiles aerodinámicos y su ángulo de ataque. Su fundamento principal es que las fuerzas aerodinámicas de sustentación y arrastre del álabe actúan de la misma manera si sus elementos estuvieran aislados.

#### 4.4.1. Método para el diseño de álabes.

Comúnmente se usa el método V para el deseño de álabes el cual enlista los pasos a seguir en forma de flujo como se muestra en la figura 4.12.

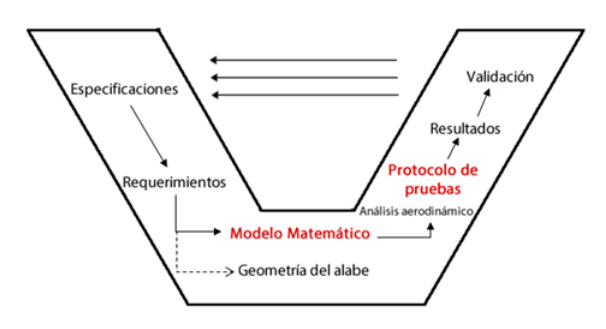

Figura 4.12: Esquema  $V$  9.

- El primer paso consiste en establecer las especificaciones que son las condiciones de trabajo y datos técnicos.
- El segundo paso es establecer los requerimientos, es decir que tareas específicas debe entregar el sistema aerodinámico, como por ejemplo cantidad de energía producida por el aerogenerador.
- El tercer paso es efectuar un modelo matemático para diseñar la geometría del álabe.
- El cuarto paso consiste en definir el protocolo de pruebas, a parir del cual se realiza una simulación aerodinámica.
- El quinto paso es el análisis de los resultados de la simulación.
- Y por último el paso seis es la validación en campo del diseño con un prototipo físico y comparar los resultados reales con las especificaciones y requerimientos.

## 4.4.2. Estándar Internacional IEC 61400.

El estándar IEC 61400 describe los requerimientos de diseño mínimos para las turbinas de viento, la cual no pretende que sea usada como una especificación completa de diseño o un manual como instructivo. Cualquier requerimiento de este estándar puede ser alterado si se demuestra adecuadamente que no compromete la seguridad del sistema. Este estándar en general consiste en la siguientes partes a tratar.

- Requerimientos de diseño.
- Requerimientos de diseño para pequeñas turbinas de viento.
- $\blacksquare$  Técnicas de medición de ruido acústico.
- Pruebas de desempeño de la turbina de viento.
- $\blacksquare$  Mediciones de las cargas mecánicas.
- Declaración del Nivel de Potencia de Sonido Aparente y valores de tonalidad.
- Medición y evaluación de la calidad de las características de potencia y de la red de conexión de turbinas de viento.
- $\blacksquare$  Pruebas estructurales en escala completa de las paletas o hélices del rotor.
- $\blacksquare$  Protección contra relámpagos.

Si revisamos los requerimientos de diseño en la IEC61400-1, inicia con clasificación de las turbinas de viento como se muestra en la tabla 4.1.

| Clase de turbina | Turbulencia %<br>$18\%$ es la más alta<br>$16\%$ es la más baja | Vel. Media del viento<br>m/s | Ráfaga extrema<br>del viento $m/s$ |  |
|------------------|-----------------------------------------------------------------|------------------------------|------------------------------------|--|
| 1a               | 18%                                                             | 10                           | 70                                 |  |
| Ib               | 16 %                                                            | 10                           | 70                                 |  |
| IIa              | 18%                                                             | 8.5                          | 59.5                               |  |
| IIb              | $16\,\%$                                                        | 8.5                          | 59.5                               |  |
| <b>IIIA</b>      | 18%                                                             | 7.5                          | 52.5                               |  |
| <b>IIIB</b>      | 16 %                                                            | 7.5                          | 52.5                               |  |
| S                | Especificados por el diseñador                                  |                              |                                    |  |

Tabla 4.1: Clases de turbinas de viento de acuerdo al estándar IEC61400-1.

En el caso de turbinas pequeñas sus requerimientos están enmarcados en el IEC 61400-2. Donde el alcance de aplicacón es para un área de barrido del rotor menor de  $200m^2(A < 200m^2,$  $diam < 16m$  de diámetro) para una generación de energía menor a  $65 kW$ .

## 4.4.3. Coeficiente de potencia  $C_p$  y velocidad en la punta del álabe  $\lambda$ .

Retomando la expresión(4.17) y enfocarnos al término  $C_p$  como el coeficiente de potencia, el cual indica con que eficiencia el aerogenerador convierte la energía del viento en electricidad. Este valor se obtiene dividiendo la potencia eléctrica disponible por la potencia eólica de entrada. Para ser más específico, se toma la curva de potencia y la dividimos por el área del rotor, de esta forma tendremos la potencia disponible por unidad de área del rotor  $m^2$ . Finalmente para cada velocidad del viento, dividimos el resultado por la cantidad de potencia en el viento por metro cuadrado.

Radio de Velociad en la Punta del Álabe TSR  $(\lambda)$ . Se define como la relación entre la velocidad del rotor de álabes y la velocidad relativa del viento y su ecuación se define en (4.18).

$$
\lambda = \frac{\Omega r}{V_w} \tag{4.18}
$$

Donde Ω es la velocidad angular en rad/s, r es el radio y  $V_w$  es la velocidad del viento. También es importante mencionar que para la generación eléctrica  $\lambda$  se considera mayor de cuatro. Entonces a partir del coeficiente de potencia  $C_p$  y  $\lambda$ , podemos relacionar ambas variables y ver el comportamiento de  $C_p$  a medida que cambia  $\lambda$ , para un aerogenerador en particular, en condiciones de velocidad del viento promedio anual de  $12.4m/s$ , velocidad máxima  $39.6m/s$ , altura de la zona geográfica 2720 msnm, densidad del viento 0.9kg/m<sup>3</sup>, turbulencia 9 %. Tal relación la podemos ver en la figura 4.13.

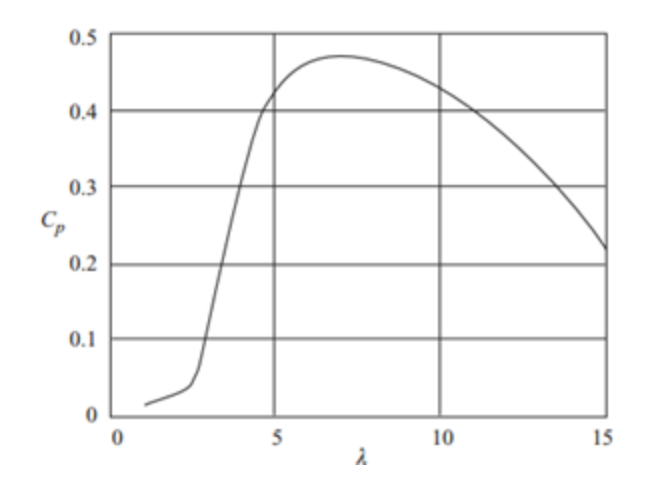

Figura 4.13: Gráfica de  $C_P$  contra  $\lambda$  [\[9\]](#page-144-7).

El coeficiente de potencia máximo  $C_p$  se logra cuando  $\lambda$  es igual a 7.5. También observamos que a valores bajos de  $\lambda$  el coeficiente de potencia  $C_p$  es casi nulo, esto es por que la velocidad del viento es baja. Ahora si analizamos  $C_p$  a valores altos de  $\lambda$  observamos que  $C_p$  disminuye, cosa que intuitivamente podríamos pensar que debería subir, pero la realidad es que la turbina debe disipar cualquier exceso de energía por encima de aquella para la que ha sido diseñado el generador.

Cuando se requiere diseñar el álabe para un  $\lambda > 4$ , entonces se sugiere que el rotor tenga tres ´alabes. La siguiente tabla 4.2, muestra el n´umero de ´alabes sugeridos para diferentes valores de λ.

| $TSR \wedge$   Cantidad de álabes |
|-----------------------------------|
| 8 a 24                            |
| 6 a12                             |
| 3 a 6                             |
| 3a4                               |
| 1a.3                              |

Tabla 4.2: Número de álabes en función del TSR.

#### 4.4.4. Requerimientos de diseño.

Para los requerimientos, se debe de tomar en cuenta la altura de la zona geográfica donde se instalará, y la cantidad de potencia que debe entregar, que en nuestro caso de desarrollo será 1kWh. En caso de que use una red de transmisión y distrubución se debe establecer la potencia  $\min_{\text{minima}}$ (Regulación No ARCONEL 004/15, 2015).

#### 4.4.5. Perfil Geométrico del álabe.

Los perfiles aerodinámicos se definen como la sección de un ala o álabe generada por un plano perpendicular a las generatrices. La forma y orientación general de un perfil dependerá de la distancia a partir del plano de simetría. En la figura 4.14 se muestra el esquema base del perfil transversal del álabe.

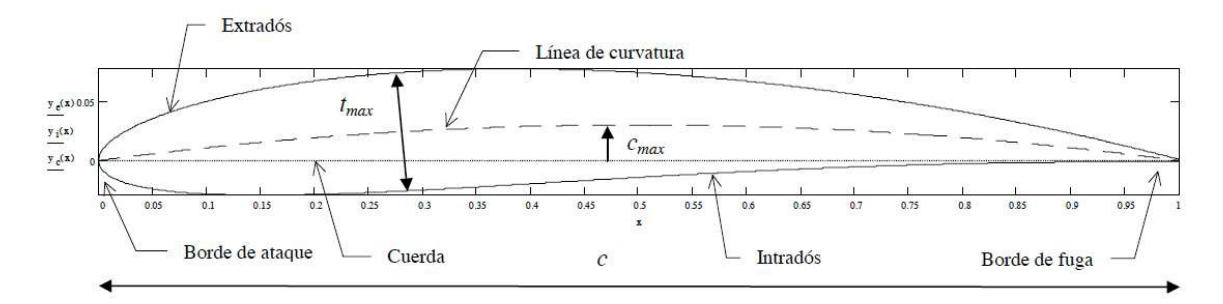

Figura 4.14: Esquema geométrico de perfiles aerodinámicos subsónicos [\[5\]](#page-144-3).

- Borde de fuga o borde de salida afilado. Es un borde en el extremo de sotavento el cual tiene por objeto evitar que la corriente le rodee, salvo con un desprendimiento intenso. Dirige la corriente y permite reducir la resistencia al avance.
- Cuerda. Es la l´ınea recta que une el borde de ataque con el borde de fuga.
- Línea de curvatura. Es la curva equidistante entre ambos lados del perfil. La línea de curvatura es normalmente una curva suave, habiéndose empleado arcos de círculo, parábolas y otras curvas más complejas.
- Extradós. Es la curva perimetral más convexa.
- Intradós. Es la curva perimetral menos convexa, pudiendo llegar a ser cóncavo el álabe.
- **Curvatura máxima**  $C_{max}$ . Es La distancia máxima a la del perfil  $C_{max}$ , la cual suele estar ente el 25 % al 50 % de la cuerda, comenzando en el borde de ataque. La curvatura máxima usada va de cero (perfil simétrico) a un  $15\%$  de la cuerda.
- **Distribución de espesor**  $t_{max}$ . Es el espesor definido por la distancia entre extradós y el intradós. Normalmente es una curva suave que alcanza su máximo  $t_{max}$  entre el 20 % y el 40 % de la cuerda (t de thickness en inglés). Cuanto más grueso (espesor) es un perfil, tiene mayor resistencia aerodinámica, pero permite una estructura más rígida para soportar las cargas. Los perfiles con curvatura tienen un espesor planeado por consideraciones aerodinámicas y de resistencia mecánica.

#### 4.4.6. Perfiles para aerogeneradores de baja potencia.

Como se mencionaba anteriormente, para ver el comportamiento y desempeño aerodinámico de los perfiles, se hace experimentando en un túnel de viento a través de sus coeficientes de sustentación y arrastre, para diferentes ángulos de arrastre y diferentes números de Reynolds. Algunos de los perfiles m´as comunes usados en generadores de baja potencia se muestran en la tabla 4.3.

Por ejemplo el perfil S822 perteneciente a la familia NREL (Laboratorio Nacional de Energía Renovable) fue diseñado para turbinas de velocidad baja y potencia entre 2 y 20 kW. Para esta familia sus especificaciones de diseño son de un coeficiente de sustentación mínimo  $C_l = 1$ , y un coeficiente mínimo de arrastre de  $C_d = 0.010$ , para un número de Reynolds de 600,000. La figura 4.15 muestra el perfil geométrico S822.

| Pefil  | Grosor   | Curva      | Max $C_1$ | Angulo para      | Máximo | Angulo para      | $C_l$ para el |
|--------|----------|------------|-----------|------------------|--------|------------------|---------------|
|        |          |            |           | $C_l$ max        | L/D    | $L/D$ Max        | $L/D$ Max     |
| $BW-3$ | $5\%$    | 5.8%       | 1.041     | 4.0 <sup>o</sup> | 47.122 | 4.0 <sup>o</sup> | 1.041         |
| DH4009 | 8.9%     | $0.2\%$    | 0.356     | $2.0^{\circ}$    | 26.967 | $2.0^{\circ}$    | 0.356         |
| E387   | $9.1\%$  | $3.8\%$    | 1.130     | 7.0 <sup>o</sup> | 55.864 | $5.5^o$          | 0.987         |
| SD7032 | 10%      | $3.7\%$    | 1.361     | 5.0 <sup>o</sup> | 53.926 | 5.0 <sup>o</sup> | 1.008         |
| SD7037 | $9.2\%$  | $3.0\%$    | 1.254     | $9.5^o$          | 51.724 | 5.0 <sup>o</sup> | 0.938         |
| SG6040 | $16\,\%$ | $2.5\%$    | 1.489     | $11.5^o$         | 52.772 | $5.5^o$          | 1.068         |
| SG6041 | 10%      | $2.0\%$    | 1.169     | $8.5^o$          | 49.174 | $3.5^o$          | 0.704         |
| S3025  | $9.4\%$  | $3.6\,\%1$ | 1.235     | 8.0 <sup>o</sup> | 55.555 | 5.0 <sup>o</sup> | 0.981         |
| S6063  | $7\%$    | $1.4\%$    | 0.573     | 4.0 <sup>o</sup> | 39.224 | $3.5^o$          | 0.520         |
| S8036  | 16%      | $1.9\%$    | 1.294     | $12.5^{\circ}$   | 43.271 | 6.0 <sup>o</sup> | 0.863         |
| S9037  | $9\%$    | $3.5\,\%$  | 1.142     | $8.5^o$          | 48.42  | $5.5^o$          | 0.902         |
| S822   | 16%      | 1.89%      | 1.142     | $13^o$           | 87     | $5^{\circ}$      | 0.783         |

Tabla 4.3: Perfiles del álabes de baja potencia.

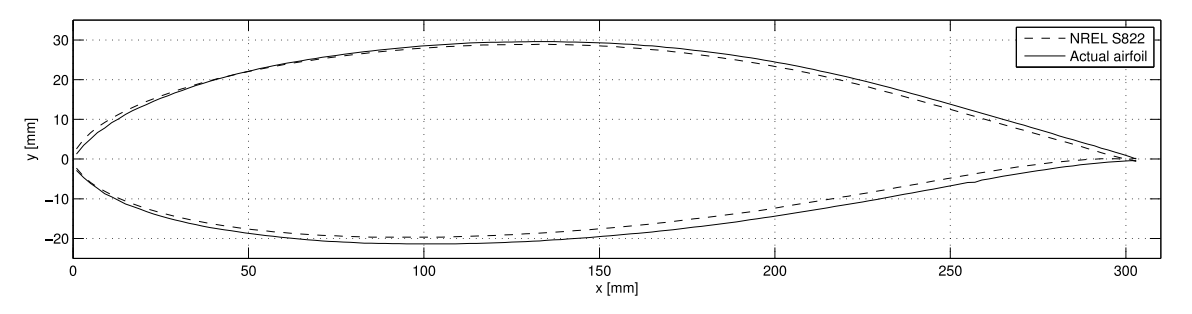

Figura 4.15: Perfil geométrico S822, contorno [\[10\]](#page-144-8).

Este perfil aerodinámico tiene un grosor del 16% y una curvatura del 1.89%, por lo que cabe hacer mención que este perfil es uno de los más gruesos y de menor curvatura. Este perfil garantiza que para un número de Reynolds  $Re > 200000$  y un ángulo de ataque de  $\alpha = 8^{\circ}$  no entrará en pérdida de sustentación ya que los valores de  $C_l$  son altos.

## 4.4.7. Teoría BEM para el diseño de álabes.

Para la el diseño de álabes nos basamos en la teoría del momento del elemento del álabe BEM por sus siglas. El cual se desarrollan las siguientes ecuaciones en cada elemento del ´alabe. La dimensión de la cuerda del perfil aerodinámico se obtiene de la expresión (4.19).

$$
C_i = \frac{8\pi r_i}{BC_{l, design,i}} (1 - \cos\varphi_i)
$$
\n(4.19)

Donde  $C_i$  es la cuerda del perfil aerodinámico de cada elemento,  $r_i$  es la distancia radial del elemento,  $C_l, design, i$  es el coeficiente de sustentación del perfil aerodinámico, y  $\varphi_i$  es el ángulo del viento relativo definido por la expresión  $(4.20)$ .

$$
\varphi_i = \frac{2}{3} \tan^{-1} \left( \frac{1}{\lambda_{r,i}} \right) \tag{4.20}
$$

$$
\lambda_{r,i} = \lambda \left(\frac{r_i}{R}\right) \tag{4.21}
$$

Donde  $\lambda_{r,i}$  es el TSR de cada elemento del álabe la cual está definida en la expresión (4.21),  $\lambda$ es es el TSR de diseño,  $r_i$  es la distancia radial del elemento, y R es el radio del rotor.

Para el ángulo de torsión o ángulo de giro del elemento se usan las expresiones (4.22) y (4.23).

$$
\theta_{T,i} = \theta_{p,i} - \theta_{p,0} \tag{4.22}
$$

$$
\varphi_i = \theta_{p,i} + \alpha_i \tag{4.23}
$$

Donde  $\theta_{T,i}$  es el ángulo de torsión,  $\theta_{p,i}$  es el ángulo de inclinación del elemento,  $\theta_{p,0}$  es el ángulo de inclinación del álabe, y  $\alpha_i$  es el ángulo de ataque. Para obtener el coeficiente de sutentación  $C_l$ y el ángulo de ataque  $\alpha_i$  se puede hacer una simulación CFD. También se debe procurar que la relación  $\frac{C_l}{C_d}$  sea la máxima posible para cada elemento, mejorando así el coeficiente de sustentación  $C_l$  y el ángulo de ataque  $\alpha$ .

## 4.5. Transmisiones mecánicas (variador de velocidad).

Para transmitir la fuerza de torsión de la turbina de viento al generador eléctrico se recomienda que no se haga de manera directa, por lo que se utiliza una caja de engranajes. Se pueden distinguir dos casos diferentes.

- Rotores lentos o multipala: normalmente, la velocidad de giro del árbol del cigüeñal es menor que la del rotor. Por ello, para realizar el acoplamiento se utiliza una caja reductora de velocidad [\[12\]](#page-144-9).
- Rotores bipala y tripala: en este tipo de rotores, el eje de baja tiene una velocidad de giro peque˜na, en concreto, tiene la velocidad de giro de las palas. Por otro lado, el generador eléctrico tiene una velocidad de giro nominal entre 1000 y 1500 rpm por lo que es necesario un aumento de velocidad. Por ello, el acoplamiento se realiza mediante una caja multiplicadora de velocidad [\[12\]](#page-144-9).

Normalmente las transmisiones, comprenden diferentes etapas para el aumento de velocidad requerida. Un factor muy importante al momento de diseñar la transmisión es la potencia que entrega el rotor del aerogenerador, para dotar de robustez a la transmisión que sea capaz de resistir el par de torsión y entregar la velocidad requerida al generador eléctrico.

Para aerogeneradoes de pequeña y mediana potencia se recomienda utilizar una transmisión multiplicadora de velocidad de ejes paralelos como la figura 4.16.

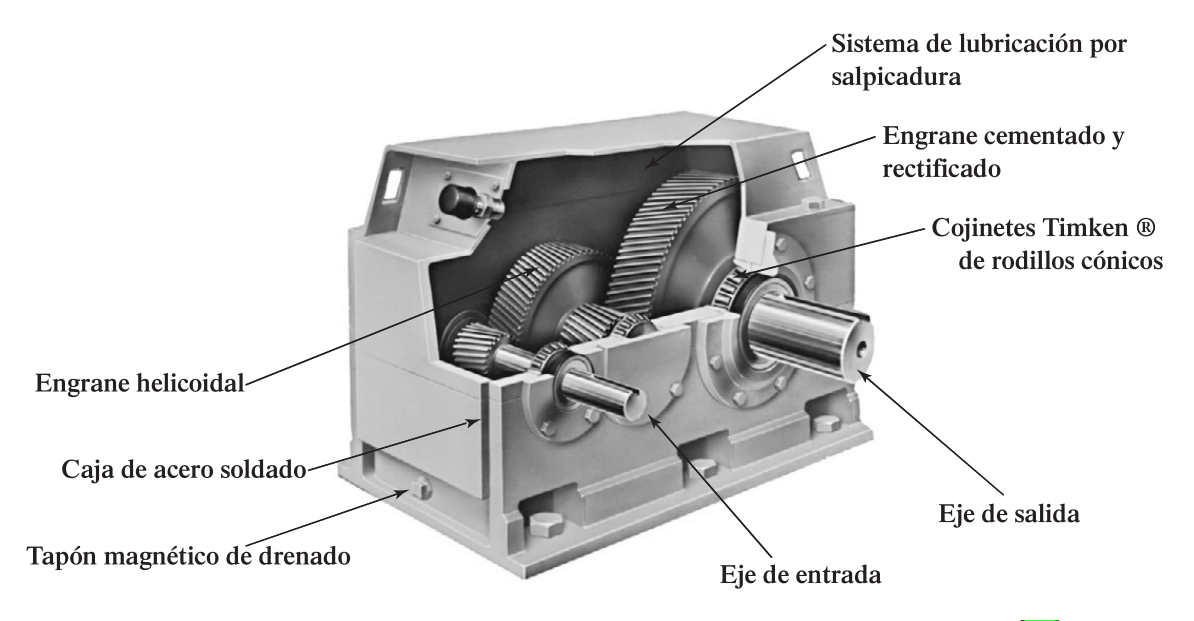

Figura 4.16: Transmisión multiplicadora de velocidad de ejes paralelos  $\boxed{11}$ .

Para aerogeneradores de potencias altas se recomienda utilizar la transmisión epicicloidal o también conocida como de ejes planetarios. No obstante que este tipo de transmisión se recomienda para potencias altas, no está excluida para aerogeneradores de pequeña y mediana potencia, ver figura 4.17. Este tipo de transmisión es resistente y más ligera que la de ejes paralelos.

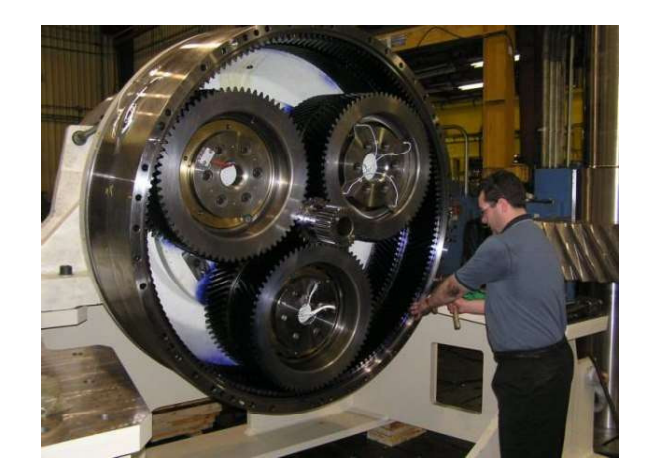

Figura 4.17: Transmisión epicicloidal o de ejes planetarios [\[12\]](#page-144-9).

## 4.5.1. Tipos de engranes.

No obstante que nuestro aerogenerador usará una transmisión con engranes rectos, es importante tener noción de los tipos de engranes que existen en el mercado para transmisiones, como por ejemplo cremalleras, helicoidales, cónicos y conjuntos de tornillo sinfín y corona, ver figura 4.18.

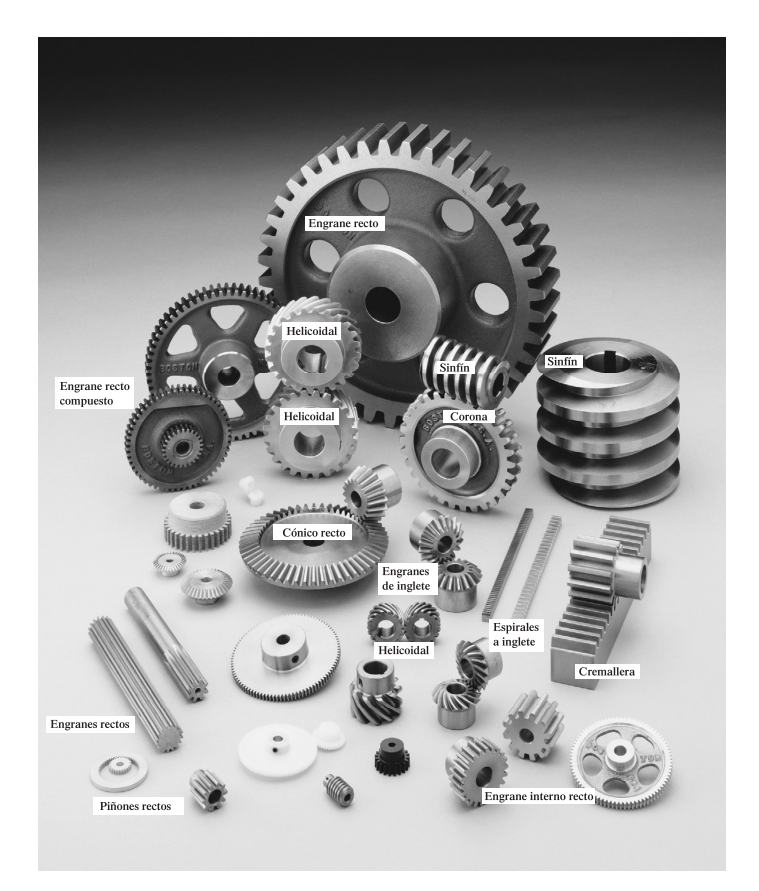

Figura 4.18: Tipos de engranes [\[11\]](#page-144-10).

## 4.6. Cinemática de engranes.

Los engranes son ruedas dentadas utilizadas para transmitir movimiento y potencia a partir de un eje de entrada a otro eje salida. Una transmisión mecánica tiene dos partes básicas esenciales, estas son el engrane impulsor (piñón) y el engrane impulsado. Los dientes del impulsor empujan a los dientes del impulsado, lo cual constituye una fuerza perpendicular al radio del engrane. Con esto se transmite un par torsional, y como el engrane es giratorio también se transmite potencia.

#### 4.6.1. Relación de reducción de velocidad.

Para explicar este concepto mecánico nos basaremos en la figura 4.19, el engrane superior menor, llamado piñón, impulsa al engrane inferior, mayor, que a veces se le llama simplemente engrane, y el engrane mayor gira con más lentitud. La cantidad de reducción de velocidad depende de la relación del número de dientes en el piñón entre el número de dientes en el engrane mayor, de acuerdo a la  $\exp$ resión  $(4.24)$ .

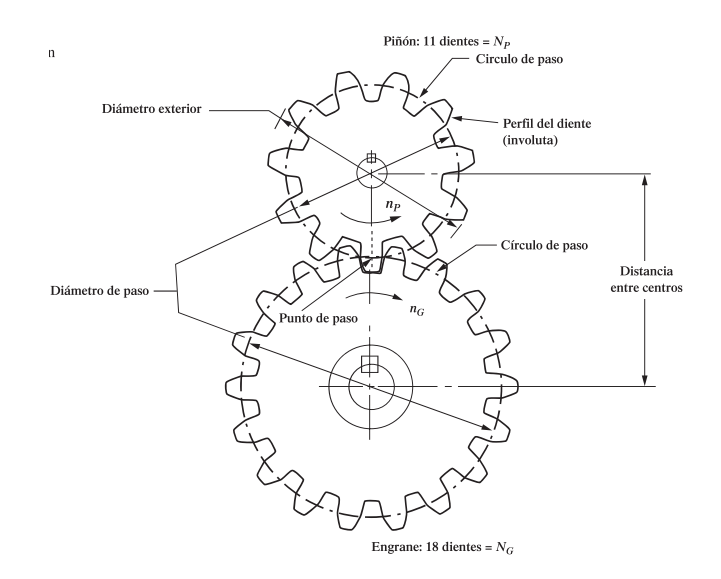

Figura 4.19: Par de engranes rectos  $\boxed{11}$ .

$$
\frac{n_p}{n_G} = \frac{N_G}{N_p} \tag{4.24}
$$

**Aplicación:** Por ejemplo si el engrane impulsor piñón está girando a 1800*rpm*, y su número de dientes es 11 mientras que el engrane impulsado tiene 18 dientes, entonces se puede calcular la velocidad angular del engrane impulsado despejando  $n<sub>G</sub>$  de la expresión (4.24), resultando la  $expresi\acute{o}n$  (4.25).

$$
n_G = n_p \left(\frac{N_p}{N_G}\right) = (1800 rpm) \left(\frac{11}{18}\right) = 1100 rpm
$$
\n(4.25)

#### 4.6.2. Nomenclatura y características de los dientes de engrane.

Los engranes tiene características importantes para asegurar el correcto funcionamiento del engranaje, estas características se enuncian a continuación basadas en la figura 4.20.

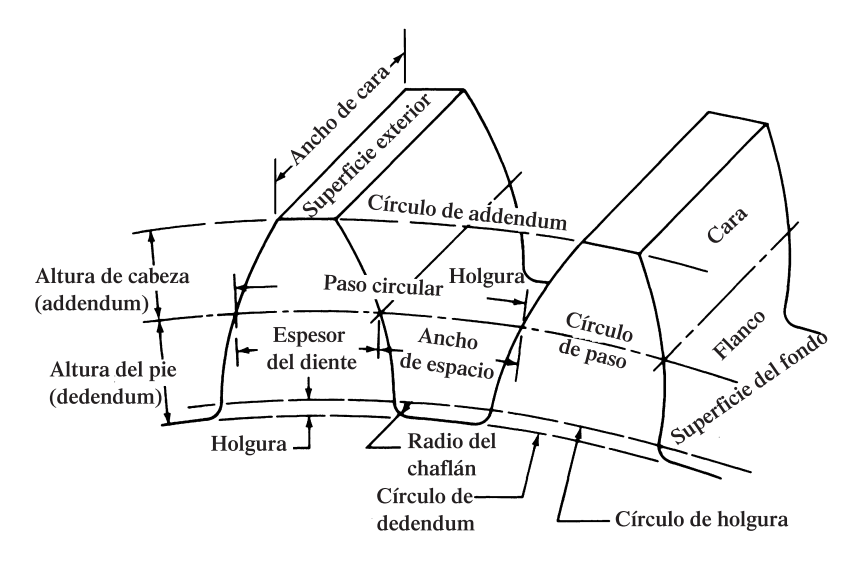

Figura 4.20: Características del engrane [\[11\]](#page-144-10).

Diámetro de paso. Para definir el diámetro de paso es necesario definir primero lo que son los c´rculos de paso, existe uno para cada engrane, los cuales se forman cuando el engrane impulsor y el impulsado están engranados entre sí, de tal forma que estos círculos diametrales permanecen tangentes (se pueden ver en la figura 4.19). Entonces el diámetro de cada uno de estos círculos diametrales es el diámetro de paso. El diámetro de paso para el piñón lo expresamos como  $D_p$  y para el el engrane impulsor como  $D_G$ .

Punto de tangencia. Es el punto donde los círculos diametrales hacen tangencia.

Número de dientes del engrane. Para representar el número de dientes de engrane para el engrane piñón se usa  $N_p$  y para en número de dientes del engrane impulsado se usa  $N_G$ .

Paso. La distancia entre dientes adyacente y el tamaño de los dientes se controlan mediante el paso de los dientes del engranes. Tenemos tres formas de indicar el paso los cuales se enuncian a continuación.

**Paso circular, p.** Es la distancia de un punto del diente de un engrane en el círculo de paso al punto correspondiente del siguiente diente. La medida a lo largo del c´ırculo de paso, es el paso circular (ver figura 4.20). Para calcular el valor del paso circular, se toma la circunferencia del círculo de paso y se divide en un número de partes iguales, que corresponde al número de dientes del engrane. Considerando  $D$  el círculo de paso y  $N$  el número de dientes, entonces el paso circular queda definido en la expresión (4.26). Hoy en día el paso circular se usa poco, sólo cuando el proceso de fabricación es por fundición.

$$
p = \frac{\pi D}{N} \tag{4.26}
$$

**Paso diametral,**  $P_d$ . Este sistema de paso es el que se usa con más frecuencia sobre todo en Estados Unidos, el cual es igual al número de dientes por pulgada de diámetro de paso. El paso diametral se define en la expresión  $(4.27)$ . Es importante mencionar que sus unidades se manejan en pulgadas, no obstante casi nunca se indican las unidades, y se acostumbra identificarlo por el número de paso por ejemplo, engrane paso 8 o paso 20 etc.

$$
P_d = \frac{N_G}{D_G} = \frac{N_p}{D_p} \tag{4.27}
$$

La ventaja del sistema de paso diametral es que están normalizados como se muestra en la tabla de la figura 4.21, y la mayor parte de los pasos son valores enteros.

| Paso grueso<br>$(P_d < 20)$ |     |    | Paso fino<br>$(P_d \ge 20)$ |    |     |
|-----------------------------|-----|----|-----------------------------|----|-----|
|                             | 2   | 5  | 12                          | 20 | 72  |
| 1.25                        | 2.5 | 6  | 14                          | 24 | 80  |
| 1.5                         | 3   | 8  | 16                          | 32 | 96  |
| 1.75                        | 4   | 10 | 18                          | 48 | 120 |
|                             |     |    |                             | 64 |     |

Figura 4.21: Engranes normalizados en base paso diametral [\[11\]](#page-144-10).

El paso de los dientes del engrane determina su tamaño, y dos engranes en contacto deben tener el mismo paso. Tambén hay que notar que al aumentar el valor del paso diametral, disminuye el tamaño físico del diente y viceversa.

• Módulo métrico. El Sistema Internacional SI, una de sus unidades de longitud común es el milímetro. El paso de los engranes en el sistema métrico se basa en esta unidad y se llama módulo, m. Para determinar el módulo de un engrane se divide el diámetro de paso del engrane en milímetros, entre el número de dientes, como muestra la expresión (4.28).

$$
m = \frac{D_G}{N_G} = \frac{D_p}{N_p} \tag{4.28}
$$

Si queremos en un momento pasar del sistema del módulo al paso diametral, tendríamos que despejar  $N_G$  (si estamos trabajando con el engrane impulsado) de la expresión (4.27)y obtendremos la expresión  $(4.29)$ .

$$
N_G = P_d D_G \tag{4.29}
$$

Si sustituimos  $(4.29)$  en  $(4.28)$ , tendremos la expresión  $(4.30)$ .

$$
m = \frac{1}{P_d} \tag{4.30}
$$

Ahora recordemos que el paso diametral se maneja en pulgadas y el módulo en milímetros, por lo tanto se aplica el factor de conversión de  $\frac{25.4mm}{pulg}$  y tendremos la expresión (4.31).

$$
m = \frac{1}{P_{\text{a}pulg} - 1} \cdot \frac{25.4 \, \text{mm}}{\text{pulg}} \tag{4.31}
$$

Finalmente al reducir la expresón  $(4.31)$  tendremos la expresión  $(4.32)$ .

$$
m = \frac{25.4}{P_d} \tag{4.32}
$$

Entonces por ejemplo si tenemos un paso diametral de 10 podemos calcular su equivalencia en el sistema de *módulo métrico* como se muestra en la expresión  $(4.33)$ .

$$
m = \frac{25.4}{10} = 2.54 \, mm \tag{4.33}
$$

En la tabla de la figura 4.22, se muestran los engranes normalizados m´as comunes en sistema Módulo Métrico.

| Módulo         | $\boldsymbol{P}_d$ | $P_d$ normalizado más  |  |  |
|----------------|--------------------|------------------------|--|--|
| (mm)           | equivalente        | cercano (dientes/pulg) |  |  |
| 0.3            | 84.667             | 80                     |  |  |
| 0.4            | 63.500             | 64                     |  |  |
| 0.5            | 50.800             | 48                     |  |  |
| 0.8            | 31.750             | 32                     |  |  |
| 1              | 25.400             | 24                     |  |  |
| 1.25           | 20.320             | 20                     |  |  |
| 1.5            | 16.933             | 16                     |  |  |
| 2              | 12.700             | 12                     |  |  |
| 2.5            | 10.160             | 10                     |  |  |
| 3              | 8.466              | 8                      |  |  |
| $\overline{4}$ | 6.350              | 6                      |  |  |
| 5              | 5.080              | 5                      |  |  |
| 6              | 4.233              | 4                      |  |  |
| 8              | 3.175              | 3                      |  |  |
| 10             | 2.540              | 2.5                    |  |  |
| 12             | 2.117              | $\overline{c}$         |  |  |
| 16             | 1.587              | 1.5                    |  |  |
| 20             | 1.270              | 1.25                   |  |  |
| 25             | 1.016              | 1                      |  |  |

Figura 4.22: Equivalencia en sistema Módulo Métrico del sistema Normalizado para engranes  $\boxed{11}$ .

#### 4.6.3. Propiedades del diente de engrane.

Al diseñar engranes e inspeccionarlos se deben conocer varias propiedades especiales. Para describir estas propiedades nos basaremos en la figura 4.20 mostrada anteriormente y la figura 4.23. En varios cálculos que se harán a continuación, interviene el paso diametral, por lo que se infiere que el tamaño físico de un diente de engrane se determina con más frecuencia con su paso diametral.

Addendum, o altura de la cabeza $(a)$ . Es la distancia radial a partir del círculo de paso hasta el exterior de un diente. La expresión matemática para el addendum está estandarizada en función del paso diametral  $P_d$  y también en función del módulo métrico m dependiendo del sistema con el que se desee trabajar, como se muestra en la tabla de la figura 4.24.

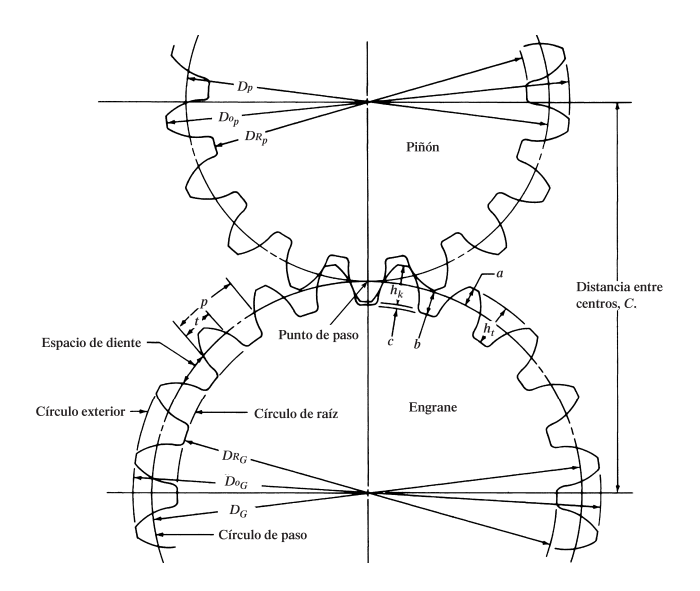

Figura 4.23: Propiedades de par de engranes  $\boxed{11}$ .

|                                   |                                     | Involuta de 20°, profundidad total   |                                                      |                                 |
|-----------------------------------|-------------------------------------|--------------------------------------|------------------------------------------------------|---------------------------------|
| Propiedad                         | Símbolo                             | Paso grueso<br>(P <sub>d</sub> < 20) | Paso fino<br>$(P_A \ge 20)$                          | Sistema<br>de módulo<br>métrico |
| Addendum<br>Dedendum<br>Clearance | $\mathfrak a$<br>h<br>$\mathcal{C}$ | $1/P_d$<br>$1.25/P_d$<br>$0.25/P_d$  | $1/P_d$<br>$1.200/Pd + 0.002$<br>$0.200/P_d + 0.002$ | 1.00m<br>1.25m<br>0.25m         |

Figura 4.24: Formulas para características de dientes de engranes para un ángulo de 20<sup>o</sup> [\[11\]](#page-144-10).

- Dedendum, o altura del pie  $(b)$ . Es la distancia radial desde el círculo de paso hasta el fondo del espacio del diente.
- **Holgura**  $(c)$ . Es la distancia radial desde el exterior del diente hasta el fondo del hueco entre dientes del engrane opuesto, cuando el diente está totalmente engranado. Entonces si representamos la holgura como c, el addendum como a y dedendum como b, entonces la holgura queda definida en la expresión (4.34).

$$
c = b - a \tag{4.34}
$$

Diámetro exterior  $(D_0)$ . Es el diámetro del círculo que encierra el exterior de los dientes del engrane. Por lo tanto el dámetro exterior lo representamos como  $D_0$  y queda definido bajo la expresión  $(4.35)$ .

$$
D_0 = D + 2a \tag{4.35}
$$

Ahora partiendo de la expresión (4.27) y de la expresón del addendum en función de  $P_d$  de la tabla de la figura 4.24, podemos expresar el diámetro exterior en función del  $P_d$ , como se muestra en la expresión  $(4.36)$ .

$$
D_0 = \frac{N}{P_d} + 2\frac{1}{P_d} = \frac{N+2}{P_d} \tag{4.36}
$$

También el diámetro exterior se puede expresar en términos del módulo métrico, por medio de la expresión  $(4.37)$ .

$$
D_0 = mN + 2m = m(N + 2)
$$
\n(4.37)

**Diámetro de raíz**  $(D_R)$ . Es el diámetro del círculo que contiene el fondo del espacio del diente, que es la circunferencia de raíz. El diametro de raíz  $D_R$  está definido por la expresión (4.38).

$$
D_R = D - 2b \tag{4.38}
$$

Altura total $(h_t)$ . Es la distancia radial del exterior al fondo del espacio del diente, también se le puede llamar profundidad total y está definida por la expresión  $(4.39)$ .

$$
h_t = a + b \tag{4.39}
$$

**Profundidad de trabajo**  $(h_k)$ . Es la distancia radial entre el exterior del diente del engrane pi˜non y el exterior del diente engrane impulsado cuando estos se encuentran engranados. La profundidad de trabajo  $h_k$  está definida por la expresión (4.40).

$$
h_k = a + a = 2a \tag{4.40}
$$

Cabe mencionar que la altura total  $h_t$  también se puede expresar en función de la profundidad de trabajo y de la holgura, como se muestra en la expresión  $(4.41)$ .

$$
h_t = h_k + c \tag{4.41}
$$

Espesor del diente  $(t)$ . Es la longitud del arco, medida en el círculo de paso, de un lado de un diente al otro lado. También se le puede llamar espesor circular. Está definido por la expresión (4.42) tanto en función del paso circular p como en función del paso diametral  $P_d$ .

$$
t = \frac{p}{2} = \frac{\pi}{2P_d} \tag{4.42}
$$

- Ancho de la cara  $(F)$ . Es el ancho del diente medido en dirección paralela al eje del engrane. También se le puede llamar longitud del diente o ancho del flanco.
- **Cara.** Es la superficie del diente de un engrane, a partir del círculo de paso hasta el círculo externo de engrane.
- Flanco. Es la superficie del diente de un engrane a partir del círculo de paso hasta la raíz del espacio entre dientes.
- Espacio entre dientes. Es la longitud de arco, medida desde el lado derecho de un diente hasta el lado izquierdo del siguiente. Teóricamente, es igual al espesor del diente, pero por razones prácticas, se hace mayor dado a que busca introducir el juego entre dientes.

Juego. Para resolver problemas de dientes atorados al momento de que se engranan un par de engranes, es necesario aplicar un espacio entre dientes ligeramente mayor que el espesor del diente, y a la diferencia entre estos se le llama Juego. También, se puede crear el juego al ajustar la distancia entre centros a un valor mayor que el teórico. La magnitud del juego depende de la precisión deseada en el par de engranes, y del tamaño y el paso de ellos. En realidad, es una decisión de diseño para balancear el costo de producción y el funcionamiento deseado. La tabla de la figura 4.25 muestra el juego m´ınimo recomendado por la norma AGMA.

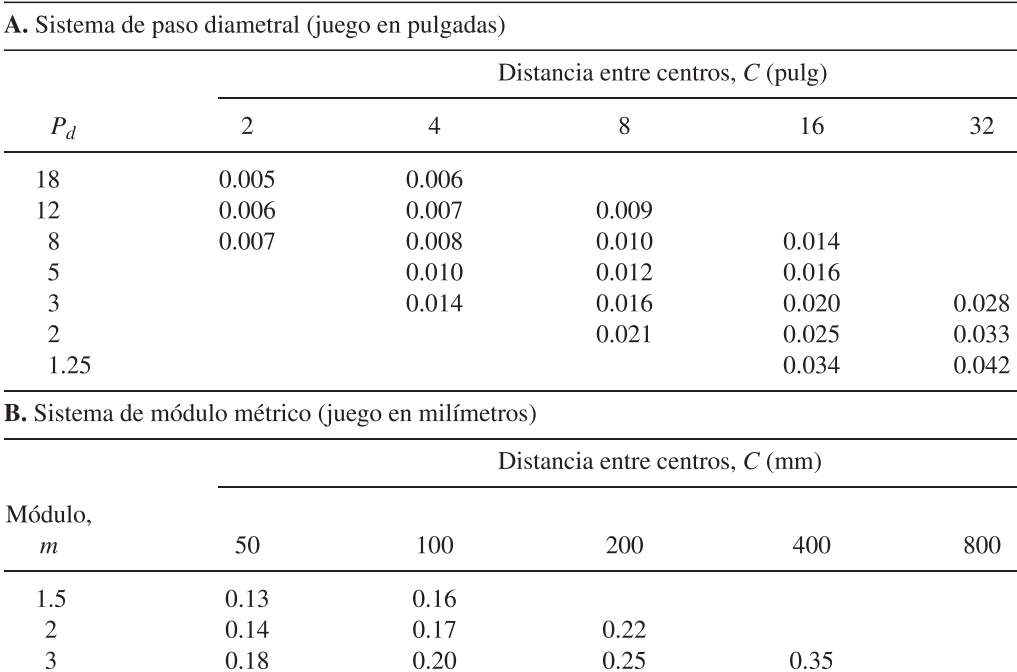

Figura 4.25: Juego mínimo recomendado de acuerdo a la norma AGMA  $\boxed{11}$ .

0.31

0.40

0.52

0.26

0.35

5

8

12

18

Distancia entre centros  $(C)$ . Es la distancia del centro del eje del piñon al centro del eje del engrane impulsado, en resumen se puede decir que la distancia entre centros C es la suma de los radios de paso de los dos engranes al estar engranados. Entonces podemos definir la distancia entre centros en términos de los diámetros de paso como se muestra en la expresión (4.43).

$$
C = \frac{D_G}{2} + \frac{D_p}{2} = \frac{(D_G + D_P)}{2}
$$
\n(4.43)

0.41

0.50

0.62

0.80

0.70

0.82

1.00

También si trabajamos con el sistema de paso diametral  $P_d$ , entonces la distancia entre centros se puede definir en términos de  $P_d$  como se muestra en la expresión (4.44).

$$
C = \frac{1}{2} \left[ \frac{N_G}{P_d} + \frac{N_p}{P_d} \right] = \frac{(N_G + N_p)}{2P_d}
$$
\n(4.44)

En el caso de que se quiera trabajar en el sistema módulo métrico, entonces la distancia entre centros queda definida bajo la expresión (4.45).

$$
C = \frac{(D_G + D_p)}{2} = \frac{(mN_G + mN_p)}{2} = \frac{m(N_G + N_p)}{2}
$$
\n(4.45)

## 4.6.4. Engrane interno o corona para transmisiones "Epicicloidales" (ejes planetarios).

Es común en ocasiones optar por un sistema epicicloidal de engranes o también conocido como ejes planetarios, para aumentar la velocidad de salida o también hacer un reductor de velocidad. Para este tipo de transmisiones, es necesario introducir un engrane interno también conocido como corona. Un engrane interno es aquel cuyos dientes se maquinan en el lado interior de un anillo. Por ejemplo en la figura 4.26, se muestra un engrane interno el cual es impulsado por un engrane piñón. Pero también se puede definir que el engrane interno (corona) sea el impulsador y el engrane impulsado sea el engrane piñón, este caso se optaría cuando queremos aumentar la velocidad de salida agregando un portador de engranes sujeto al eje de salida.

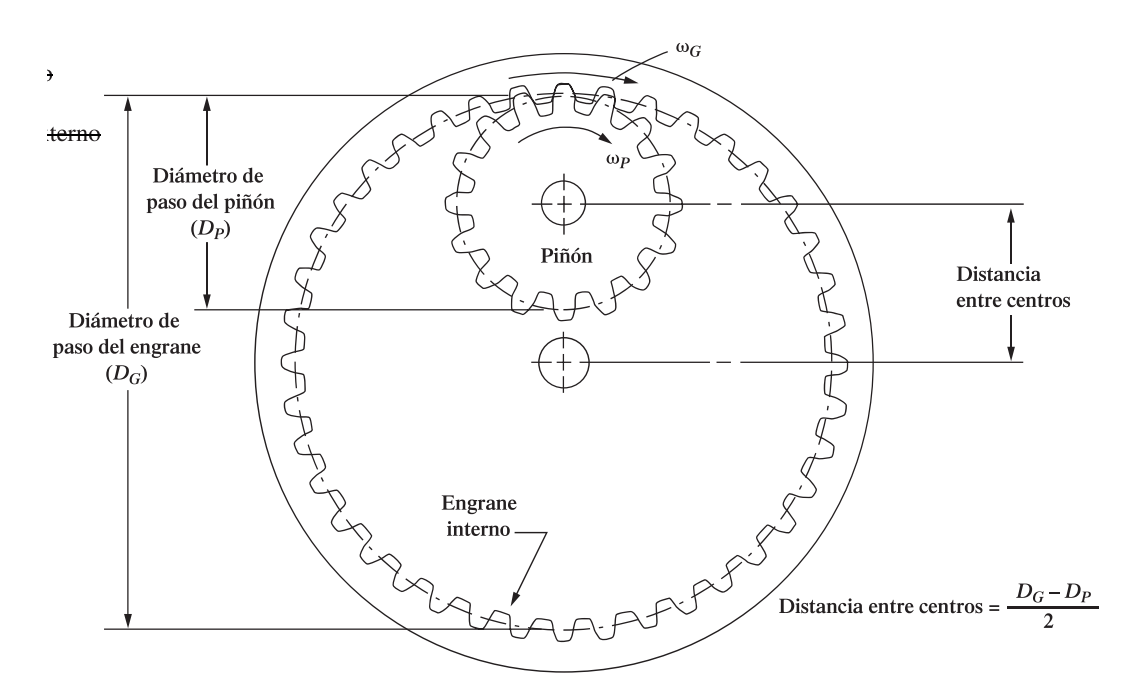

Figura 4.26: Engrane interno o corona impulsado por un engrane planetario (piñón)  $\boxed{11}$ .

- Cabe hacer notar que cuando el engrane piñón impulsa al engrane interno (corona)ambos giran en el mismo sentido, cosa distinta cuando el engrane impulsor y el impulsado son engranes tipo externos.
- la distancia entre centros para los sistemas de engranes epicicloidales se define como lo indica la expresión  $(4.46)$ .

$$
C = \frac{D_G}{2} - \frac{D_P}{2} = \frac{(D_G - D_P)}{2}
$$
\n(4.46)

También la expresión (4.46) se puede definir en función del paso diametral como los indica la  $expres$ ión  $(4.47)$ .

$$
C = \frac{N_G - N_P}{2P_d} \tag{4.47}
$$

La mayor de las otras propiedades de los engranes internos son las mismas que para los engranes externos, que se describieron antes. Las excepciones para un engrane interno son las siguientes:

El addendum o altura de cabeza,  $a.Es$  la distancia radial desde el círculo de paso hasta el interior de un diente.

El diámetro interior,  $D_i$ . Se define en la expresión (4.48).

$$
D_i = D - 2a \tag{4.48}
$$

El diámetro de raíz,  $D_R$ . Se define en la expresión (4.49).

$$
D_R = D + 2b \tag{4.49}
$$

donde b es el dedendum o altura de pie del diente.

## 4.7. Generador Eléctrico.

Un generador eléctrico transforma la energía mecánica en energía eléctrica, por lo que se podría decir que un generador eléctrico es el inverso de un motor elétrico. Ambos están construidos de la misma forma general, y dependen de los mismos principios electromagnéticos para su funcionamiento.

#### 4.7.1. Principio de la Acción del generador (Inducción).

Consiste en inducir un voltaje en un conductor que se encuentra dentro de un campo magnético, y esto sucede cuando el flujo magnético se corta por el conductor. En algunos casos se mueve el alambre, en otros casos se mueve el campo, y a´un en otros, ambos se mueve pero a distintas velocidades.

Este principio toma la energía mecánica para producir el movimiento, este produce la electricidad por ser generada.

#### 4.7.2. Devanados y campos en el generador eléctrico.

En la figura 4.27 se muestran los tipos de generadores comunes. Para generar electricidad se debe partir con un campo magnético principal, y este campo se debe de cortar por un conductor, por ejemplo:

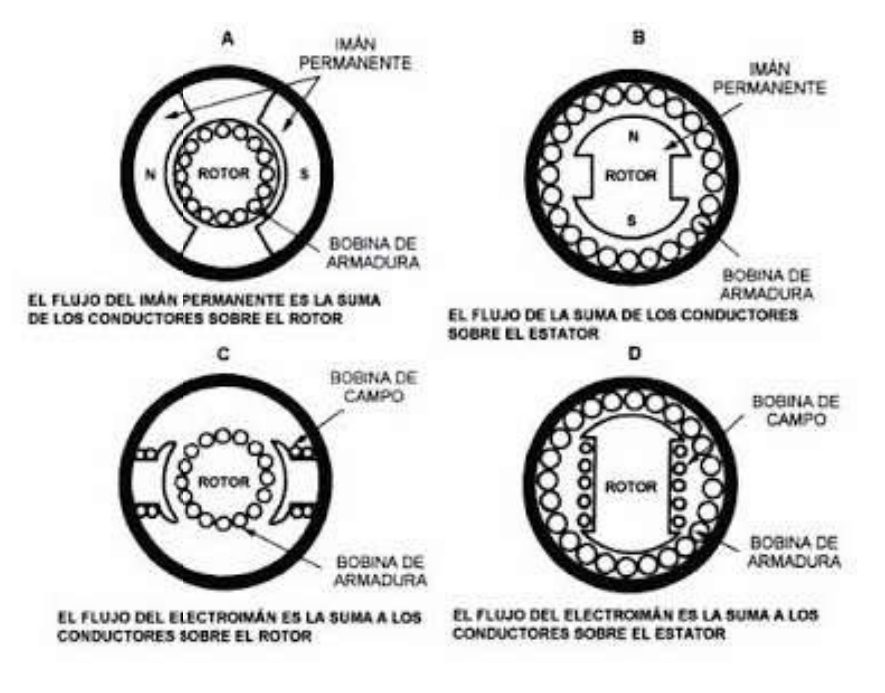

Figura 4.27: Tipos de generadores eléctricos [\[13\]](#page-144-11).

- Generador con imán permanente en el estator (figura 4.27, tipo A). El campo principal se puede producir por un "im´an permanente" que es parte del estator.
- Generador con imán permanente en el rotor (figura  $4.27$ , tipo B). También el campo principal se puede producir por un "imán permanente" colocado en el rotor.

Otra forma de producir el campo principal es por medio de campo electromagnético en lugar de un imán permanente, es decir con una bobina se puede puede producir este campo electromagnético, a esta bobina se le llama "Devanado de Campo" o simplemente "campo", y también tienen un "Devanado de Armadura" que son los conductores por los que se induce la electricidad,por ejemplo:

- Generador con devanado de campo en el estator (figura 4.27, tipo C). En este tipo de generador campo principal se produce por un "devanado de campo" en el estator y el "devanado de armadura" se encuentra en el rotor.
- Generador con devanado de campo en el rotor (figura 4.27, tipo D). También el campo principal se puede producir por un "devanado de campo" colocado en el rotor y su "devanado de armadura" se encuentra en el estator.

#### 4.7.3. Forma de trabajo de los generadores eléctricos de imánes permanentes.

En la figura 4.28 nos podemos basar para comprender como trabaja un generador eléctrico de imanes permanentes. El campo magnético principal proviene de un par de imanes permanentes donde su polo sur est´a opuesto al polo norte, la forma curvada de los polos hace que el campo sea más intenso. La bobina de la armadura está devanada sobre el rotor, cada extremo de esta bobina está fijo a su propia banda metálica, estas bandas se llaman anillos rozantes y es ahí donde aparece

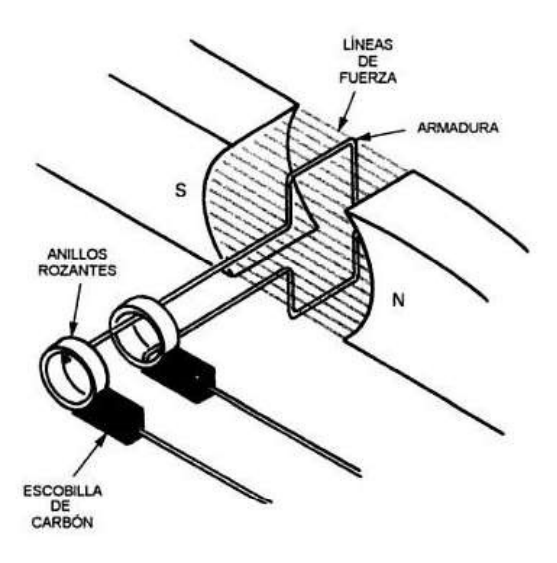

Figura 4.28: Funcionamiento de un generador eléctrico de imanes permanentes  $\boxed{11}$ .

el voltaje generado. Para colectar el voltaje generado, se debe tener una trayectoria eléctrica de los anillos rozantes a las terminales del generador, y esto se logra por medio de piezas metálicas o de carb´on llamadas "escobillas", que se mantienen en contacto a los anillos rozantes por medio de resortes. A medida que la bobina gira, los conductores cortan el campo magnético, esto produce el voltaje inducido en la bobina [\[13\]](#page-144-11).

## 4.7.4. Forma de trabajo de los generadores eléctricos con devanados de campo (alternadores).

La operación básica de un generador de corriente alterna consiste en una espira de alambre que se encuentra libre para girar en un campo magnético, la espira de alambre se llama "armadura" y al campo magnético se le llama "el campo", la armadura se gira por un elemento que se denomina "*primomotor*" que dependiendo de la fuente primaria de energía, como hidráulica eólica etc, accionados por agua, vapor, turbinas de viento o motores a gasolina o diesel. La espira de la armadura se conecta a los anillos rozantes que a través de las escobillas se conectan por conductores al exterior, en la medida que la armadura gira en el campo, se genera un voltaje que se conecta al exterior para alimentar un circuito al cual se conectan las cargas. Los generadores de corriente alterna se conocen también como alternadores [\[13\]](#page-144-11).

#### 4.7.5. Potencia Mecánica

Si suponemos que el primomotor se acopla al rotor de un generador, si la fuerza de giro no es suficientemente grande, no gira el rotor, es decir, aún cuando se aplica un par, no hay potencia mecánica. Para obtenerla se debe tener movimiento. La potencia es la capacidad de usar energía, es decir, que la potencia mecánica depende de la velocidad y del par. En el sistema métrico de unidades, la potencia mecánica se mide en watts  $W$  y la velocidad del rotor generalmente se mide en revoluciones por minuto  $rpm$ . Esta es la velocidad que resulta del par, la expresión  $(4.50)$  se usa para el cálculo de la potencia.

$$
Pm = \frac{N \cdot T}{9.55} \tag{4.50}
$$

Donde  $Pm$  es la potencia mecánica en watts, N es la velocidad en revoluciones por minuto, y  $T$  es el par en Newton metro  $Nm$ .

En el sistema inglés de unidades, la potencia mecánica se mide en caballos de fuerza  $HP$  y se calcula con la expresión  $(4.51)$ .

$$
Pm = \frac{N \cdot T}{5252} \tag{4.51}
$$

Donde  $Pm$  es la potencia mecánica en  $HP$ , N es la velocidad en revoluciones por minuto, y T es el par en libras pie.

## 4.8. Respaldo teórico de la hipótesis

El hecho de que el uso de la energía eólica tenga sus inicios desde siglos atrás, podríamos pensar que es una tecnología demasiado explorada y que hay pocos campos de mejora, pero la realidad es que aún sigue siendo un panorama muy extenso y retador, tan sólo si pensamos en la teoría del Límite de Betz que afirma que sólo un  $59\%$  de la energía del viento se puede extraer por un aerogenerador, esto nos reta a desafiarlo y seguir explorando alternativas tecnológicas. Es relevante mencionar el artículo publicado por "SciTechDaily" titulado "More Compact and Efficient Vertical Turbines Could Be the Future for Wind Farms" (Turbinas de viento más eficientes y compactas podrían ser el futuro de los parques eólicos), el cual trata de una investigación en proceso por parte de la Universidad de Oxford Brookes, la cual ha fundamentado que el dise˜no de una turbina de viento de eje vertical es m´as eficiente que las tradicionales colocadas en gran escala en parques eólicos, y cuando se colocan en pares incrementan su rendimiento por arriba del 15 %. El artículo menciona que después de haber llevado a cabo más de 11500 horas de simulaciones computarizadas apuntan que las turbinas de viento verticales con un arreglo adecuado en forma de red y cercanas entre sí incrementan su eficiencia, por lo tanto este estudio da evidencias de que el futuro de la generación de energía eléctrica por viento serán las turbinas de viento verticales. Es por esto la importancia de pensar en nuevos diseños y alternativas de acomodo de las turbinas de viento verticales, que podrían abrirnos las puertas para mejorar la transfomación de energía.

#### 4.8.1. Concepto de diseño.

El concepto de diseño de este proyecto consiste en la combinación de dos tipos de turbinas verticales, estas son la turbina Darrieus y la turbina Savonius, para poder generar  $1KWh$  al día en promedio con velocidad de viento promedio de  $2.8\frac{m}{s}$  $\frac{m}{s}$ . serán tres turbinas Savonius y una turbina Darrieus las cuales se conectaran al eje de rotación por medio de una transmisión epiciloidal para aumentar la velocidad de giro, ver la figura 4.29.

#### 4.8.2. Cálculos para estimar la potencia que podría generar el prototipo.

Iniciaremos con la turbina Darrieus, las características iniciales son las siguientes:

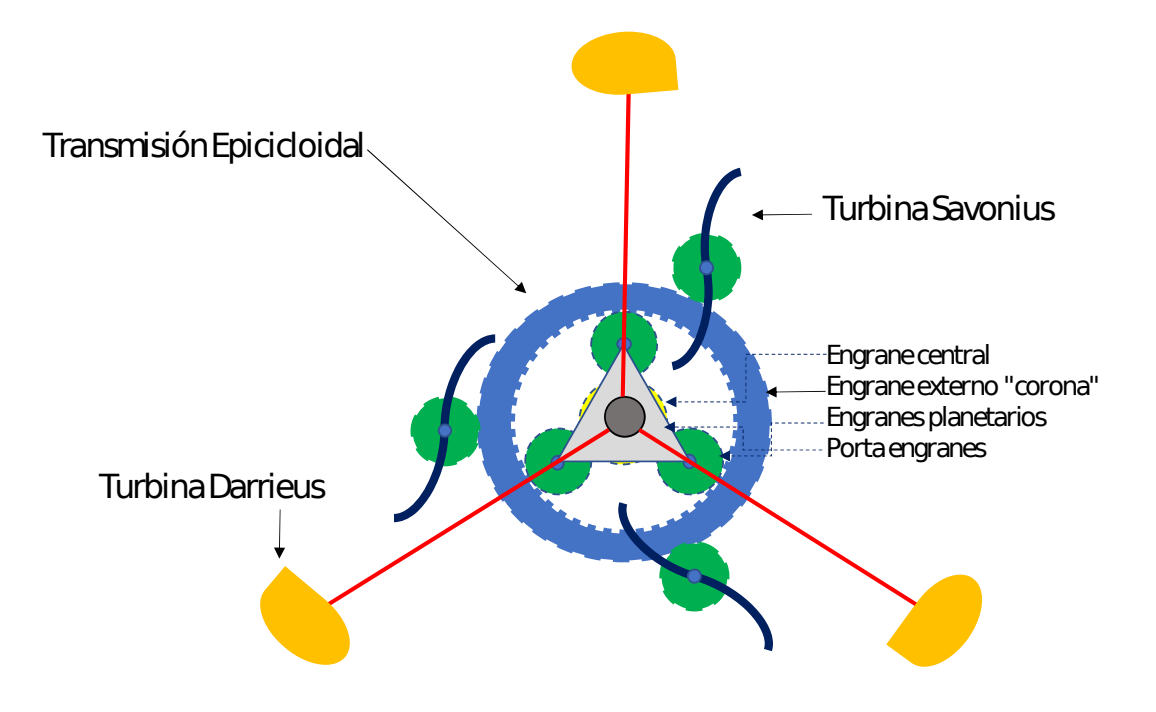

Figura 4.29: Concepto de diseño.

- Dimensiones: 1.5m de altura por un diámetro de 1m.
- Perfil aerodin´amico: Usaremos el perfil aerodin´amico S822 para estimar la potencia,(el perfil aerodinámico está sujeto a cambios dependiendo de los resultados del análisis CFD).
- Coeficiente de sustentación para el perfil S822:  $C_L = 1$  con un ángulo de ataque de 10<sup>o</sup> (ver especificaciones del perfil en la página de Airfoil Tools).
- Coeficiente de arrastre para el perfil S822:  $C_D = 0.4$  con un ángulo de ataque de 10<sup>o</sup> (ver especificaciones del perfil en la página de Airfoil Tools).
- Area de incidencia del viento para el perfil S822: En la fingura 4.15 se puede ver el contorno ´ del perfil S822 el cual tiene un ancho máximo de  $300mm$  y tomando en cuenta que la altura es de 1.5m entonces tenemos un área de 0.45 $m^2$ .
- Angulo de cabeceo:  $\gamma = 20^{\circ}$
- Valor de TSR " $\lambda$ ": Usaremos el valor máximo común de 6 para las turbinas Darrieus, ver figura 4.30
- Velocidad del viento:  $v = 2.8 \frac{m}{s}$ s
- Densidad del viento: Tomaremos una temperatura promedio de verano en Qerétaro de  $30^{\circ}C$ y una humedad relativa del 14.5% y una presión atmosférica de 1019hPa, esto resultará en una densidad del viento de $\rho=1.18\frac{kg}{m^3}$
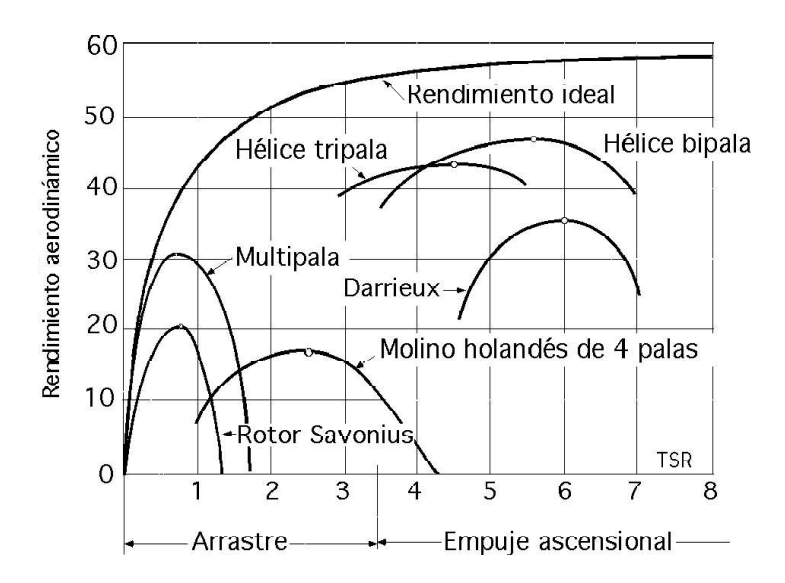

Figura 4.30: Grafica del valor de TSR para diferentes turbinas[\[14\]](#page-145-0).

Para efectos prácticos consideraremos la posición azimutal  $\theta = 0^{\circ}$ .

Para calcular la fuerza de sustentación y la fuerza de arrastre usaremos las expresiones (4.6) y (4.7) respectivamente.

Fuerza de sustentación:

$$
F_L = \frac{1}{2} C_L \rho A v^2
$$

$$
F_L = \frac{1}{2} (1)(1.18)(0.45)(2.8)^2
$$

$$
F_L = 3.17N
$$

Fuerza de arrastre:

$$
F_D = \frac{1}{2}C_D \rho A v^2
$$

$$
F_D = \frac{1}{2}(0.4)(1.18)(0.45)(2.8)^2
$$

$$
F_D = 0.83N
$$

Ahora calcularemos la fuerza de torque a partir de la expresión  $(4.15)$ :

$$
F_{\theta} = F_{DCOS}(\phi + \gamma) - F_{LSin}(\phi + \gamma)
$$

$$
F_{\theta} = 0.83 \cos(10^{\circ} + 20^{\circ}) - 3.17 \sin(10^{\circ} + 20^{\circ})
$$

$$
F_{\theta} = 0.86 N
$$

Con esta fuerza de torque la cual es tangencial al radio del rotor, calculamos el valor del torque, multiplicándola por el radio.

$$
T = F_{\theta}R = (0.86)(0.5) = 0.43Nm
$$

El siguiente paso es estimar la máxima velocidad angular despejando " $\omega$ " de la expresión (4.9) tendremos:

$$
\lambda = \frac{\omega D}{2v}
$$

$$
\omega = \frac{2v\lambda}{D}
$$

$$
\omega = \frac{2(2.8)(6)}{1}
$$

$$
\omega = 33.6 \frac{rad}{s}
$$

Ahora usamos la expresión (4.10) para calcular la potencia.

$$
P = T\omega = (0.43)(33.6) = 14.44W
$$

Por lo tanto la turbina entrega  $14.44Watts$  por álabe, y dado que la turbina tiene tres álabes, entonces esta potencia hay que triplicarla.

$$
P_{total} = (14.44)(3) = 43.34W
$$

Finalmente tenemos que considerar nuestro interés en la generación de energía en KWh al día, por lo tanto multiplicaremos esta potencia por 24hs y tendremos el resultado siguiente.

$$
P_{TOTxDIA} = (43.34)(24) = 1039Wh = 1.039KWh
$$

Ahora recordemos que una de las desventajas de las turbinas Darrieus es que no tiene autoarranque en contraste con las turbinas Savonius que si lo tienen, por lo que al tener la combinación de los dos tipos de turbinas permitirá no sólo aumentar la potencia entregada sino también generar el auto arranque. Por lo tanto ahora calcularemos la potencia entregada por las turbinas Savonius por medio de la expresión (4.5), tomando en cuenta que las dimensiones que hemos considerado para la turbina Savonius es de 1m de altura y 1m de ancho.

$$
P_{max} = 0.2(H)(D)(V^3) P_{max} = (0.2)(1)(1)(2.8^3) P_{max} = 4.4W
$$

Lo triplicamos por que tenemos tres turbinas Savonius.

$$
P_{total} = (4.4)(3) = 13.2W
$$

Ahora calculamos la generación de energía en KWh al día para las turbinas Savonius.

$$
P_{TOTxDIA} = (13.2)(24) = 316.8Wh = 0.3168KWh
$$

Finalmente sumamos las dos potencias entregadas por los dos tipos de turbinas

$$
P_{neta} = 1.039KWh + 0.316KWh = 1.35KWh
$$

Por lo tanto como se puede ver, con la combinación de turbinas y las dimensiones consideradas en el c´alculo logramos estimar que es posible generar 1KWh al d´ıa. Cabe resaltar que este proceso es una estimación de la energía producida, pero durante el proceso del diseño robusto se afinará el diseño y se validará previamente con análisis CFD.

# CAPÍTULO 5

# Metodología

# 5.1. Método

La metodología la he definido en siete pasos los cuales son:

- Especificaciones. Consiste en definir las características que debe de cubrir el diseño y prototipo del aerogenerador como condiciones de trabajo, tamaño y datos técnicos.
- **Requerimientos.** Se refiere a la definición de las tareas específicas a evaluar como punto principal.
- Diseño mecánico del aerogenerador. Este paso consiste en el desarrollo 3D y 2D de los álabes, transmisión y elementos mecánicos para llegar a un ensamble final. También intervienen análisis virtuales como CFD.
- Instrumentación. Consiste en la implementación del hardware y su algoritmo para el monitoreo de la potencia generada por el aerogenerador prototipo.
- **Prototipo.** Consiste en la fabricación del prototipo. Una alternativa rápida es por medio de impresión 3D.
- Experimentación. Consiste en probar en campo el prototipo con un diseño de experimentos previamente planeado.
- Resultados y conclusiones. Consiste en la recopilación de los datos de potencia entregada por el aerogenerador durante la experimentación para su análisis y emitir un juicio ingenieril.

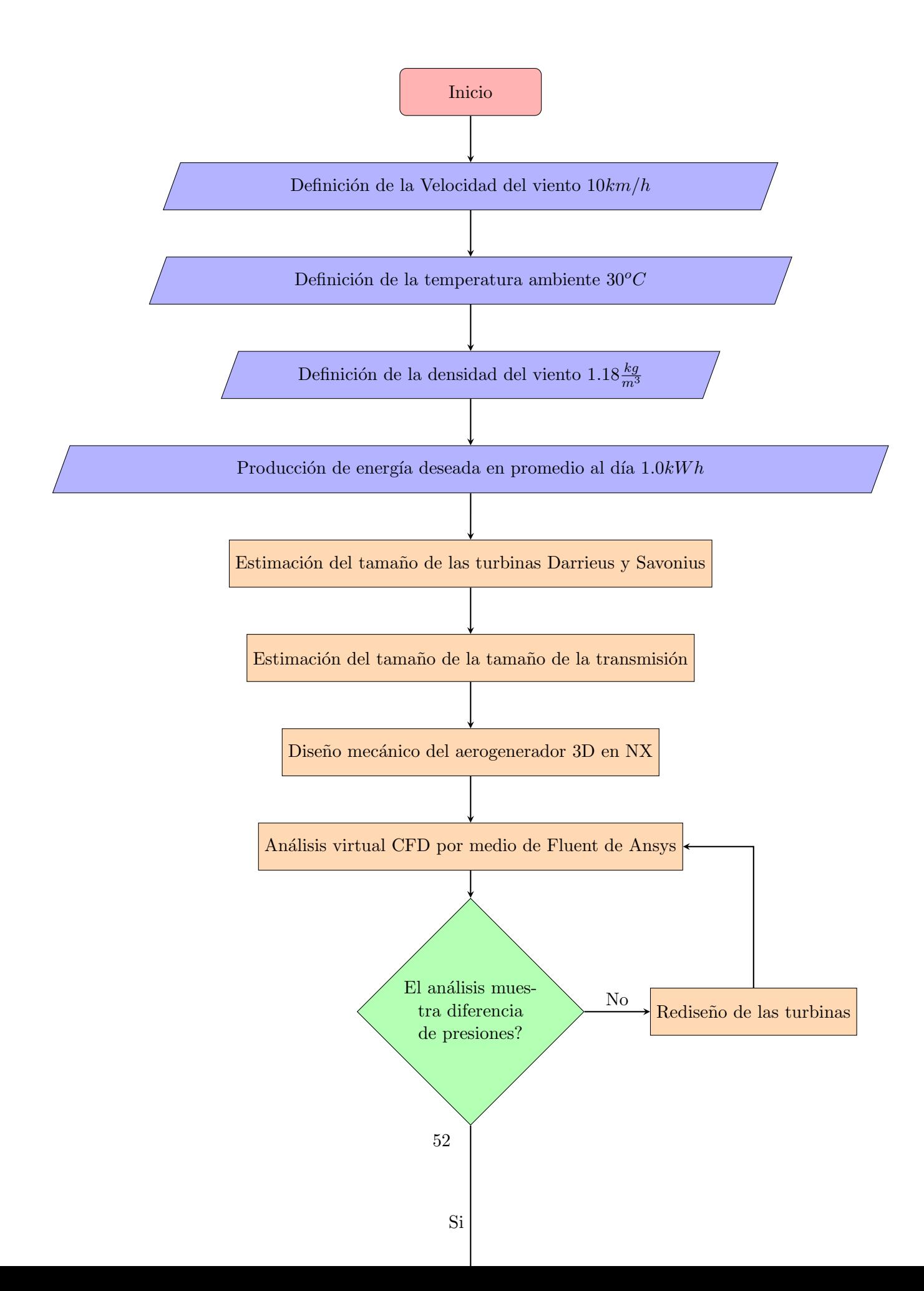

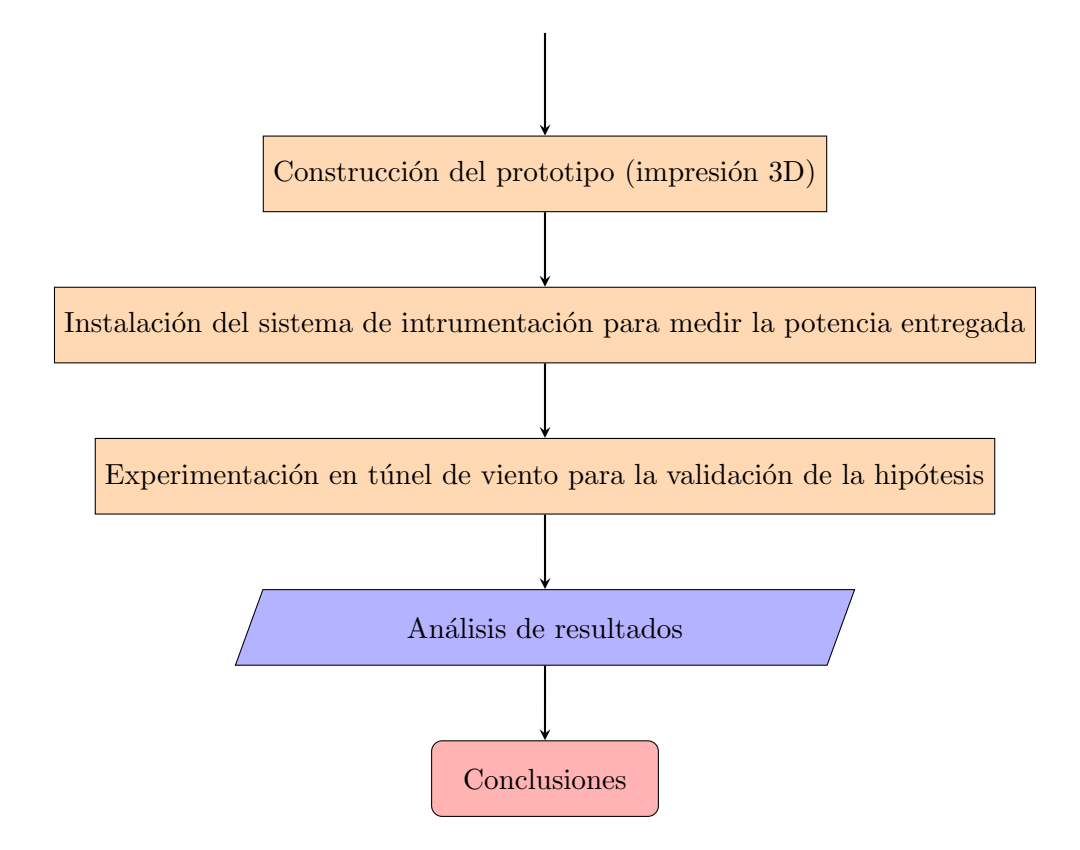

# 5.2. Especificaciones

- Velocidad de viento  $10km/h$ .
- Expectativa de potencia mínima entregada,  $1kWh$  en promedio.
- Combinaci´on de dos turbinas verticales Savonius helicoidal y turbina Darrieus basado en el fundamento teórico de la sección 4.8.
- $\blacksquare$  Incorporación de una transmisión epicicloidal relación 60:120 módulo 3.
- $\blacksquare$ <br> Se hará el diseño mecánico en el software NX.
- $\blacksquare$  Se hará el análisis CFD con Fluent de Ansys.
- Se usará tecnología aditiva para fabricar el prototipo en escala 4:1.
- Se usar´a un micro controlador arduino modelo nano para monitorear la potencia entregada por el prototipo durante la experimentación.

# 5.3. Diseño

El diseño mecánico esta planteado en 4 secciones la primera es la sección de la turbina Darrieus, la segunda parte es el diseño de las turbinas Savonius helicoidales, la tercera parte consiste en la transmisión, y la cuarta engloba la base que soporta las turbinas.

### 5.3.1. Diseño de la turbina Darrieus

La turbina Darrieus se diseñó con tres álabes cuyo perfil aerodinámico es el estándar S822 con una altura de 1m, ver figuras 5.1 y 5.2. El perfil S822 es recomendado para las micro turbinas que trabajan a velocidades bajas del viento.

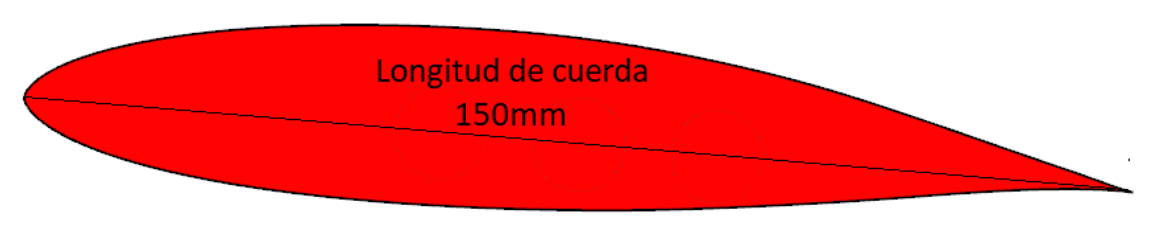

Figura 5.1: Diseño del perfil aerodinámico S822.

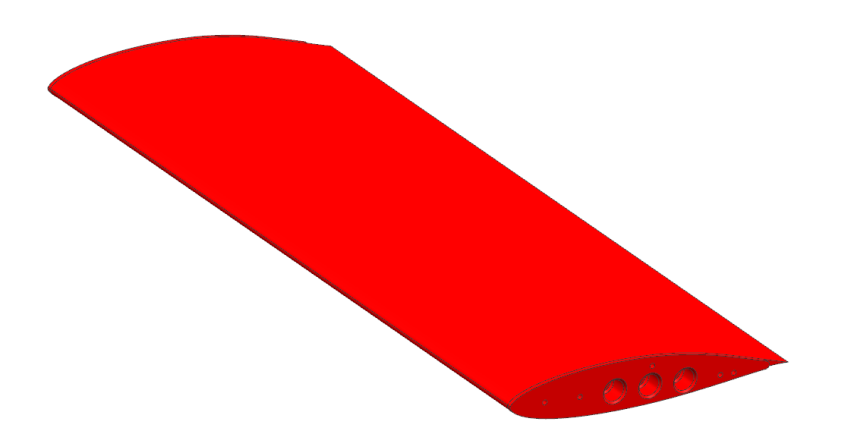

Figura 5.2: Vista isométrica del perfil aerodinámico S822, longitud 1.0m.

Los tres álabes Darrieus se enlazarán con dos soportes y un eje central cubriendo un diámetro de 0.530m, ver figura 5.3.

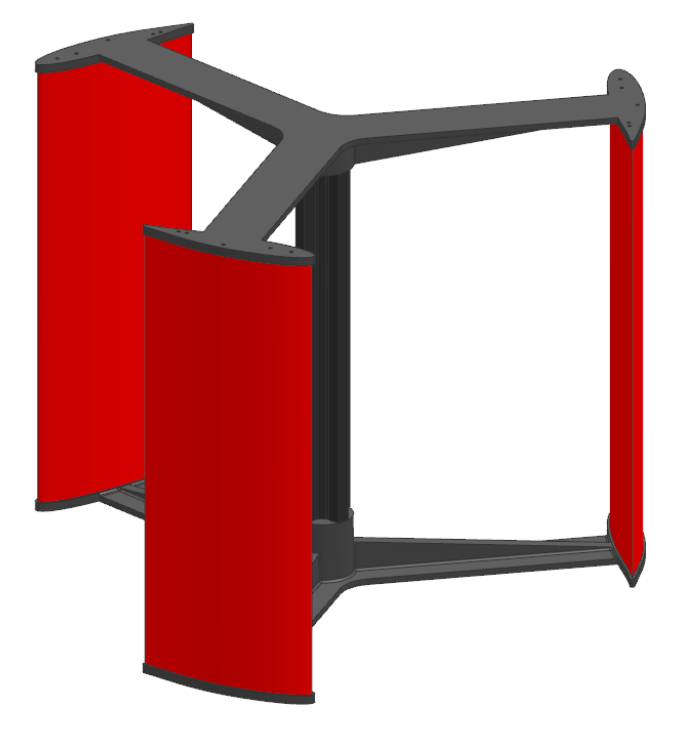

Figura 5.3: Ensamble de la turbina Darrieus, tres álabes, diámetro 0.530m.

### 5.3.2. Diseño de las turbina Savonius

Se han considerado tres turbinas Savanius con una forma helicoidal las cuales son las de mayor eficiencia dentro del grupo de turbinas Savonius. El tamaño de cada una es  $1.0m \times 1.0m$ , ver figura 5.4. Es importante hacer notar que para la fase de prototipo se escalarán a una relación 4:1, para poderlas imprimir en 3D.

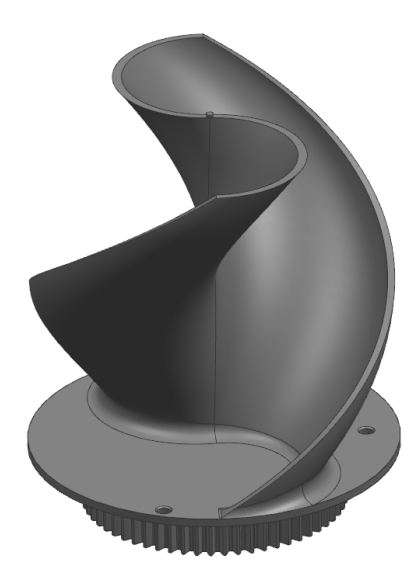

Figura 5.4: Turbina Savonius helicoidal,  $1.0m \times 1.0m$ .

En la parte inferior de la turbina Savonius tiene un engrane recto de módulo 3 con 60 dientes, ver figura 5.5.

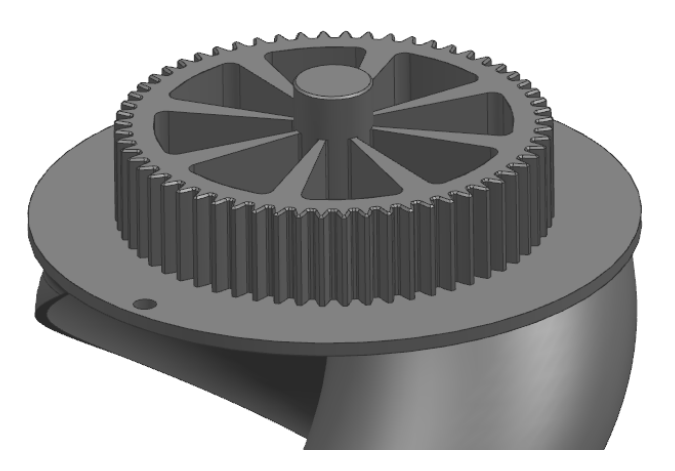

Figura 5.5: Sección del engrane recto de la turbina Savonius.

El acomodo de las turbinas Savonius estarán espaciadas a  $90^o$ , como se muestra en la figura 5.6.

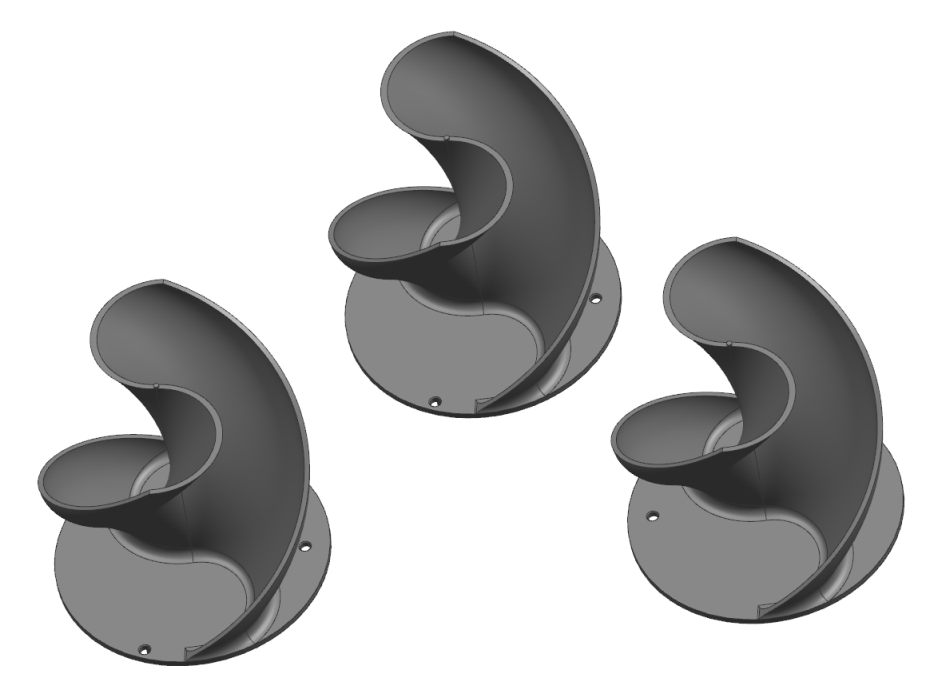

Figura 5.6: Posición de las tres turbinas Savonius.

### 5.3.3. Diseño de la transmisión

La transmisión que conectará las tres turbinas Savonius y la turbina Darrieus, tiene una relación de velocidad de  $60:120$ , con un módulo de 3, ver figura 5.7.

El engrane corona el cual es el más grande, tiene 120 dientes con un módulo de 3, como se muestra en la figura 5.8

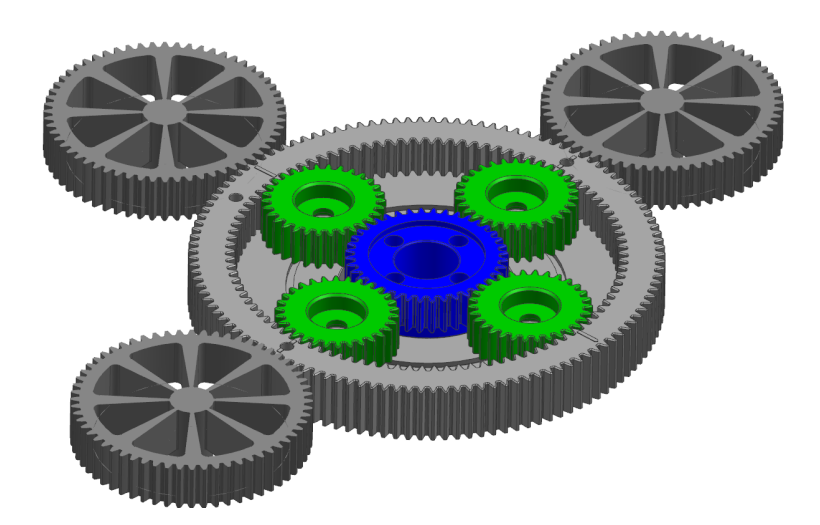

Figura 5.7: Transmisión epicicloidal, relación 60:120 y módulo 3.

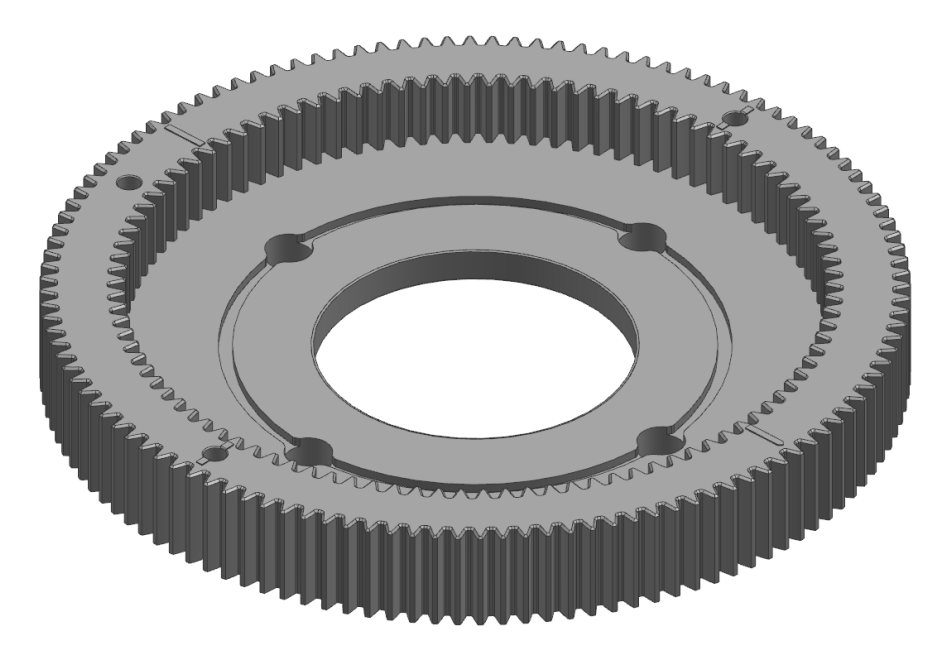

Figura 5.8: Engrane corona de 120 dientes y módulo 3.

Los cuatro engranes internos son los planetarios, lo cuales tienen 30 dientes con un módulo de 3 cada uno, como se muestra en la figura 5.9.

El engrane fijo central tiene 40 dientes con un módulo de 3, como se muestra en la figura 5.10.

Por último pero no menos importante, la transmisión tendrá incorporado un porta engranes planetarios (ver figura 5.11) el cual recibirá el torque de la transmisión y lo transferirá a la turbina Darrieus.

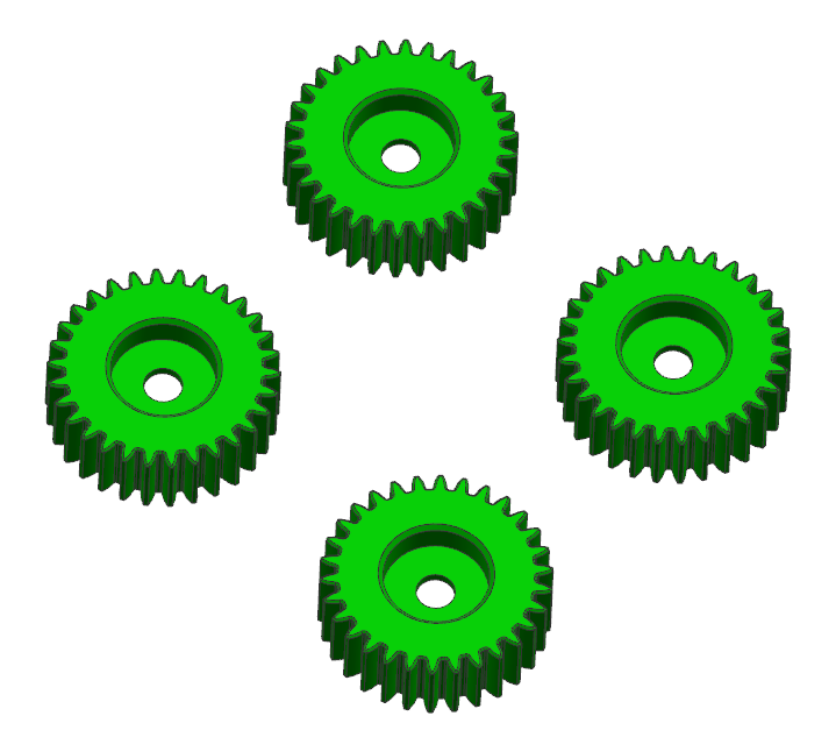

Figura 5.9: Engranes planetarios módulo 3 con 30 dientes cada uno.

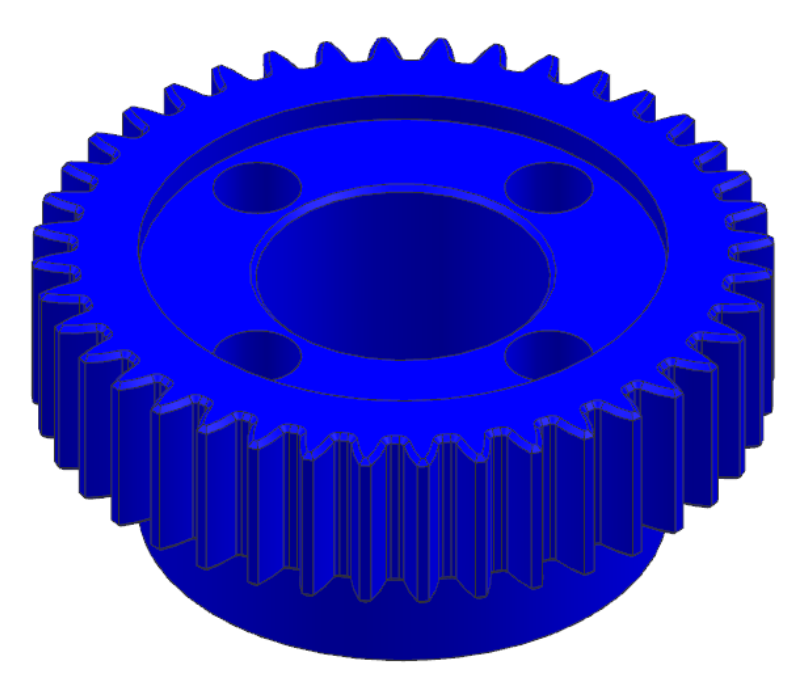

Figura 5.10: Engrane central fijo de módulo 3 con 40 dientes.

# 5.3.4. Diseño de la base de soporte

La base de soporte tiene una dimensión perimetral de  $1.0m$  y una altura de  $0.6m$ , consta de tres alojamientos para rodamientos los cuales soportarán las tres turbinas Savonius, ver figura 5.12.

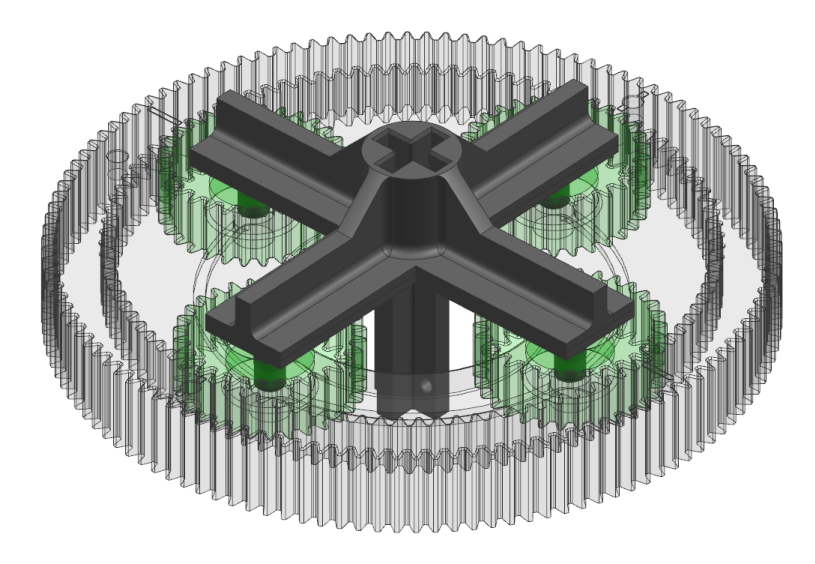

Figura 5.11: Engrane central fijo de módulo 3 con 40 dientes.

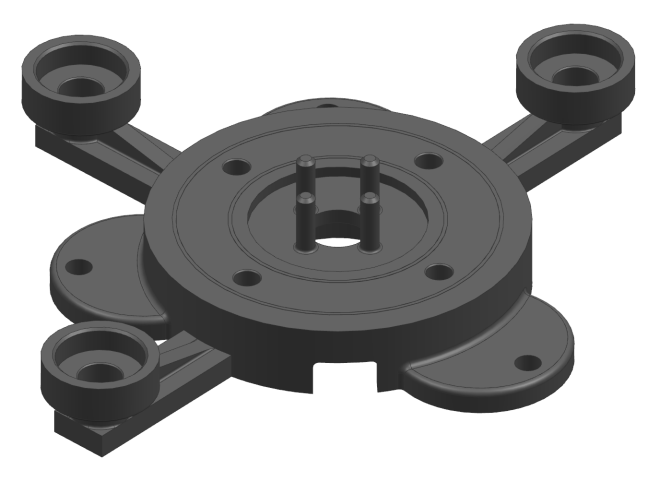

Figura 5.12: Base soporte.

### 5.3.5. Ensamble

Las turbinas quedarán ínterconectadas como se muestra en el ensamble de la figura 5.13.

# 5.4. Análisis CFD.

Para el análisis computacional de fluidos dinámicos, lo dividiremos en dos partes, la primera parte se analizará la turbina Darrieus y la segunda parte será la turbina Savonius.

### 5.4.1. Volumen de Control para la turbina Darrieus.

El primer paso que se tiene que hacer previo a un análisis de fluidos dinámicos CFD, es definir el volumen de control. Y qué es el volumen de control.

Un volumen de control es una región fija en el espacio para delimitar el estudio termodinámico de

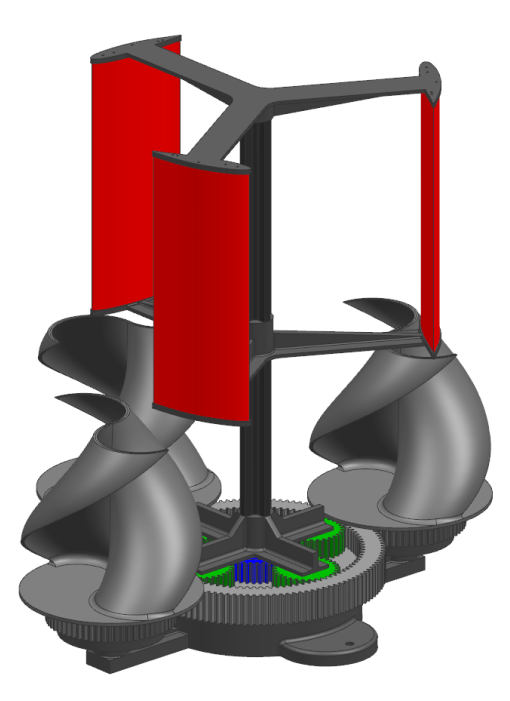

Figura 5.13: Ensamble final de las turbinas.

los equilibrios de masa y energía para sistemas de flujo. El límite del volumen de control puede ser un envolvente real o imaginario. También el volumen de control lo podemos figurar como las paredes límites de un túnel de viento donde se prueban sistemas aerodinámicos como pueden ser ´alabes, turbinas, fuselajes, etc.

Para desarrollar el volumen de control podemos seguir los siguientes pasos.

1. Definir el espesor de la capa límite y qué es el espesor de la capa límite  $\delta$ .

El espesor de la capa límite se define como la distancia desde la pared del sólido que en este caso es el álabe hasta donde el aire deja de ser perturbado o bien que los esfuerzos cortantes sobre el fluido es practicamente nulo.

Para estimar el espesor de la capa límite  $\delta$  Heinrich Blasius propuso la siguiente ecuación (5.1) para fluidos laminares (número de Reynolds para flujos laminares  $Re \leq 100000$ ).

$$
\delta = \frac{4.91}{\sqrt{Re}} \times L \tag{5.1}
$$

Donde L es la longitud de la cuerda del álabe y Re es el número de Reynolds. Para calcular el número de Reynolds usamos la siguiente expresión  $(5.2)$ :

$$
Re = \frac{\varphi \times v \times L}{\mu} \tag{5.2}
$$

donde  $\varphi$  es la densidad del viento, v es la velocidad promedio del viento, L es la longitud de la cuerda del perfil aerodinámico o álabe y  $\mu$  es la viscosidad del viento.

Si tomamos una temperatura ambiente de  $30^{\circ}C$  y la presión atmosférica promedio de Querétaro de 1019 $hPa$ , la densidad de viento es $\varphi=1.18\frac{kg}{m^3}.$ 

La velocidad del viento considerada es $v=2.77 \frac{m}{s} (10.0 \frac{km}{h})$  $\frac{m}{h}).$ 

La longitud de la cuerda para el perfil aerodinámico S822 es  $L = 0.150m$ .

Para la viscosidad dinámica del viento tomaremos de referencia la tabla E.1 del apéndice del libro de mecánica de fluidos de Robert L. Mott sexta edición,  $\mu = 1.86 \times 10^{-5} Pa \cdot s$ .

Si sustituimos este valor en la expresión  $(5.2)$  tendremos  $(5.3)$ :

$$
Re = \frac{1.18 \times 2.77 \times 0.150}{1.86 \times 10^{-5}} = 26359.67742
$$
\n(5.3)

Ahora sustituimos el número de Reynolds  $Re$  en la expresión (5.1)y obtendremos el espesor de la capa límite como se muestra en  $(5.4)$ .

$$
\delta = \frac{4.91}{\sqrt{26359.67742}} \times 0.150 = 4.5363 \times 10^{-3} m \tag{5.4}
$$

Como se puede observar en  $(5.4)$ el tamaño del espesor de la capa límite es pequeño al rededor de 4.53mm, pero es importante considerarlo para asegurar que el ancho del volumen de control sobrepase ese espesor.

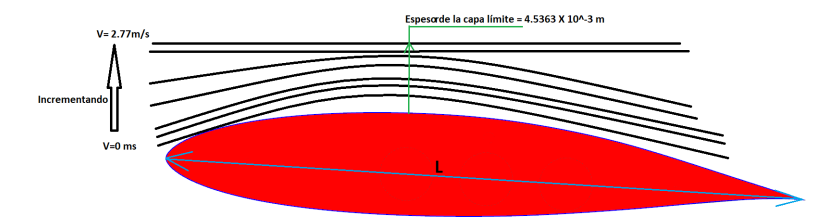

Figura 5.14: Espesor de la capa límite.

2. Ahora modelamos un cubo que cubra toda la turbina asegurando que sobrepase el espesor de la capa límite. Puede ser lo suficientemente grande pero asegurando que sobrepase el umbral del espesor de la capa l´ımite. Para modelarlo podemos usar el m´odulo de "geometry" de Ansys o algún otro programa de diseño. En mi caso use NX definiendo el ancho del volumen de control a 1.46m.

Como se puede observar en la figura 5.15 el volumen de control es el cubo gris que cubre completamente a la turbina Darrieus. Mi sugerencia es ser lo suficiente generosos en el tamaño de este, que sobre pase el espesor de la capa límite, pero sin caer en la exageración ya que esto resultaría en un cuerpo discretizado de muchos elementos tetraedros y podría consumir mucho tiempo de cálculo computacional.

3. Una vez hecho el cubo del volumen de control tenemos que substraer el cuerpo de la turbina del volumen de control, esto lo hacemos con una operación booleana "Substract". Como

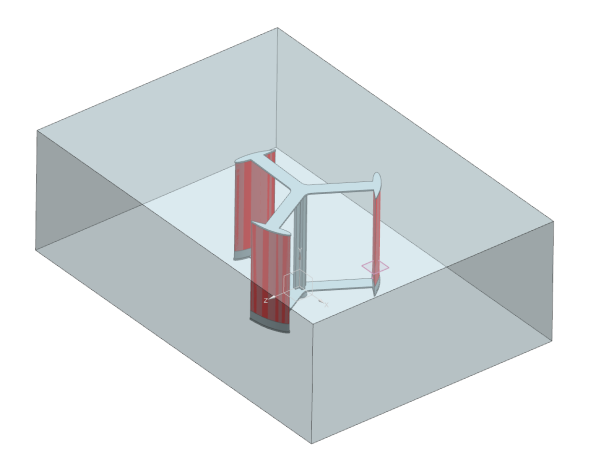

Figura 5.15: Volumen de control.

sugerencia es bueno dejar la turbina presente, algunos programas de diseño tienen la opción de "Keep tool", esto nos abreviará un poco de tiempo al momento de importar los parasólidos en Ansys en una sola operación.

Las figuras 5.16 y 5.17 muestran los resultados del volumen de control después de substraer la turbina.

El objetivo de esta operación es generar las superficies en las cuales el viento colisionará dentro del volumen de control.

4. Una vez hecho el volumen de control, exportamos este modelo y la turbina como parasólido y lo nombramos de tal forma que lo podamos identificar en alguna locación, en mi caso lo nombré como "Darrieus 3D Volume control body  $\&$  turbine.x  $\&$  t".

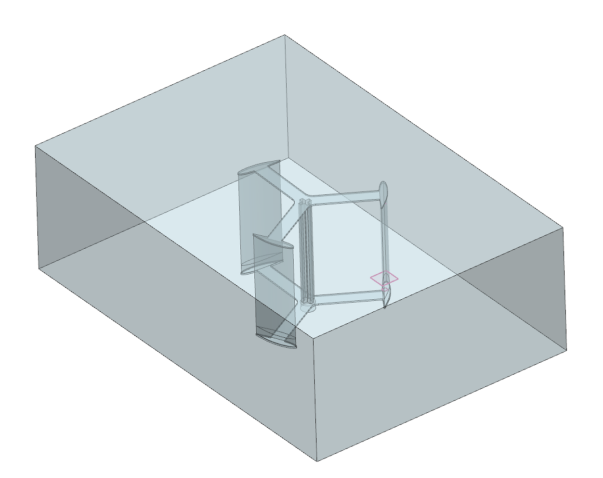

Figura 5.16: Volumen de control con la turbina substraída.

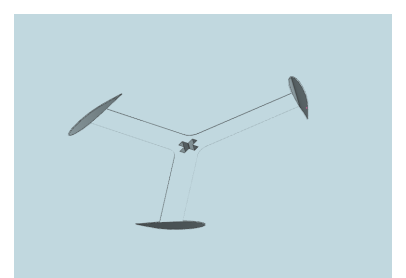

Figura 5.17: Corte seccional del volumen de control con la turbina substraída.

# 5.4.2. Definición de la Geometría del volumen de control para la turbina Darrieus.

Ahora es necesario difinir las fronteras en la geometría del volumen de control y la turbina dentro de Workbench, para esto realizamos los siguientes pasos.

1 Iniciamos Workbench de Ansys, y arrastramos el m´odulo "Goemetry" hacia el ´area de trabajo.

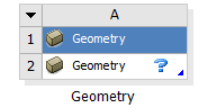

Figura 5.18: Módulo Geometry.

2 Importamos el parasólido del volumen de control con su trubina

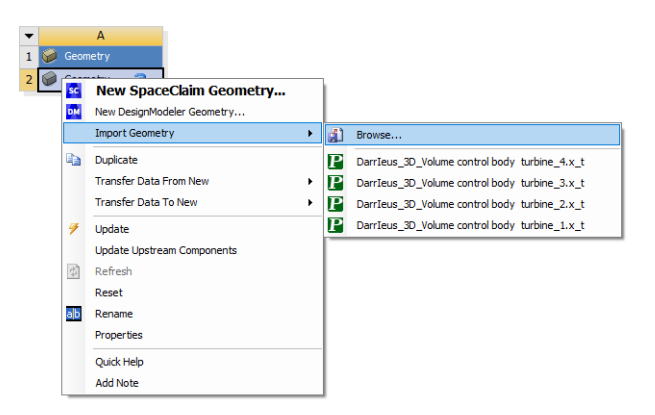

Figura 5.19: Importar parasólido.

- 3. Seleccionamos la opción "Geometry" para abrir el ambiente de diseño.
- 4. Una vez que se despliegue el ambiente de "Geometry", en el lado izquierdo en la sección de estructura identificaremos el cuerpo del volumen de control y el cuerpo de la turbina ver figura 5.21.

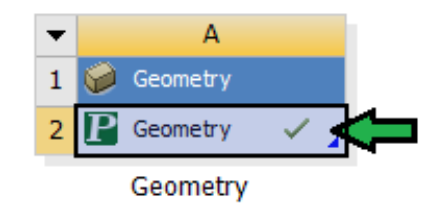

Figura 5.20: Doble clic en Geometry para abrir el ambiente de diseño.

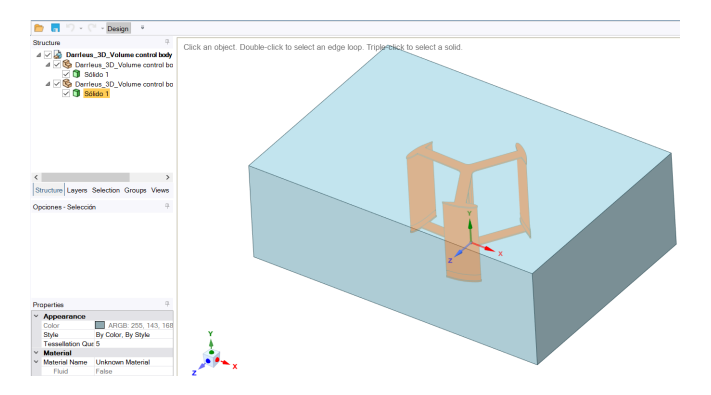

Figura 5.21: Importar parasólido.

5. Renombramos cada uno de los dos cuerpos para identificarlos. En mi caso el volumen de control lo nombré como "Air" y la turbina como "Turbine". Para renombrar ponemos el cursor sobre el ícono del cuerpo, damos clic a botón derecho y seleccionamos "Rename".

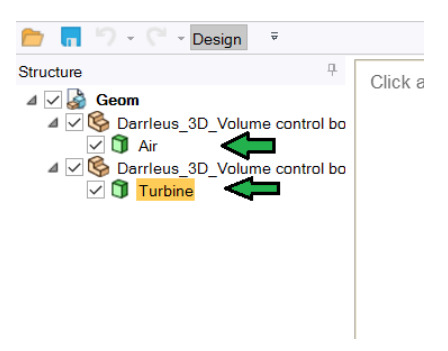

Figura 5.22: Renombrar cuerpos.

- 6 Ahora se etiquetan las superficies en las cuales el aire va estar restringido en su movimiento. Para esto es necesario primero seleccionar la pestaña de grupos como se muestra en figura 30 con la flecha verde en la figura 5.23.
- 7. Ahora etiquetamos la superficie por donde entrar´a el aire, esto lo hacemos seleccionando dicha superficie en el volumen de control, damos click en "Create NS" y luego nombramos la superficie. En mi caso la nombré como "Inlet" (entrada).

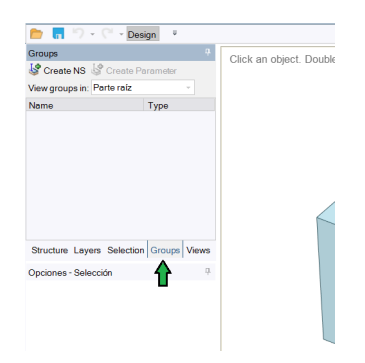

Figura 5.23: Renombrar cuerpos.

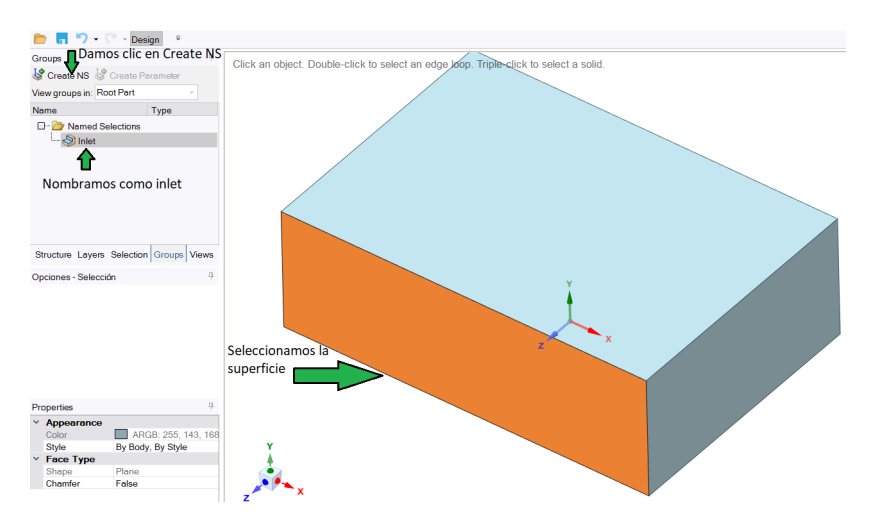

Figura 5.24: Inlet.

8. Repetimos el paso 7 para la superficie del lado opuesto y la nombramos "Outlet" (salida). Esta superficie es por donde el aire saldrá, ver figura 5.25.

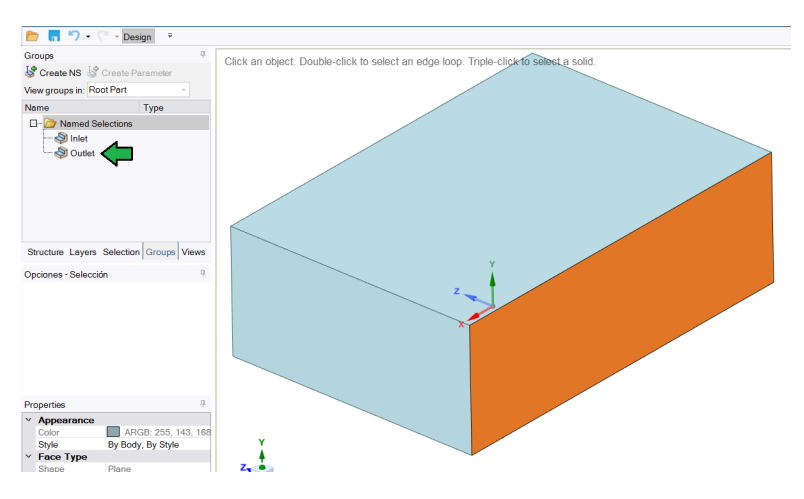

Figura 5.25: Outlet.

9. Repetimos el paso 7 y seleccionamos las superficies internas resultado de la sustracción de la turbina, y la nombramos "Touching air". Esta superficie es donde el aire va a colisionar al momento de pasar por el interior del volumen de control, ver figura 5.26.

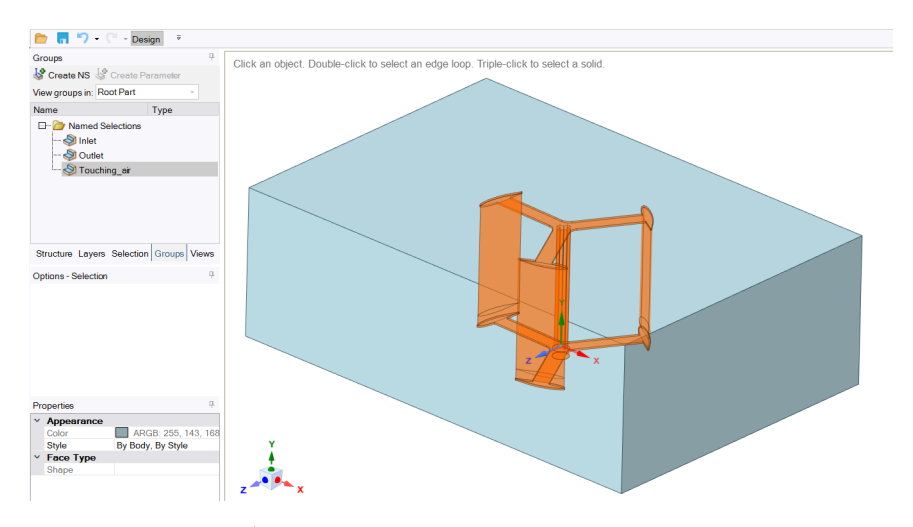

Figura 5.26: Área de contacto con el viento "Touching\_Air".

10. Repetimos el paso 7 y seleccionamos las cuatro superficies axiales al flujo de aire que delimitan al volumen de control y les damos alg´un nombre para que puedan ser identificadas, como por ejemplo "boundary", en este caso se nombraron "sym", ver figura 5.27.

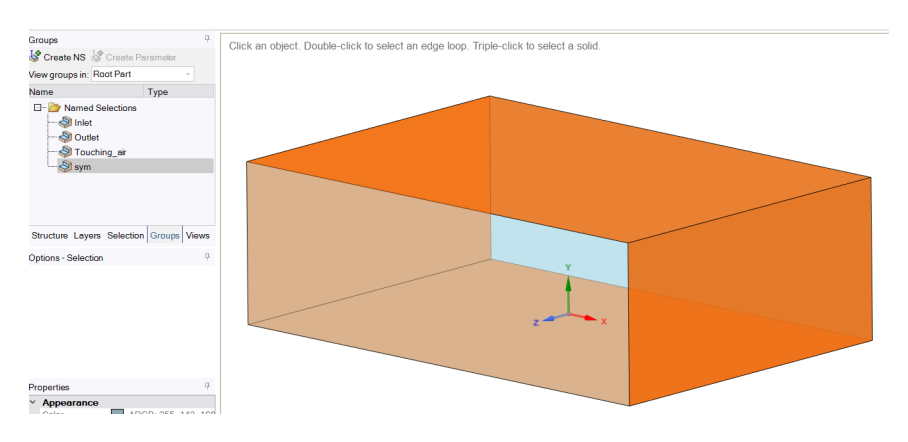

Figura 5.27: Superficies frontera "sym".

11. Repetimos el paso 7 y seleccionamos la superficie del alabe izquierdo que apunta a favor del viento es decir en dirección del eje "Z" y la nombramos. En este caso se nombró como "Contact force", ver figura 5.28, esta parte puede ser utilizada en caso que se necesite análisis estructural como deformación y esfuerzos causados por las fuerza de sustentación provocada por el viento sobre la estructura.

#### 5.4.3. Discretización del volumen de control para la turbina Darrieus.

Ahora vamos a definir los parámetros para la discretización del volumen de control.

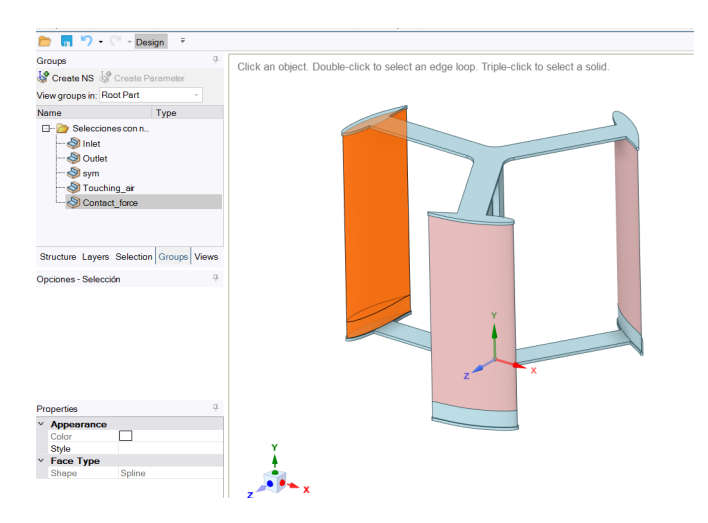

Figura 5.28: Superficies del álabe para analizar "Contact force".

1. Arrastramos el m´odulo de fluent hacia el espacio de trabajo pero es muy importante que al momento de arrastrarlo, hacerlo pasar sobre el m´odulo de "geometry", ver figura 5.29. Esto lo hacemos con la finalidad de generar conexión con los elementos que configuramos anteriormente en la sección 5.4.3.

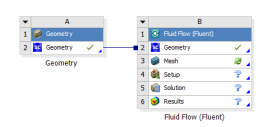

Figura 5.29: Módulo "fluent" con conexión en "geometry".

- 2. Abrimos el ambiente de mallado "Mesh" dando doble clic en el ícono de mesh dentro del módulo de fluent.
- 3. Una vez abierto el ambiente de mesh, tenemos que involucrar sólo el cuerpo que nos interesa para el an´alisis fluent, que en este caso es el volumen de control, para esto tenemos que suprimir el cuerpo de la turbina. Esto se hace desplegando la parte de "Geometry" dentro de la estructura del proyecto, seleccionamos el elemento de la turbina que nombramos anterioremente como Turbine, damos clic al botón derecho y seleccionamos suprimir "Supress body", ver figura 5.30.
- 4. Ahora nos posicionamos sobre la sección de "mesh" dentro de la estructura y configuramos el tipo de mallado. En Physics Preference seleccionamos "CFD" en la parte de elemen size, por defoult Ansys sugiere 92.0 mm dependiendo del tamaño del volumen de control, ver figura 5.31. Lo podemos cambiar más pequeño el "Element size" pero mi recomendación para este caso es no dejarlo menor de 5.0 mm ya que si es muy peque˜no tarda demasiado en computar.
- 5 Una vez hecho lo anterior damos clic en "Generate Mesh", ver figura 5.32.
- 6 Como resultado tendremos un volumen de control discretizado con 1207316 elementos, ver

| Outline                                                                                                    | $-40x$                                                                                                    |                                                          |                                |
|----------------------------------------------------------------------------------------------------|----------------------------------------------------------------------------------------------------|----------------------------------------------------------|--------------------------------|
| $\blacktriangleright$ Search Outline $\blacktriangleright$<br>Name<br>Project*                                                                                                    |                                                                                                    | Darrieus_3D_Volume control body & turbine_4-prt1\Turbine |                                |
| <b><i><b>B</b></i></b> Model (83)<br>B-<br><b>El-Alla</b> Geometry<br>x @ DarrIeus_3D_Volume control body & turbine_4-prt0\Air<br>$\sim 0.21$<br>Update<br>Materi<br>B x k Coord \$<br>Generate Mesh<br>El-And Conne<br>- Co Mesh<br>Preview<br><b>B</b> Named By<br><b>Freeze Mesh</b><br>Q<br>Hide Body<br>Q<br>Hide All Other Bodies<br>聶<br>P <sub>2</sub><br>Rename<br>Ò<br>$Ctrl + G$<br>Group | e_4prt1\Turbine                                                                                                    | 31/12/2021 06:27 a.m.                                    |                                |
| Suppress Body<br>m.<br>Details of "Darrieus "@<br>Suppregnant distance fluid in<br><b>Suppress Body</b><br><b>E</b> Graphics Propertie<br>Create N<br>Definition<br>GD.<br>Transfor<br>Suppressed<br><b>Coordinate System</b><br>Export.<br>Treatment<br>C Press F1 for help.<br>Update<br><b>Reference Frame</b><br>Clear Generated Data<br><b>Material</b>                                         | $-4$ $ \times$<br><b>Latin Kontinent</b><br>Remove the selected body or bodies<br>from the analysis. Any corresponding<br>(scoped) objects are also affected. | 0.00<br>250.00<br>Messages                               | 1000.00 (mm)<br>50.7<br>750.00 |
| Assignment                                                                                                    |                                                                                                    | Text                                                     | Association                    |

Figura 5.30: Supresión del cuerpo de la turbina.

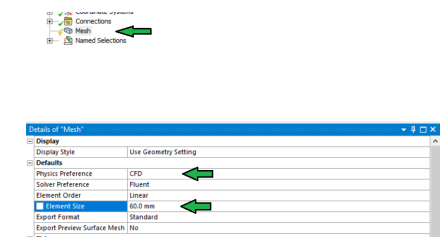

Figura 5.31: Detalles del mallado.

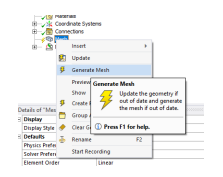

Figura 5.32: Generación de malla.

figuras 5.33 y 5.34. Una vez terminado el mallado cerramos el ambiente del mallado y guardamos los cambios con "save project".

221200

Figura 5.33: Número de elementos.

### 5.4.4. CFD Fluent,Pre-procesamiento para la turbina Darrieus.

Ahora definiremos los parámetros para el preprocesamiento para el "CFD" en fluent.

- 1. Abrimos el ambiente de preaparación de Fluent, dando doble clic en "Setup" en el módulo de Fluent.
- 2. Previamente aparecerá una ventana llamada Fluent Launcher, en la cual aparecen varias opciones de preferencia para procesar los datos. En la parte de solver Processes te permite seleccionar el procesamiento de datos para la solución en múltiples modos de procesamiento con el objetivo de agilizar el proceso de computo. Mi sugerencia es incrementar este valor solo cuando el mallado sea muy extenso. Esta vez lo dejé en 1 tal como está por defoult, ver figura 5.35.

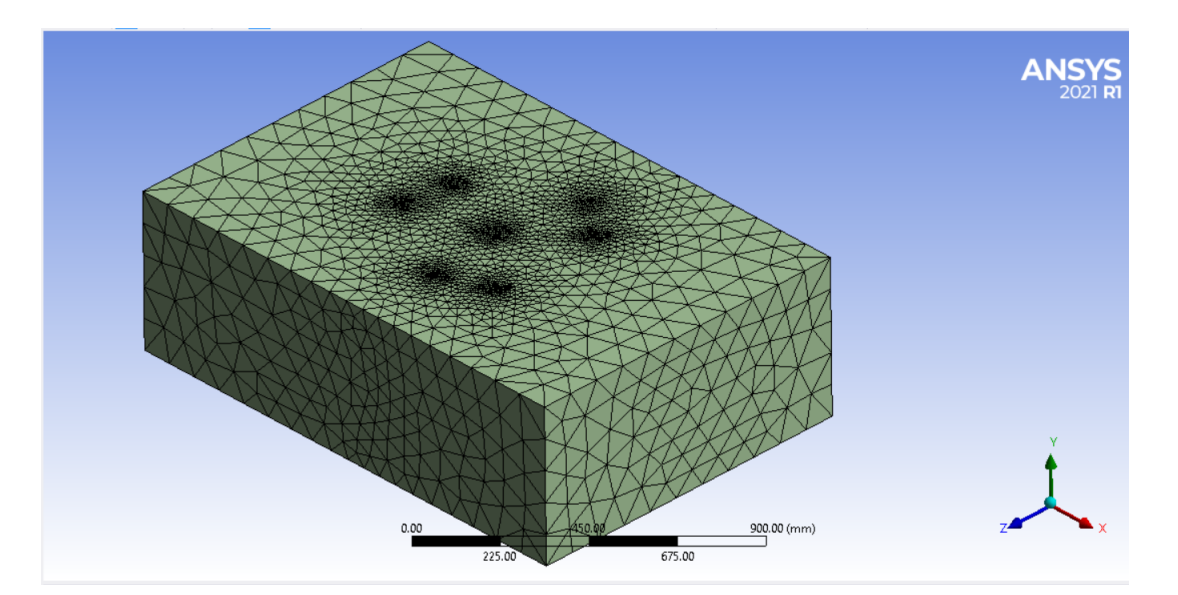

Figura 5.34: Volumen de control discretizado.

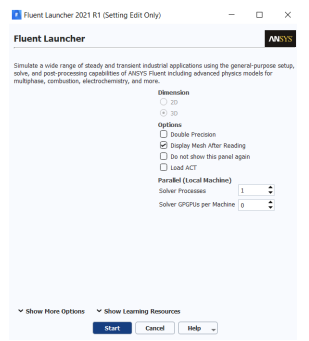

Figura 5.35: Fluent Launcher.

3. Una vez desplegada el área de "Setup" (puede tomar algo de tiempo en cargar el mallado del volumen de control), hay que identificar la estructura de "set-up" la cual está en el lado izquierdo. En esta parte es donde configuramos las características del fluido y las fronteras, ver figura 5.36.

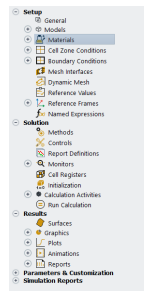

Figura 5.36: Estructura SetUp.

4. Iniciamos a configurar el régimen del fluido, desplegamos la parte de "model" que se encuentra en la estructura de "SetUp" y damos doble clic en viscous y seleccionamos el régimen de fluido que usaremos. En este caso es laminar, ver figura 5.37.

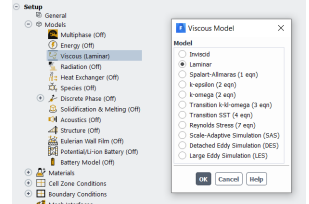

Figura 5.37: Estructura SetUp.

5. Seleccionamos el material de fluido el cual es aire ver figura 5.38.

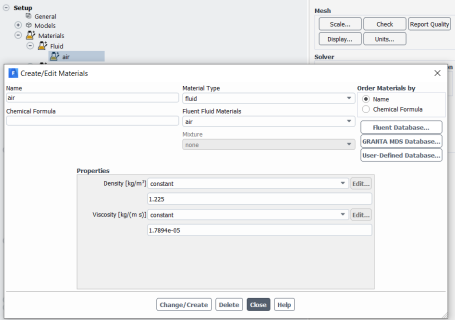

Figura 5.38: Fluido aire.

6. Ahora configuramos las condiciones de frontera. Iniciamos con la superficie que nombramos inlet que es por donde entrará el aire. Desplegamos "Boundary conditions" y damos doble clic en inlet y le damos la velocidad del aire que en este caso es  $2.77 \frac{m}{s} (10 \frac{km}{h})$ , ver figura 5.39.

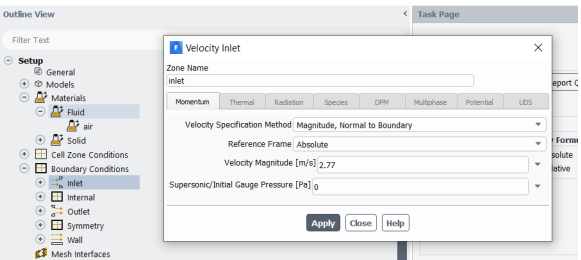

Figura 5.39: Velocidad del aire.

- 7. Configuramos la superficie "Outlet". Damos doble clic en outlet y cargamos la presión a la salida del sistema. Sabemos que la presión a la salida es la presión atmosférica entonces esta es nuestra referencia. Por lo tanto pondremos  $0.0Pa$ , ver figura 5.40.
- 8. En la parte de Symmetry sólo revisamos que esté cargada la superficie que nombramos anteriormente como "sym".

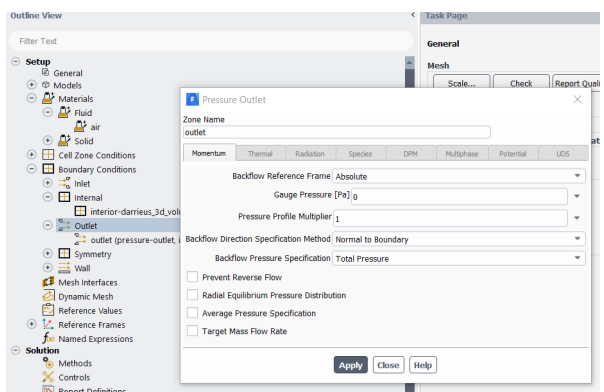

Figura 5.40: Presión a la salida del volumen de control.

9. En la parte de "Wall" también revisamos que esté cargada la superficie que nombramos "touching air".

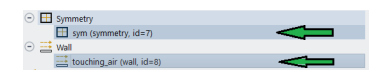

Figura 5.41: Superficies Symmetry y Wall.

10. Una vez configuradas las condiciones de frontera, revisamos que en la parte del modelo 3D (mesh) se muestren las superficies que configuramos, marcadas en colores diferentes y que los vectores del viento hagan sentido con la dirección que pretendemos emular, ver figura 5.42.

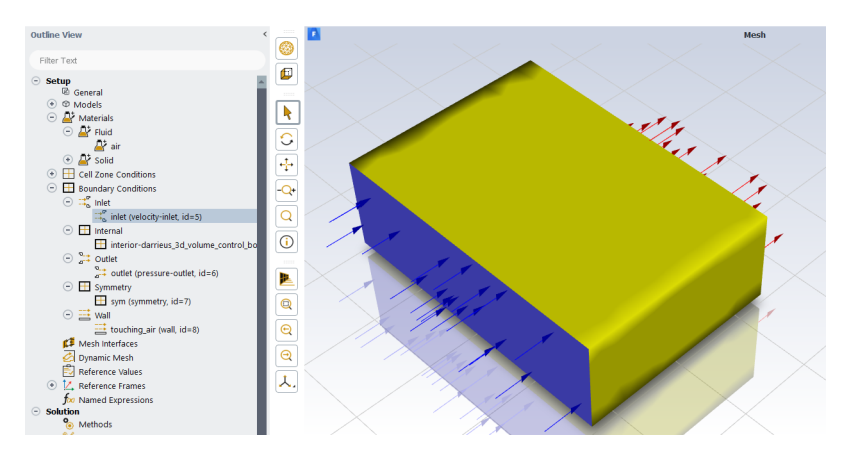

Figura 5.42: Condiciones de frontera.

11. Por último nos vamos a "Run Calcualtion" y damos de alta el número de interacciones que queremos. En mi caso pondré 50 y le pedimos a Ansys que calcule. Dejamos que ejecute el proceso de computo y salimos de la aplicación de Fluent.

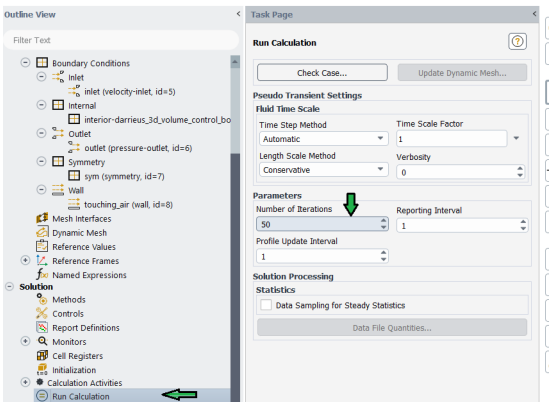

Figura 5.43: "Run Calculation".

# 5.4.5. Volumen de control para la turbina Savonius

De igual forma como se hizo en la sección 5.4.1, se definió el volumen de control para la turbina Savonius helicoidal, el cual sobrepasa 20mm del ancho de la turbina, ver figura 5.44.

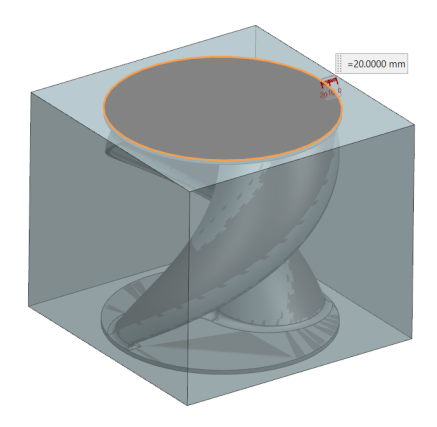

Figura 5.44: Volumen de control.

### 5.4.6. Discretización para la turbina Savonius.

También como se realizó en la sección 5.4.3, se hizo la discretización del volumen de control para la turbina Savonius helicoidal, ver figura 5.45.

Del proceso de discretización, se generaron 227608 elementos discretizados, ver figura 5.46. Finalmente los resultados se analizan en la sección 6.1.

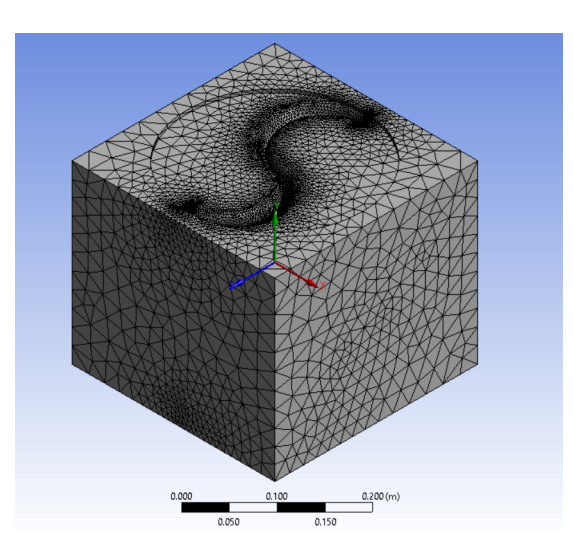

Figura 5.45: Discretización del volumen de control para la turbina savonius.

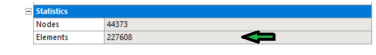

Figura 5.46: Discretización del volumen de control para la turbina savonius.

# 5.5. Prototipo (Prototipado rápido).

Para la fase de prototipo, se ha planeado hacerla por medio de tecnología aditiva también conocida como impresión 3D.

### 5.5.1. Impresión 3D.

Debido a las capacidades de impresión 3D disponibles fue necesario escalar el prototipo a una relación 4:1, es decir a una cuarta parte de su dimensión real. Se pretende hacer la experimentación a esta escala y poder interpolar sus valores para una escala mayor 1:1.

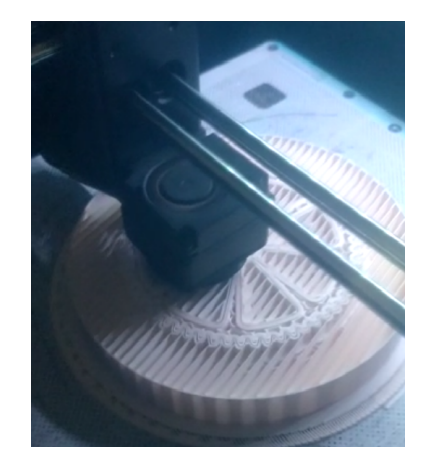

Figura 5.47: Proceso de impresión 3D.

Se logró terminar el prototipo completo, el cual está conformado por la turbina superior Darrieus, tres turbinas helicoidales Savonius en la parte inferior y un sistema de instrumentación para medir la potencia entregada por el prototipo.

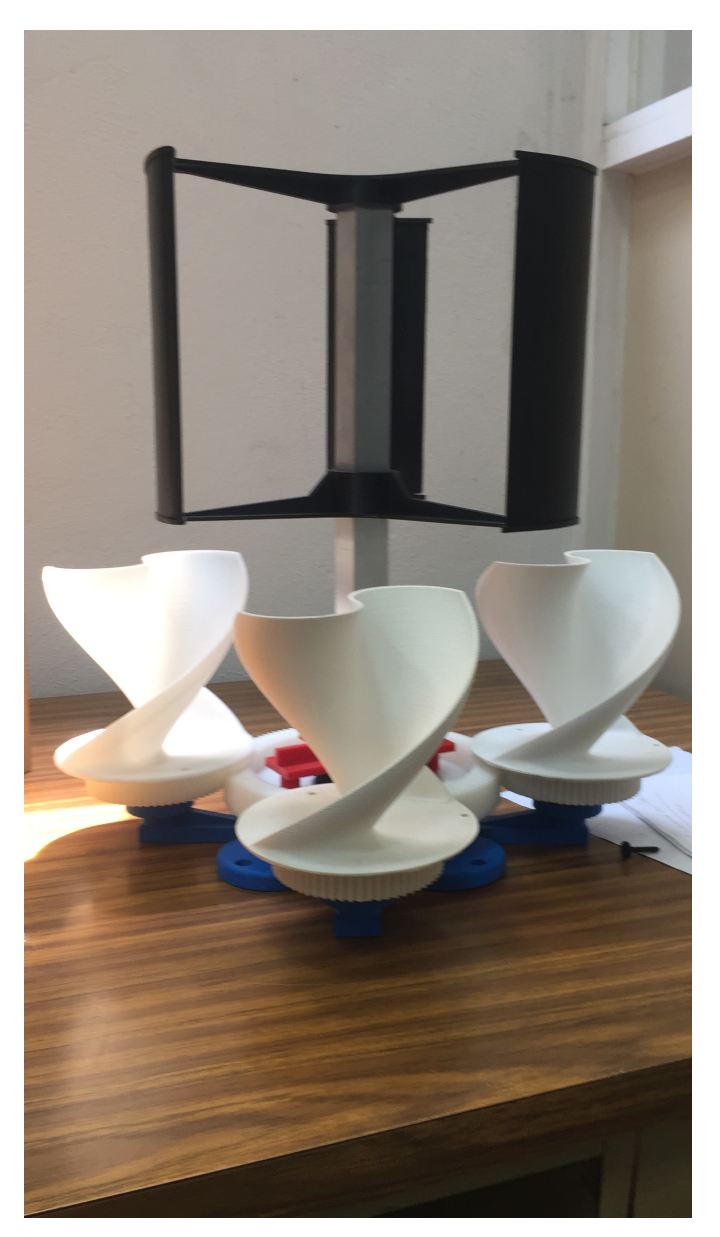

Figura 5.48: Prototipo completo.

# 5.6. Experimentación.

# 5.6.1. Plan del experimento.

La experimentación se llevará a cabo en un túnel de viento elaborado por el investigador, con un ventilador de dos velocidades y un ducto cilíndrico de cartón grueso. El experimento tendrá tres niveles es decir tres configuraciones. En el primer nivel el prototipo estará configurado sólo con la turbina Darrieus, en el segundo nivel el prototipo tendrá todas las turbinas instaladas es decir turbina Darrieus y las tres turbinas Savonius helicoidales y el tercer nivel tendrá solamente las turbinas helicoidales instaladas, ver tabla 5.1.

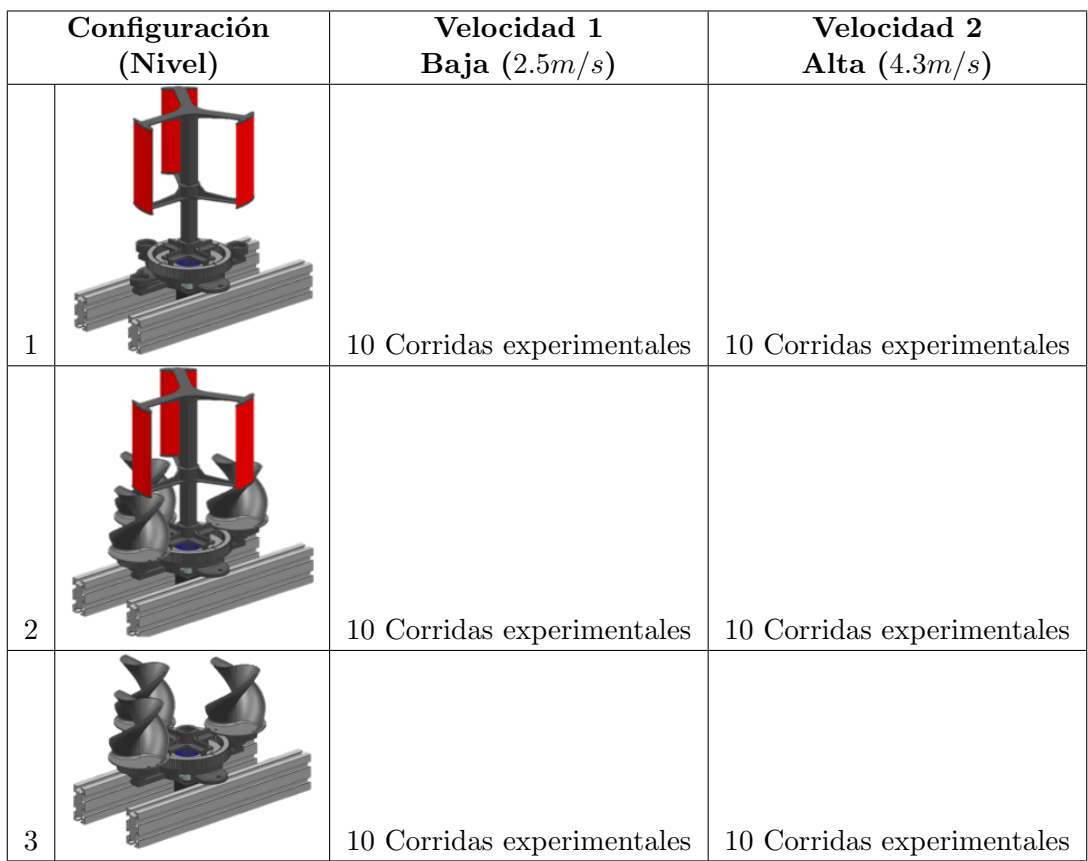

Tabla 5.1: Plan del experimento.

### 5.6.2. Túnel de viento.

El túnel de viento tiene un tamaño de 1.6m por un diámetro de  $0.68m$  del ventilador. La primera velocidad baja del ventilador entrega una velocidad de viento de 2.5m/s y para la segunda alta velocidad del ventilador entrega una velocidad de viento de 4.3m/s.

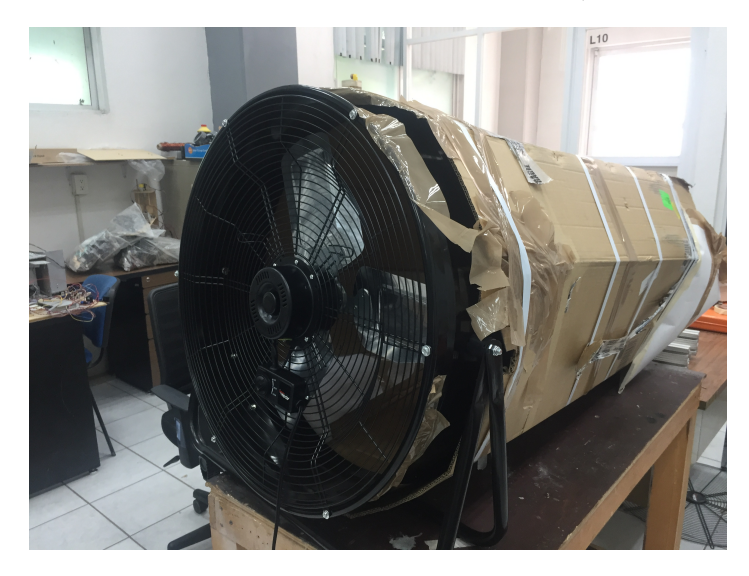

Figura 5.49: Túnel de viento.

En la primera velocidad del ventilador a la salida del túnel en la parte central, el anemómetro registra una velocidad del viento de 2.5m/s. En la segunda velocidad del ventilador a la salida del túnel en la parte central, el anemómetro registra una velocidad del viento de  $4.3m/s$ , ver figura 5.50

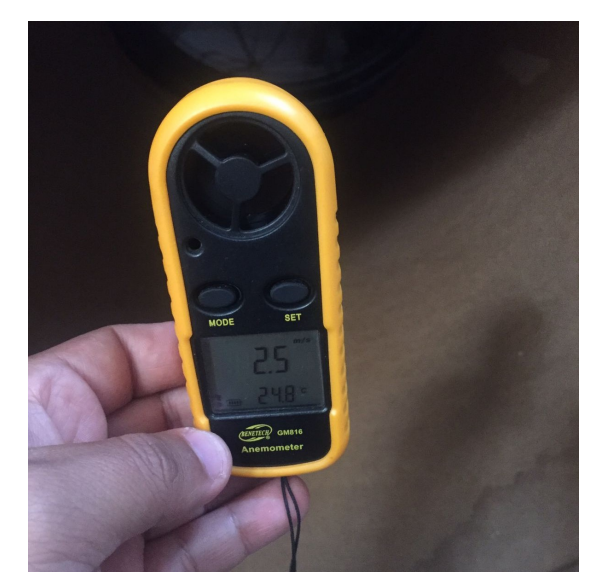

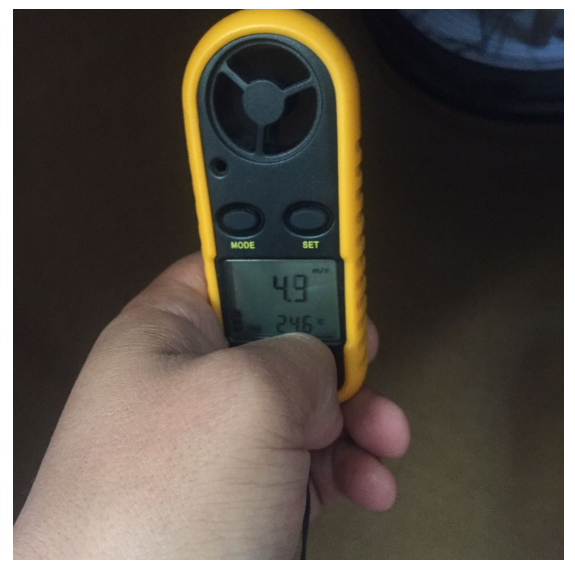

(a) Primera velocidad (baja)  $2.5m/s$ . (b) Segunda velocidad (alta)  $4.3m/s$ .

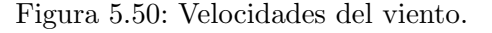

#### 5.6.3. Primeras observaciones.

Cuando se corrió el primer nivel experimental es decir sólo la turbina Darrieus en la primera velocidad de viento, no se logra producir el arranque de giro. Pero Cuando se corrió esta misma configuración en la máxima velocidad de viento se logró producir el giro pero después de un momento llega a un estado estático, ya que en en cierta posición azimutal las presiones aerodinámicas sobre los álabes quedan balanceadas. El siguiente enlace muestra el video de dicho comportamiento.

#### [https://1drv.ms/v/s!AiwZwFh61GOQjygT0Azileb\\_W-61?e=IbK8gO](https://1drv.ms/v/s!AiwZwFh61GOQjygT0Azileb_W-61?e=IbK8gO).

#### 5.6.4. Modificación de los álabes Darrieus.

El primer indicio de la causa es que el prototipo fue escalado y las longitudes del extradós y el intradós del perfil aerodinámico S822 se alteraron. La solución a esto sería llevar el prototipo de los álabes Darrieus a la escala original 1:1 o bien modificar los perfiles aerodinámicos. Dado a que no lo podemos llevarlo a la escala 1:1, decidí sobreponer una superficie de cartón sobre los álabes en el lado del extradós esto para disminuir la velocidad del viento en el extradós y en consecuencia producir una baja presión en dicho lado en contraste con la alta presión del intradós. Está modificación se puede apreciar en la figura 5.51.

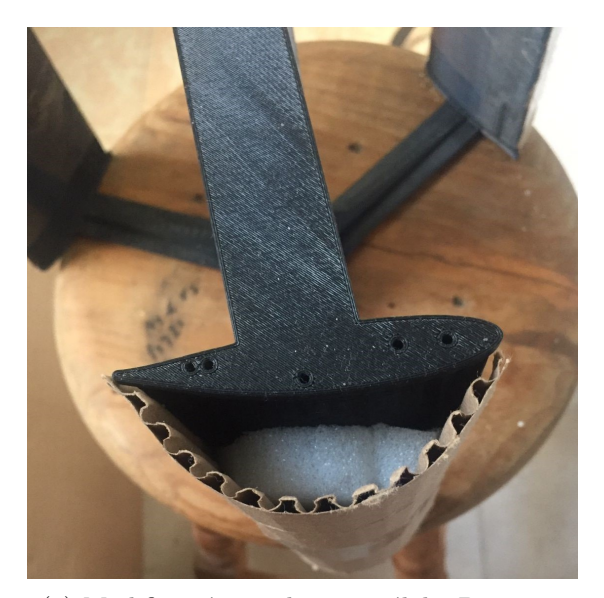

(a) Modificación en el primer álabe Darrieus. (b) Modificación en todos álabes Darrieus.

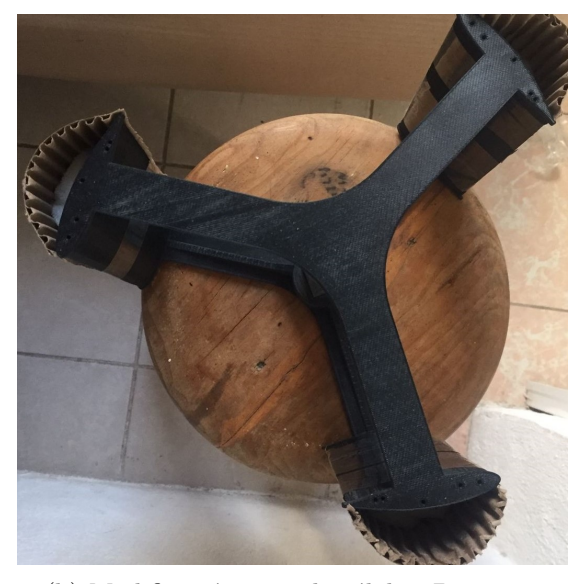

Figura 5.51: Modificación en los perfiles aerodinámicos S822.

Después de estas modificaciones en los álabes Darrieus, se volvió a correr el experimento con la primera configuración (nivel 1) y se logró producir el giro de la turbina de manera más constante. Los resultados, así como el comportamiento a detalle de cada nivel del experimento se muestran en la sección de resultados experimentales (sección 6.2).

# Resultados.

# 6.1. Resultados del análisis CFD.

Los resultados del análisis CFD muestran el comportamiento del viento cuando colisiona contra los álabes de las turbinas, la diferencia de presiones en la estructura de los álabes y la pérdida de velocidad del viento cuando hace contacto con el ´alabe. Vamos analizar los resultados virtuales CFD a continuación.

#### 6.1.1. Comportamiento del viento Sobre la turbina Darrieus.

Una vez que se realizó el proceso de discretización y el pre procesamiento de las variables para el régimen del viento a la entrada de la turbina. Ansys Fluent arrojó los primeros resultados del comportamiento del viento el cual tiene una velocidad  $2.77m/s$  con flujo laminar. Como se puede observar en la figura 6.1, el viento tiene un flujo laminar cuando golpea los álabes, esto significa que se producirán fuerzas de sustentación homogéneas, lo cual es bueno ya que ésta es la fuerza principal con la que trabaja la turbina Darrieus. También es importante hacer notar que sí existe un comportamiento de flujo turbulento en el centro de la turbina, es decir en el eje central, no obstante esto no es un punto cr´ıtico que afecte la funcionalidad de la turbina ya que este flujo no golpea a los álabes pero puede ser un punto por mejorar en el diseño.

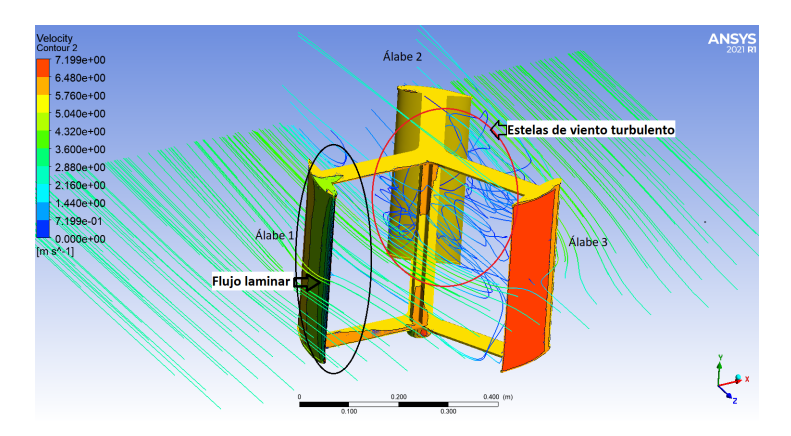

Figura 6.1: Comportamiento del viento sobre la turbina Darrieus.

### 6.1.2. Comportamiento del viento sobre la turbina Savonius helicoidal.

De acuerdo al análisis CFD en Ansys Fluent, mostró que el comportamiento del viento en la turbina Savonius helicoidal es laminar, como se puede apreciar en figura 6.7, las líneas de viento adoptan la forma del álabe sin presentar estelas turbulentas, ver figuras  $6.2$  y  $6.3$ .

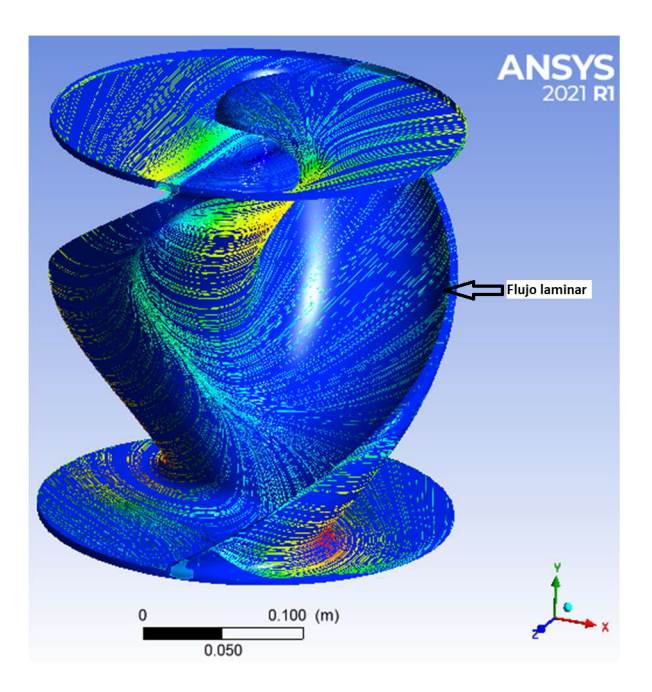

Figura 6.2: Comportamiento del viento sobre la turbina Savonius helicoidal.

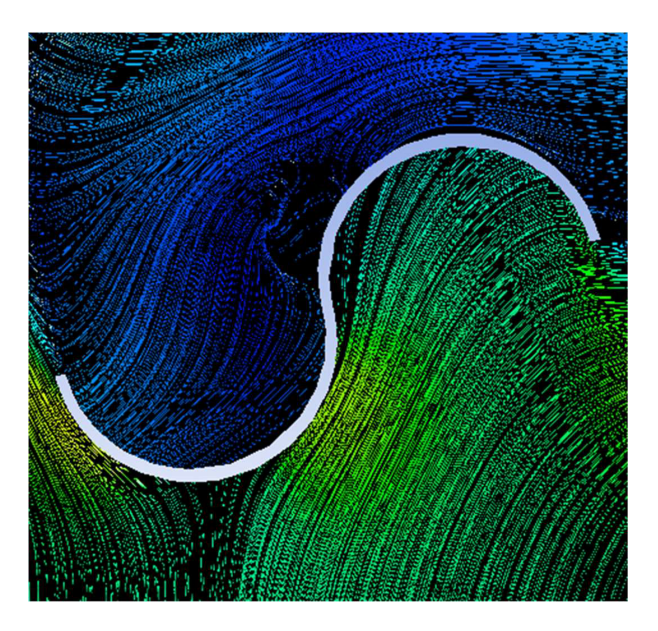

Figura 6.3: Comportamiento del viento sobre la turbina Savonius helicoidal.

#### 6.1.3. Diferencia de presiones en la turbina Darrieus.

Los resultados CFD referentes a la diferencia de presiones en la turbina Darrieus, mostraron que el álabe uno el cual tiene un ángulo de ataque de  $10<sup>o</sup>$  alcanzó presiones desde 0.0167Pa hasta 9.69Pa por el lado del intradós y en el lado del extradós presentó bajas presiones desde −9.65 hasta  $0.0167Pa$ , ver figuras 6.5 y 6.6. Esto significa que potencialmente habrá una mínima diferencia de presión en el álabe de 9.697 $Pa$ , y esto se traduce en que la fuerza de sustentación del viento puede empujar el álabe para hacer girar la turbina.

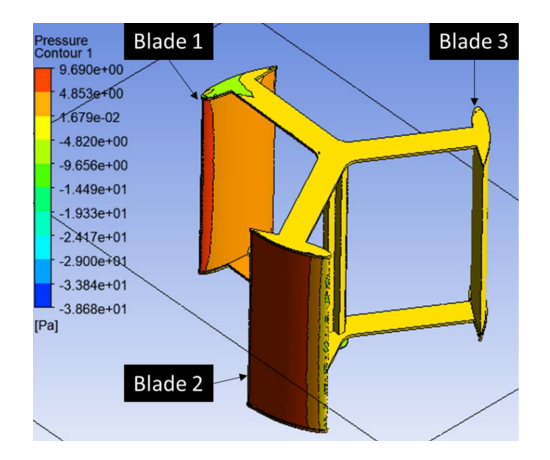

Figura 6.4: Diferencia de presiones en la turbina Darrieus.

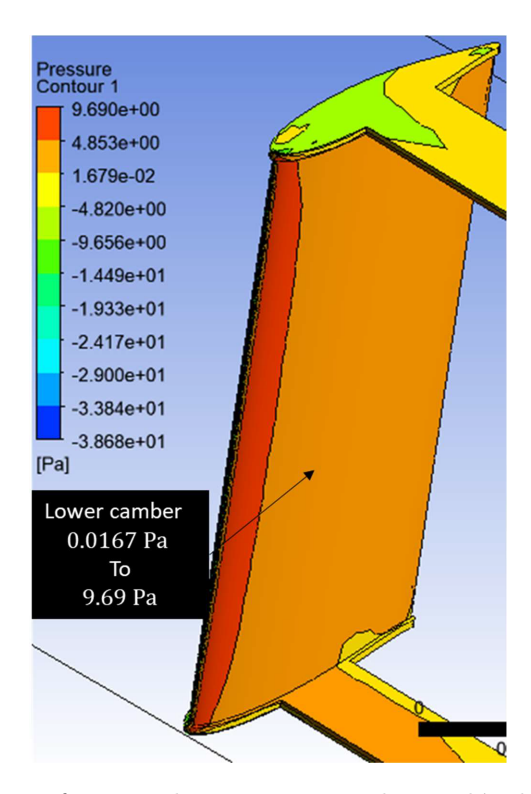

Figura 6.5: Diferencia de presiones en el intradós del álabe 1.

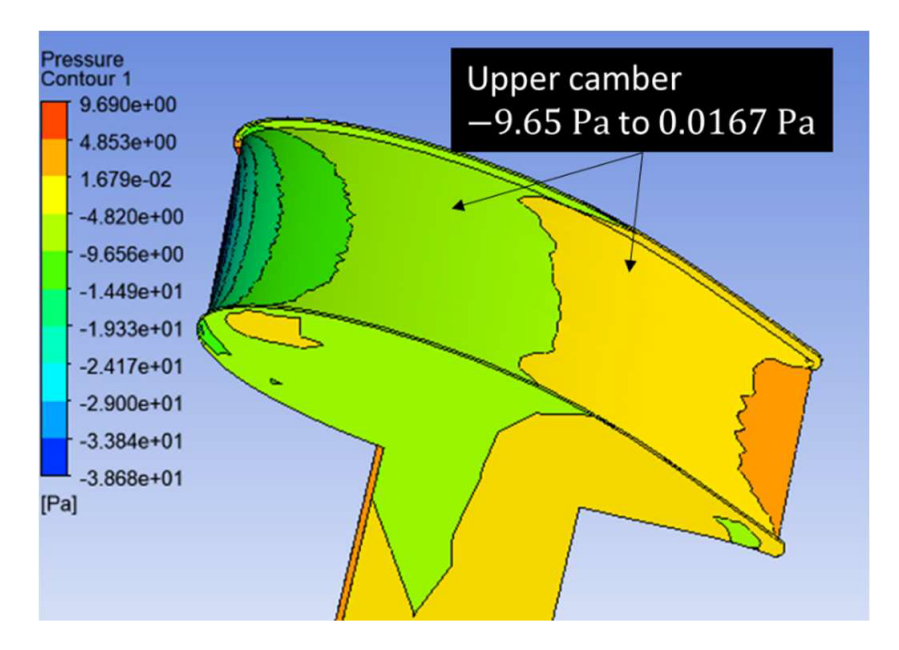

Figura 6.6: Diferencia de presiones en el extradós del álabe 1.

En el álabe dos de la turbina Darrieus alcanzó presiones desde  $0.0167Pa$  hasta  $9.69Pa$  en el lado del extradós (upper camber) y bajas presiones desde  $-4.82Pa$  hasta 0.0167Pa en el lado del intradós (lower camber), ver figuras 6.7 y 6.8. Esto significa que potencialmente puede alcanzar un diferencial de presión por lo menos de  $9.67Pa$ . De esto se deduce que la fuerza de sustentación resultante de esta diferencia de presiones sobre el álabe 2, puede generar también el giro en la turbina.

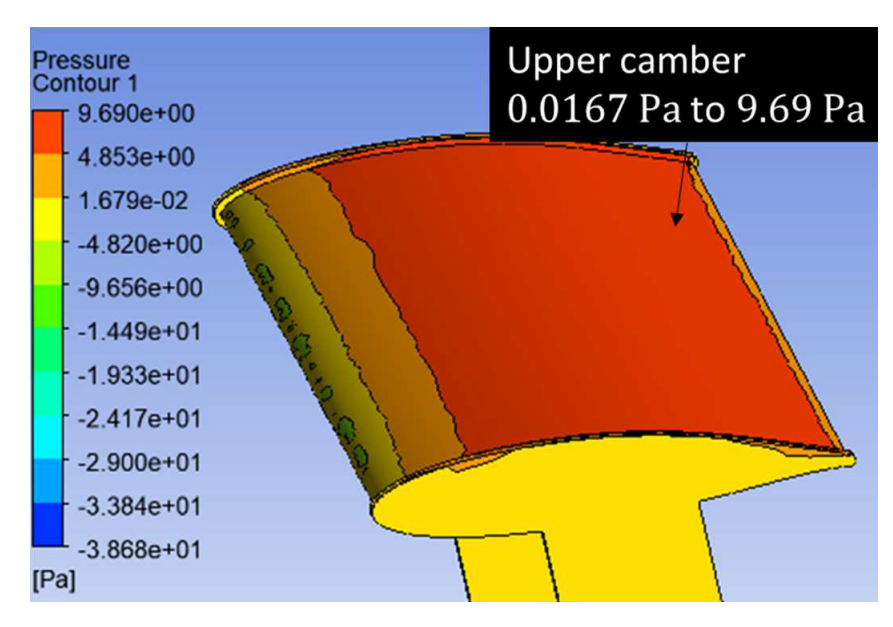

Figura 6.7: Diferencia de presiones en el extradós del álabe 2.

En el álabe tres cuya posición azimutal es  $130^o$  con respecto a la dirección del viento, mostró

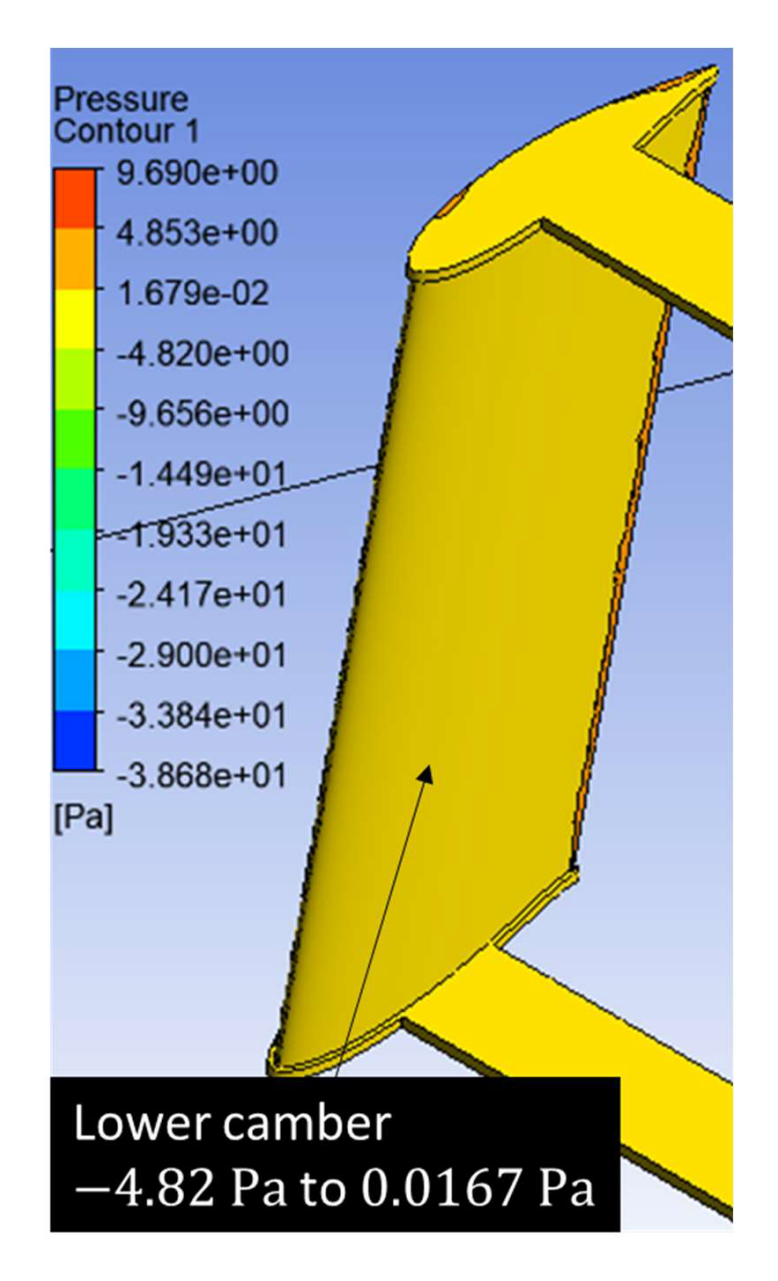

Figura 6.8: Diferencia de presiones en el intradós del álabe 2.

que el espectro de color es amarillo, tanto en el extradós como en intradós del álabe, es decir la presión es uniforme en los dos lados, desde 0.038Pa hasta -1.16Pa, ver figuras 6.9 y 6.10. Esto significa que no se produce diferencial de presión y por lo tanto este álabe no ejercería un empuje para hacer girar la turbina.

### 6.1.4. Diferencia de presión en la turbina Savonius helicoidal.

El análisis CFD en Ansys Fluent para las turbinas Savonius helicoidales, mostró que la presión en la parte interna de la hélice alcanzó valores desde  $8.24Pa$  hasta  $10.21Pa$  y en la parte externa de

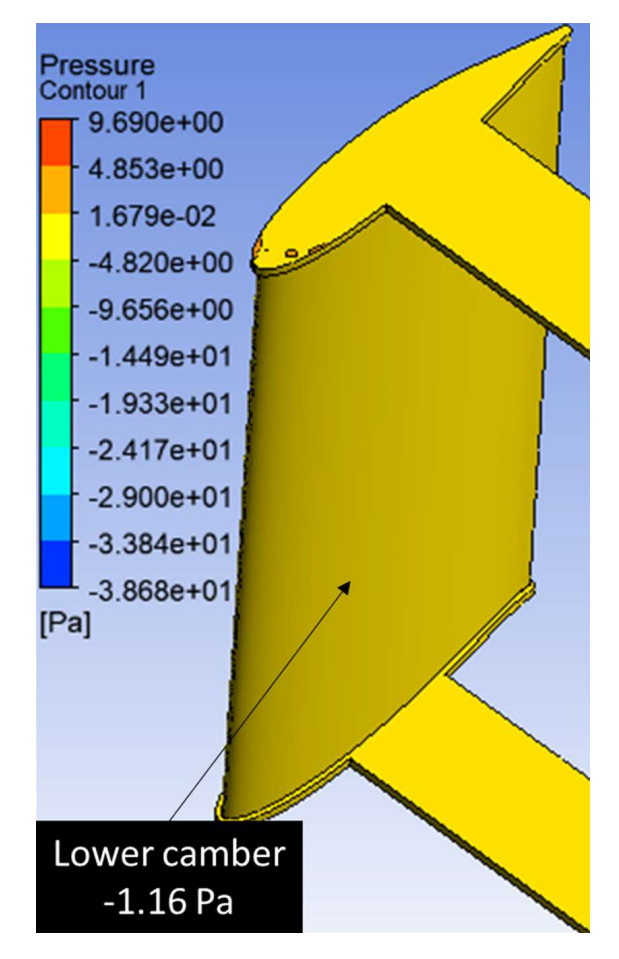

Figura 6.9: Diferencia de presiones en el intradós del álabe 3.

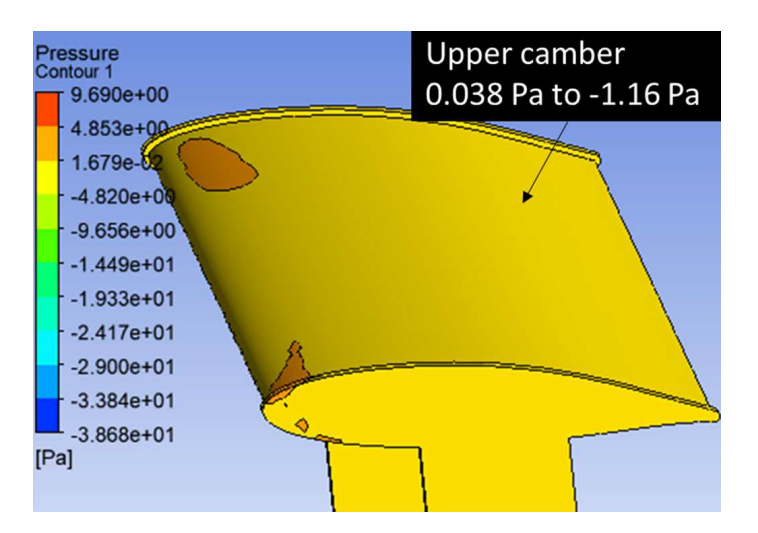

Figura 6.10: Diferencia de presiones en el extradós del álabe 3.

la hélice registró bajas presiones desde  $-3.6Pa$  hasta  $0.34Pa$ , ver figuras 6.11 y 6.12. Esto significa
que potencialmente el viento puede producir un diferencial de presión por lo menos de 7.9Pa y por lo tanto puede aportar movimiento de giro a todo el sistema de turbinas.

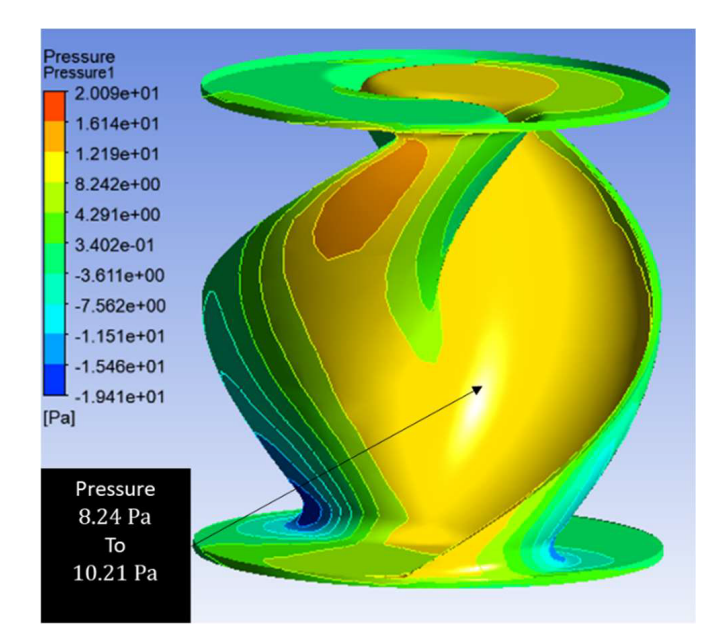

Figura 6.11: Diferencia de presiones lado interno de la hélice Savonius.

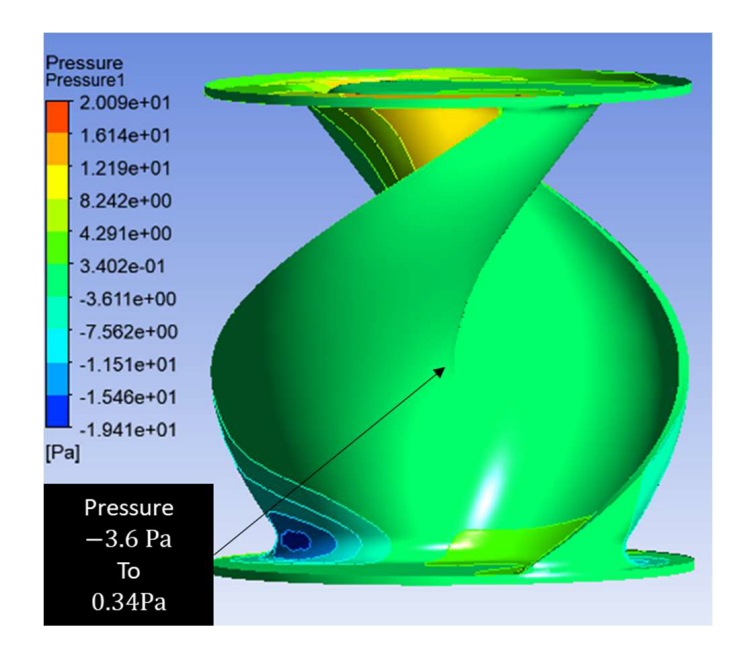

Figura 6.12: Diferencia de presiones lado externo de la hélice Savonius.

# 6.1.5. Comportamiento de la velocidad del viento al colisionar con el álabe Darrieus.

De acuerdo a los resultados CFD arrojados por Ansys Fluent con respecto a la velocidad del viento cuando este colisiona con el álabe de la turbina darrieus con un ángulo de ataque de  $10<sup>o</sup>$ con respecto a la dirección del viento, mostró en un punto intermedio de la capa límite del perfil aerodinámico una caída de velocidad del viento desde  $2.77m/s$  hasta  $1.58m/s$ , es decir que el viento pierde alrededor del 42 % de su velocidad al golpear con el ´alabe ver figura 6.13. Por lo tanto teóricamente esto significa que potencialmente el  $42\%$  de la energía cinética del viento es transferida al álabe.

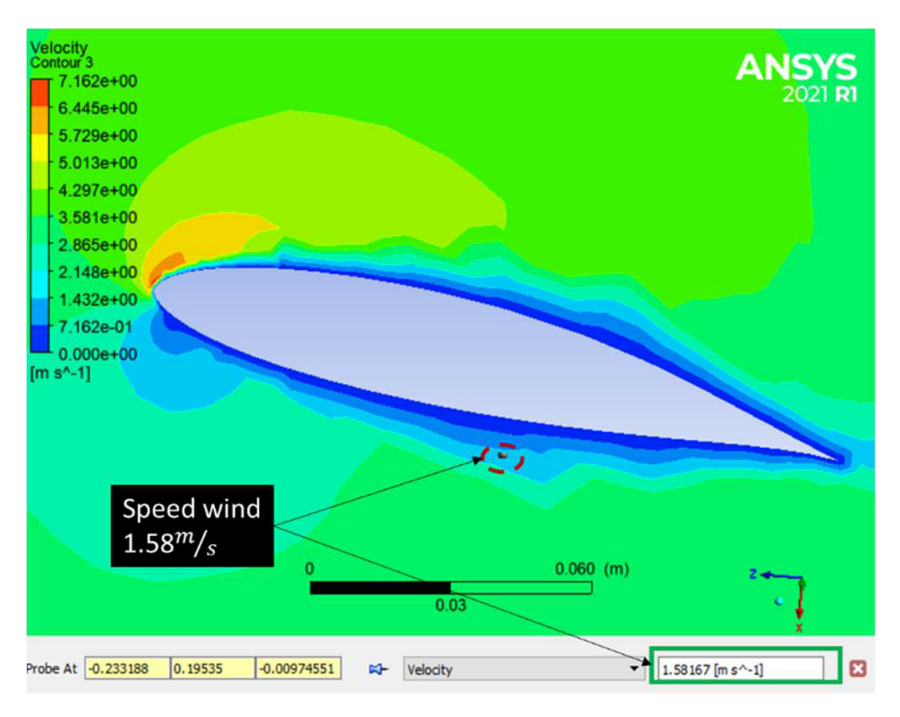

Figura 6.13: Caída de velocidad del viento al colisionar con el álabe.

# 6.1.6. Comportamiento de la velocidad del viento al colisionar con la turbina Savonius helicoidal.

Para la turbina Savonius tipo helicoidal, el análisis CFD mostró que la velocidad del viento cae desde  $2.77m/s$  hasta  $1.86m/s$  en un punto intermedio de la capa límite del perfil aerodinámico, esto significa que en ese punto el viento pierde un 32 % de su velocidad inicial al colisionar con la hélice, ver figura 6.14. También teóricamente se puede decir que el viento transfiere un  $32\%$  de su energía cinética a la turbina Savonius.

# 6.2. Resultados de la experimentación.

La experimentación se realizó de acuerdo a la tabla 5.1, mostrada en la sección 5.6. Consistió en tres configuraciones del prototipo (niveles) y cada una fue sometida a la velocidad 1 del

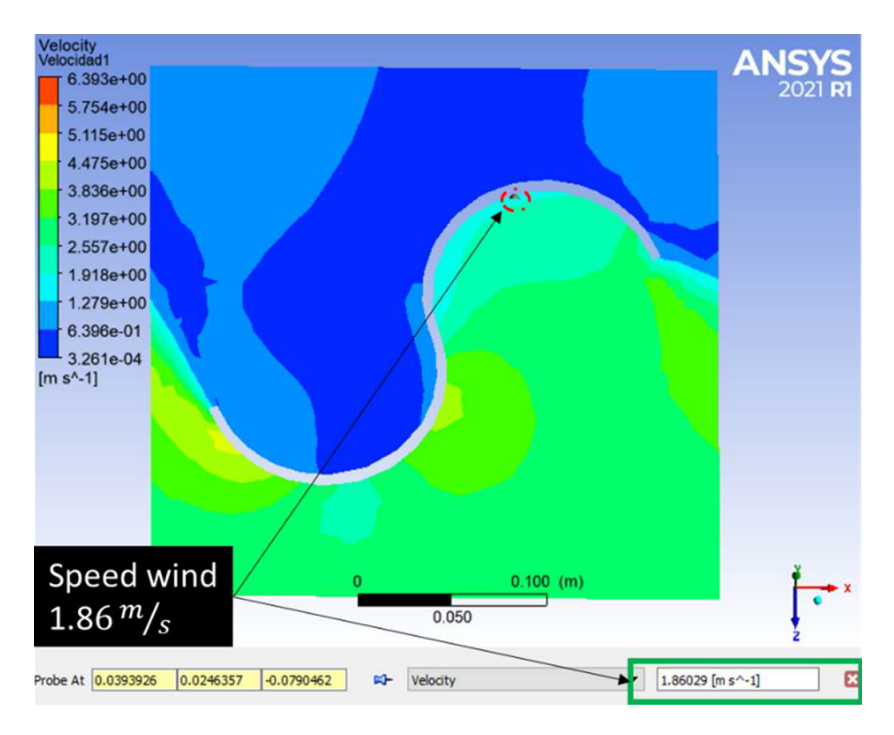

Figura 6.14: Caída de velocidad del viento al colisionar con la turbina Savonius.

viento  $(2.5m/s)$  y a la velocidad 2 del viento  $(4.3m/s)$  con 10 repeticiones (corridas experimentales)durante un minuto cada una.

### 6.2.1. Resultado experimental del nivel 1 en velocidad 1 (baja) del viento.

Para la primera configuración del experimento (nivel 1) en velocidad 1 del viento  $(2.5m/s)$ , consistió en configurar el prototipo solo con la turbina Darrieus con los álabes modificados como se mencionó en la sección 5.6.4. y ponerlo a la salida del túnel de viento. El siguiente enlace muestra un video de su comportamiento.

<https://1drv.ms/v/s!AiwZwFh61GOQjynq04n-RKwPiHYq?e=ZCM0w7>.

Como se puede observar en esta configuración la turbina no logra arrancar por si sola, necesita recibir un ligero impulso por parte del observador. Esto es debido a que estas turbinas no se recomiendan para bajas velocidades para producir el auto arranque.

#### Lecturas de potencia.

Por medio del sistema de instrumentación se logró medir la potencia entregada por la turbina Darrieus. En la figura 6.17 se muestran estas lecturas en gráficos de tendencia en el tiempo para cada una de las 10 corridas experimentales. Se logra observar que la potencia generada es muy peque˜na incluso en la corrida experimental 5 no logra generar el voltaje y corriente necesaria para poder visualizar la potencia en el sistema de instrumentación. De todas las corridas experimentales para esta configuración la que logró el punto más alto de generación de potencia fue la corrida experimental 4 alcanzando  $0.22mW$  y su gráfico de tendencia está separado en en la figura 6.16.

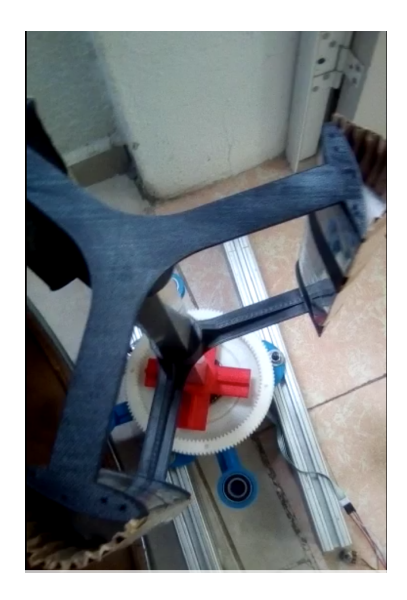

Figura 6.15: Prueba experimental nivel 1 en baja velocidad del viento .

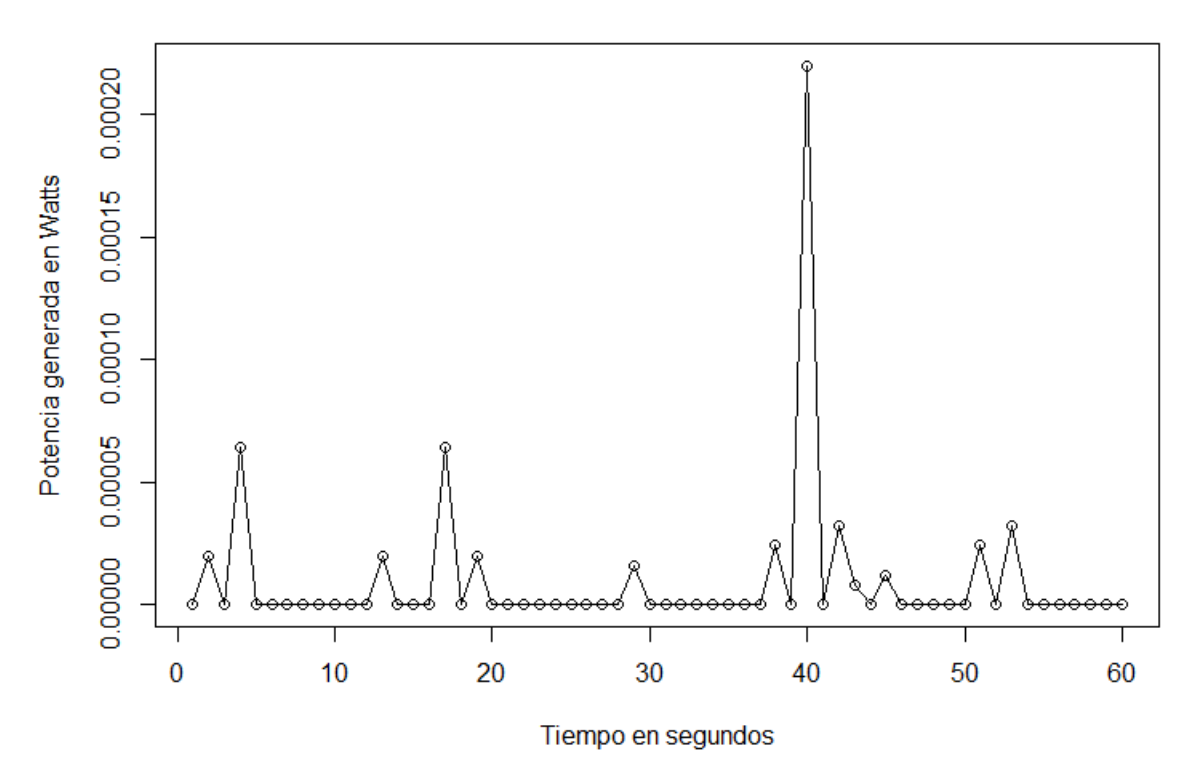

# Corrida 4\_Turbina Darrieus a baja velocidad

Figura 6.16: Corrida experimental 4 del nivel 1 en baja velocidad de viento  $(2.5 m/s)$  .

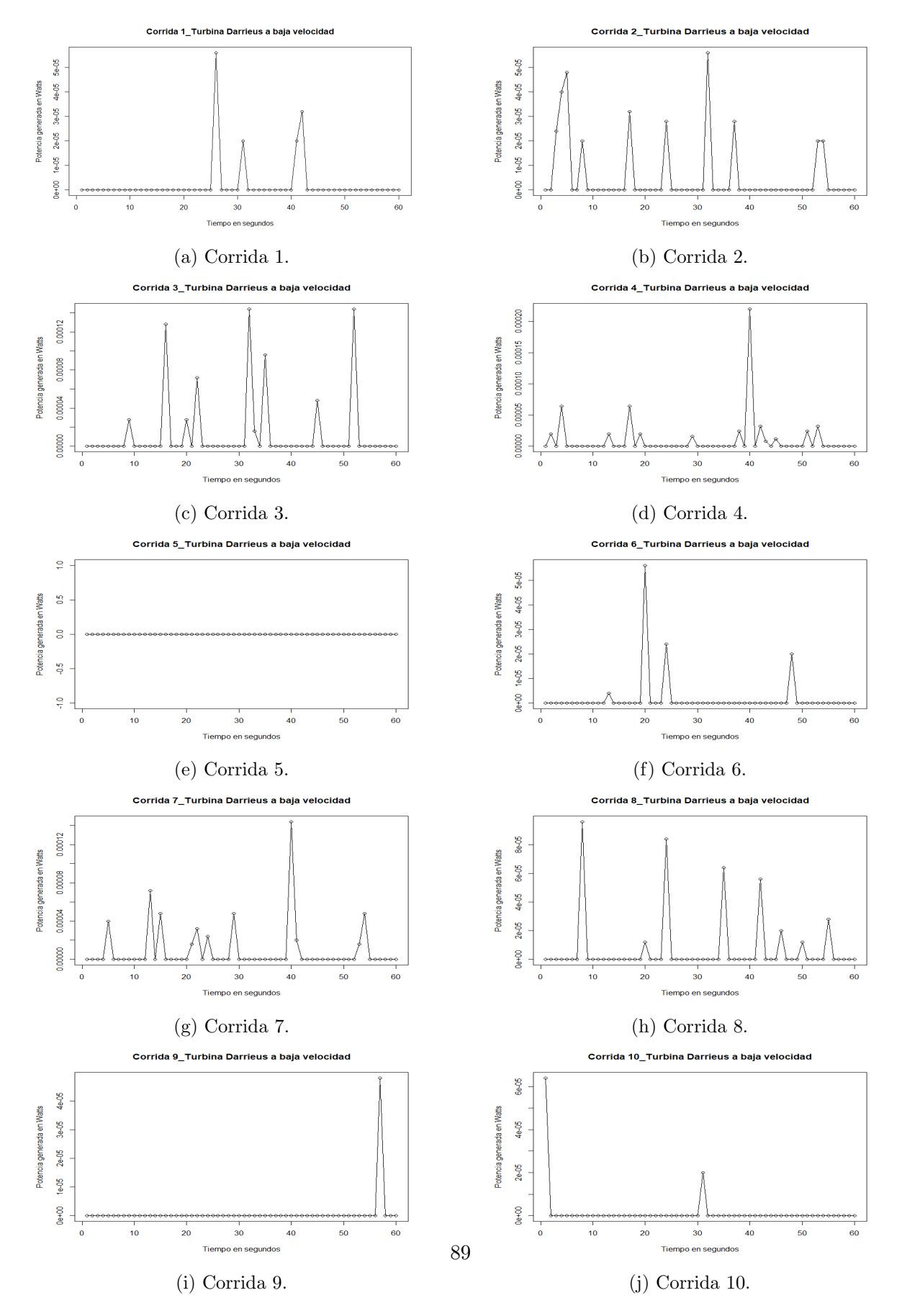

Figura 6.17: Experimento del primer nivel en velocidad 1 (2.5m/s).

# 6.2.2. Resultado experimental del nivel 2 en velocidad 1 (baja) del viento.

Para la segunda configuración del experimento (nivel 2) en velocidad 1 del viento  $(2.5m/s)$ , consistió en configurar el prototipo con todas las turbinas es decir la turbina Darrieus y las tres turbinas Savonius helicoidales. El siguiente enlace muestra un video de su comportamiento.

<https://1drv.ms/v/s!AiwZwFh61GOQjyqo8FwyQHc4rROB?e=amXkB3>.

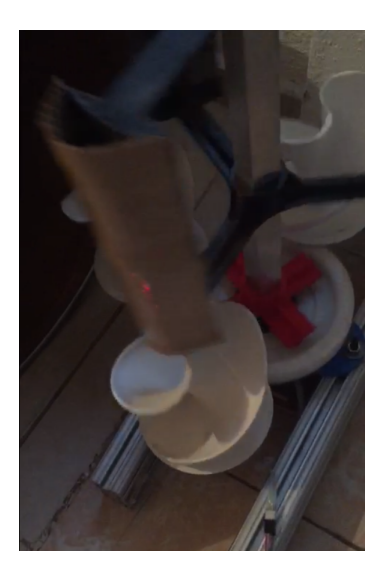

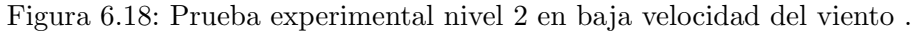

Como se puede observar al combinar los dos tipos de turbinas se produce el giro sin necesidad de ser impulsada. Esto es debido a que las turbinas Savonius helicoidales son recomendadas para bajas velocidades y arrancan por si solas produciendo el giro siempre en un mismo sentido.

#### Lecturas de potencia.

En la figura 6.20 se muestran estas lecturas en gráficos de tendencia en el tiempo para cada una de las 10 corridas experimentales. De todas las corridas experimentales para este nivel en baja velocidad de viento la que logró el punto más alto de generación de potencia fue la corrida experimental 5 alcanzando 1.46mW y su gráfico de tendencia está separado en en la figura 6.19.

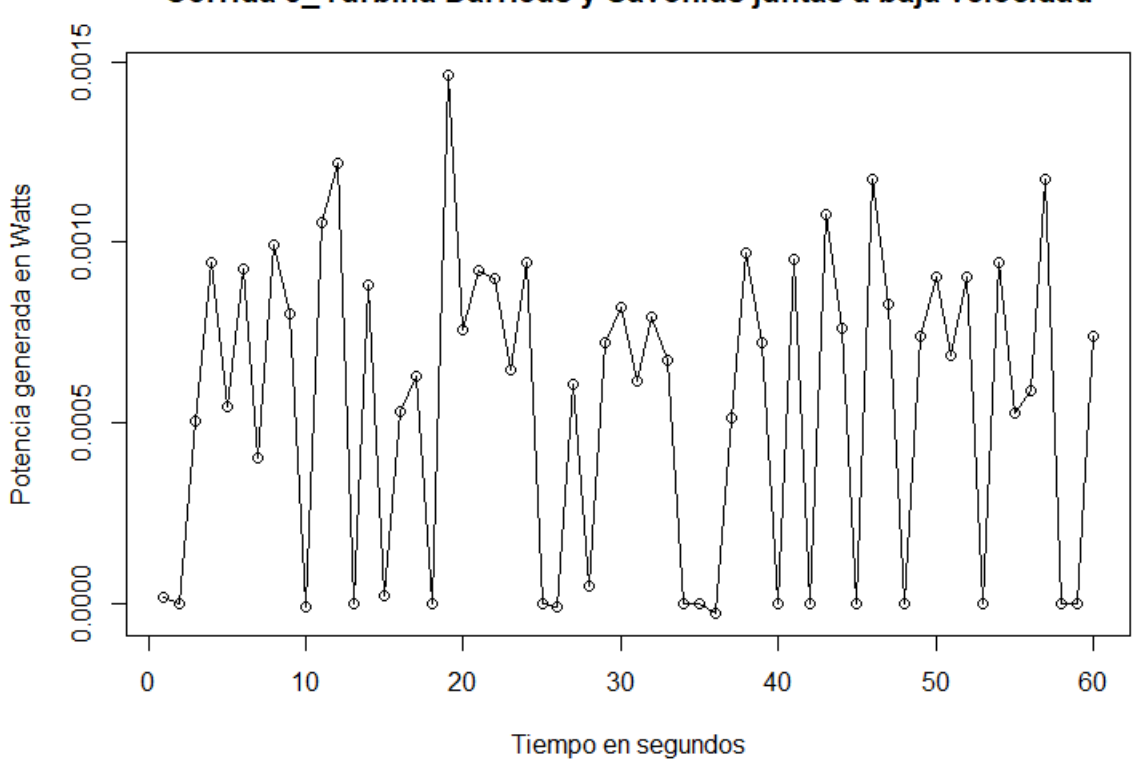

Corrida 5\_Turbina Darrieus y Savonius juntas a baja velocidad

Figura 6.19: Corrida experimental 5 del nivel 2 en baja velocidad de viento  $(2.5m/s)$ .

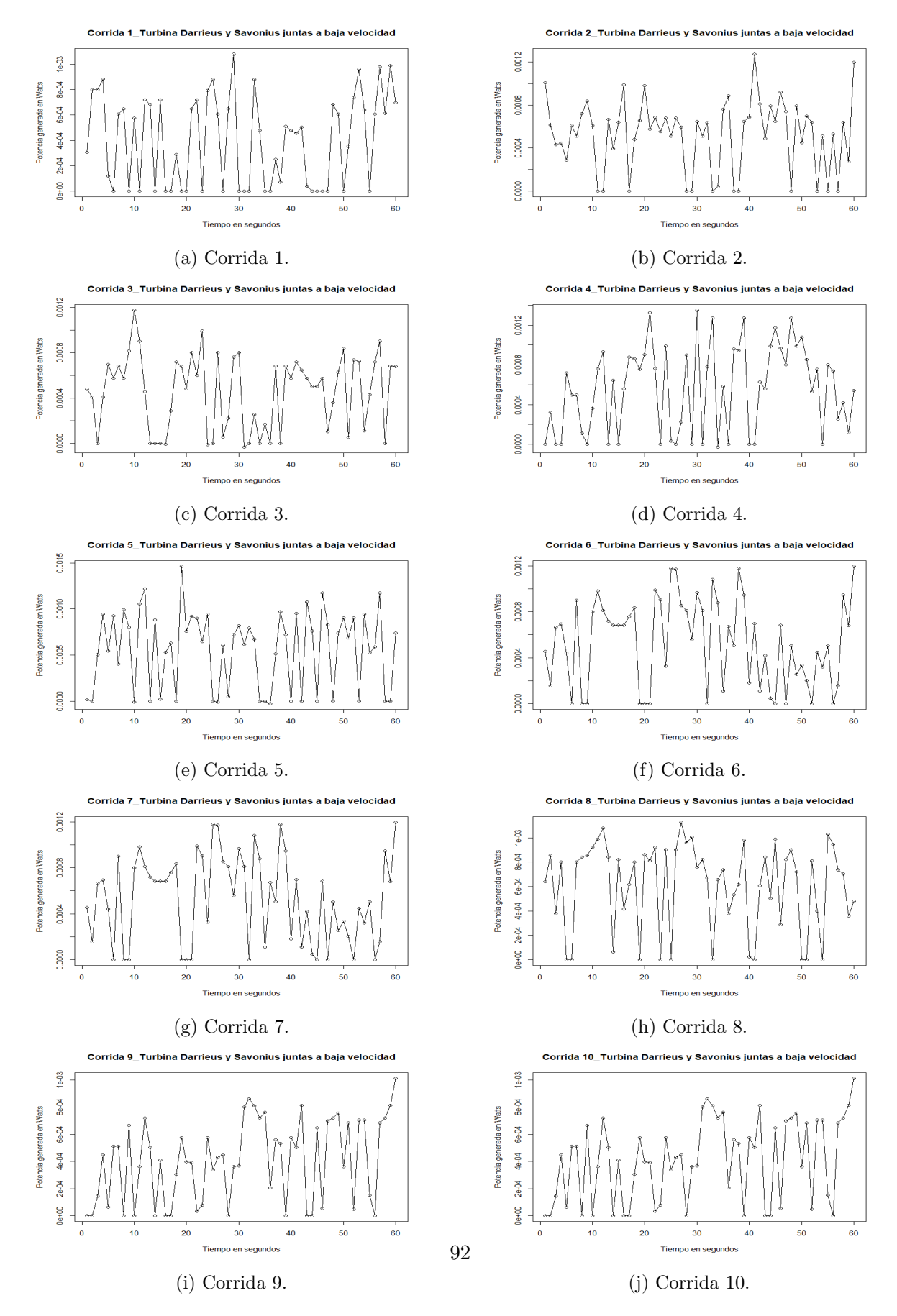

Figura 6.20: Experimento del segundo nivel en velocidad 1  $(2.5m/s)$ .

# 6.2.3. Resultado experimental del nivel 3 en velocidad 1 (baja)del viento.

Para la tercera configuración del experimento (nivel 3) en velocidad 1 del viento  $(2.5m/s)$ , consistió en configurar el prototipo sólo con las tres turbinas Savonius helicoidales y someterlo en el túnel de viento en baja velocidad. El siguiente enlace muestra un video de su comportamiento.

[https://1drv.ms/v/s!AiwZwFh61GOQjyv\\_hQPqJZH2w4o4?e=P98aBu](https://1drv.ms/v/s!AiwZwFh61GOQjyv_hQPqJZH2w4o4?e=P98aBu).

Figura 6.21: Prueba experimental nivel 3 en baja velocidad del viento .

Como se puede observar en le video al trabajar sólo con las tres turbinas Savonius helicoidales, se produde el el giro constante sin necesidad de la ayuda de la turbina Darrieus. No obstante su producción de potencia es baja en comparación con la prueba experimental del nivel 2.

#### Lecturas de potencia.

En la figura 6.23 se muestran las lecturas de potencia en gráficos de tendencia en el tiempo para cada una de las 10 corridas experimentales. De todas las corridas experimentales para este nivel 3 en baja velocidad de viento la que logró el punto más alto de generación de potencia fue la corrida experimental 10 alcanzando  $0.176mW$  y su gráfico de tendencia está separado en la figura 6.22.

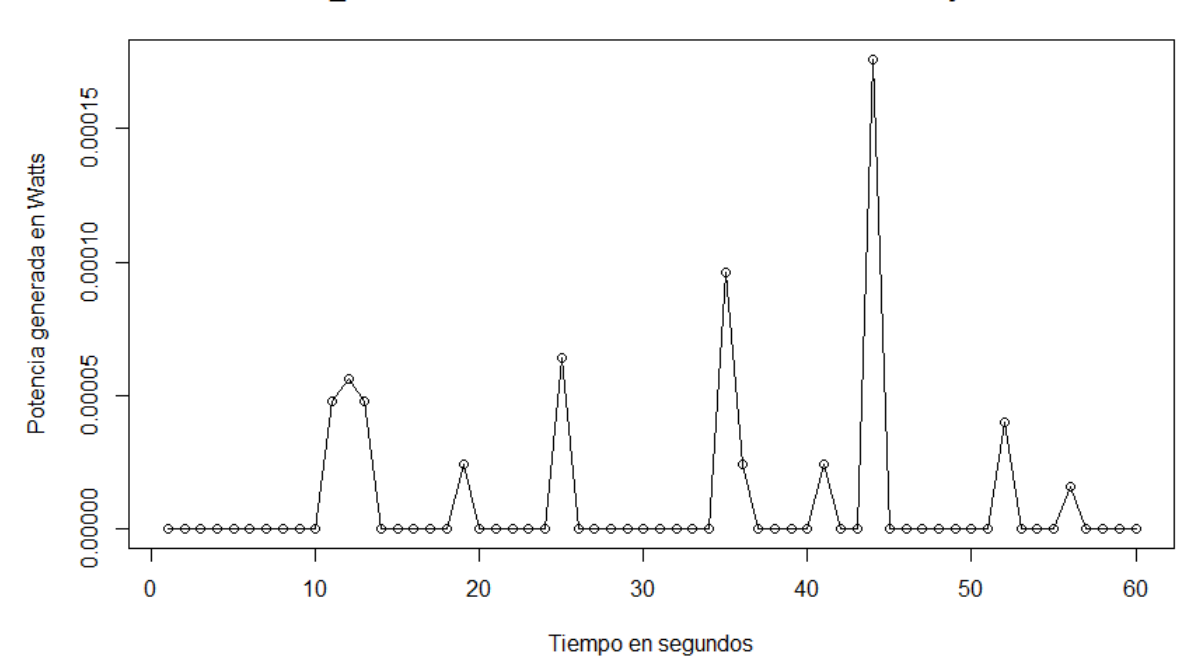

Corrida 10\_Tres turbinas helicoidales Savonius solas a baja velocidad

Figura 6.22: Corrida experimental 10 del nivel 3 en baja velocidad de viento  $(2.5m/s)$ .

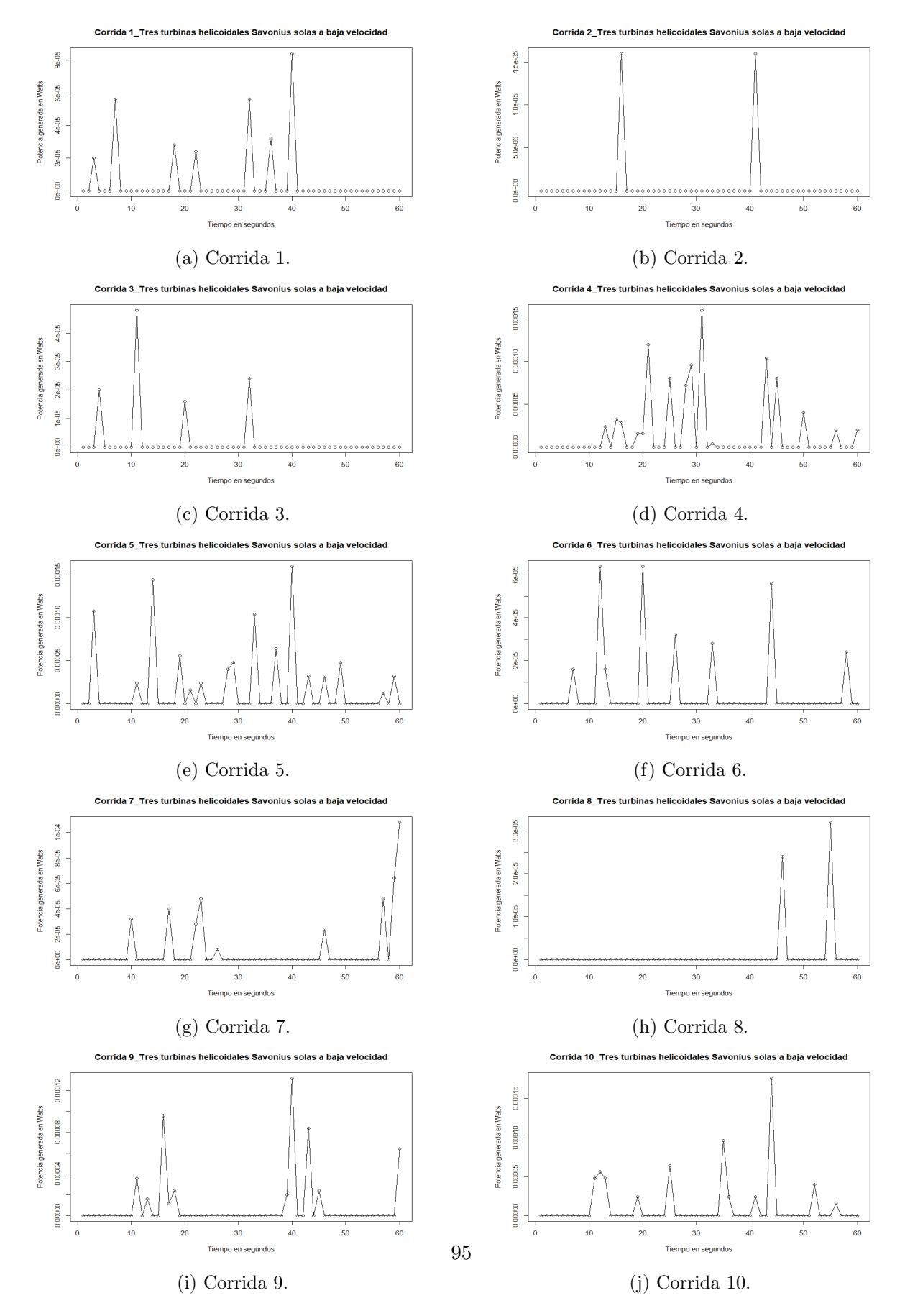

Figura 6.23: Experimento del tercer nivel en velocidad 1 (2.5m/s).

# 6.2.4. Resultado experimental del nivel 1 en velocidad 2 (alta) del viento.

Para la primera configuración del experimento (nivel 1) en alta velocidad del viento (velocidad 1) del viento  $(4.3m/s)$ , consistió en configurar el prototipo sólo con la turbina Darrieus con los ´alabes modificados y colocarlo a la salida del t´unel de viento. El siguiente enlace muestra un video de su comportamiento.

<https://1drv.ms/v/s!AiwZwFh61GOQjy5m0li972voDZvf?e=0VXjPr>.

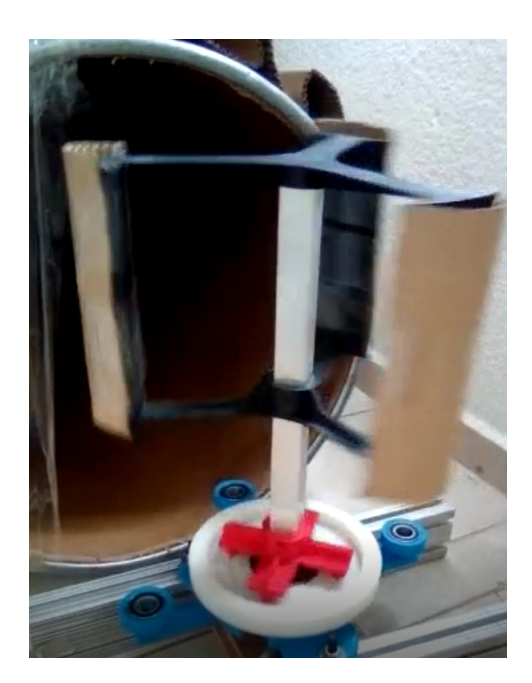

Figura 6.24: Prueba experimental nivel 1 en alta velocidad del viento .

Cómo se puede observar cuando la turbina Darrieus trabaja individualmente en la máxima velocidad del viento que provee el túnel la cual es alrededor de  $4.3m/s$ , la turbina gira sin necesidad de la ayuda de las turbinas Savonius helicoidales.

#### Lecturas de potencia.

En la figura 6.26 se muestran las lecturas de potencia en gráficos de tendencia en el tiempo para cada una de las 10 corridas experimentales. De todas las corridas experimentales para este nivel 1 en alta velocidad de viento, la que logró el punto más alto de generación de potencia fue la corrida experimental 1 alcanzando  $2.26mW$  y su gráfico de tendencia está separado en en la figura 6.25.

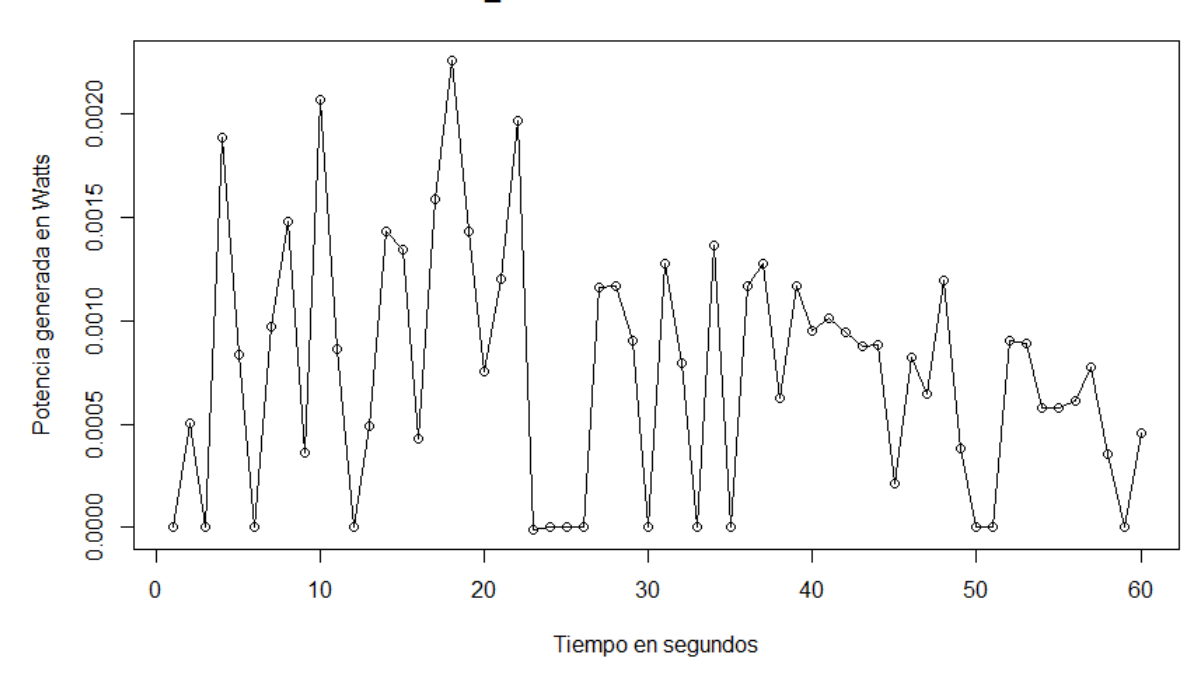

Corrida 1\_Turbina Darrieus en alta velocidad

Figura 6.25: Corrida experimental 1 del nivel 1 en alta velocidad de viento  $(4.3m/s)$ .

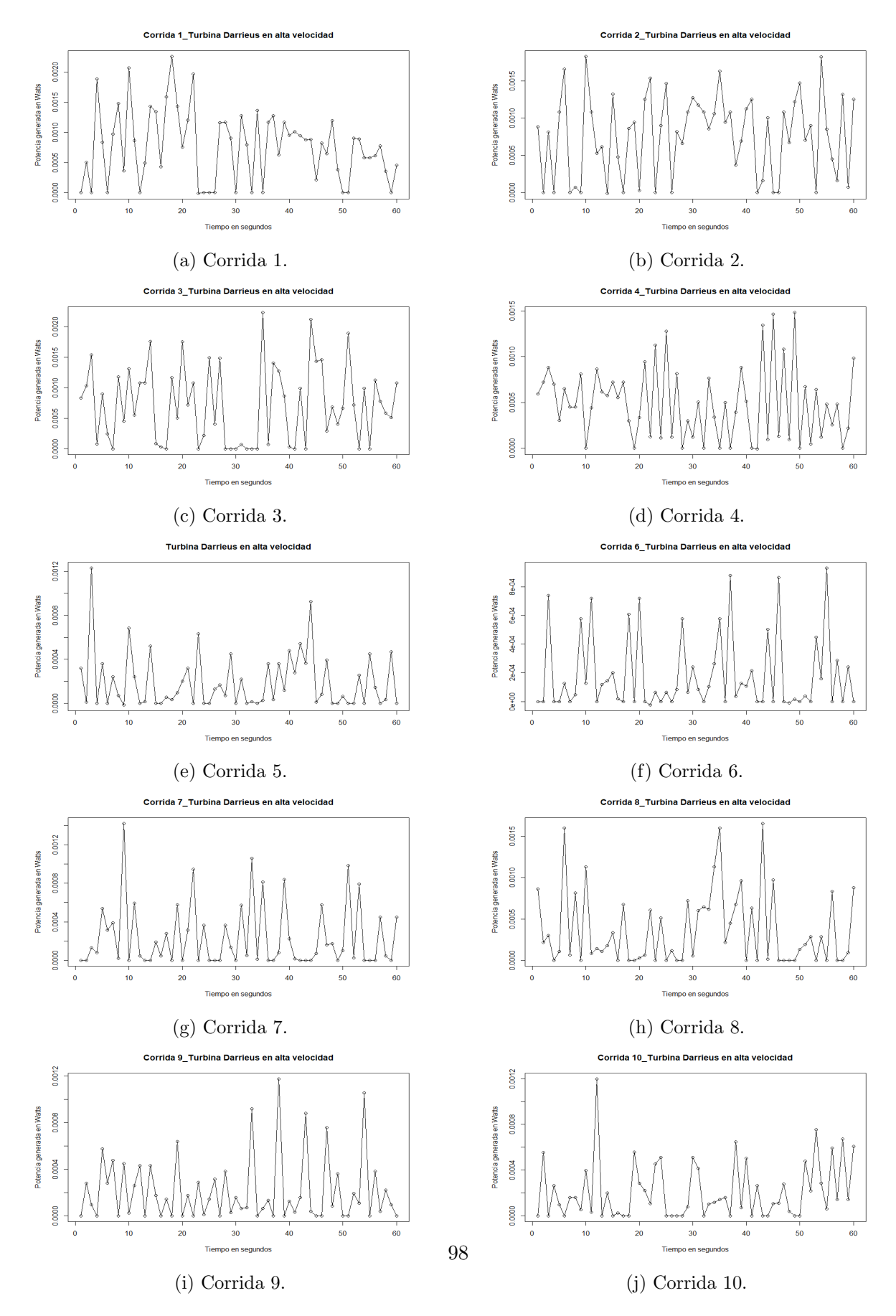

Figura 6.26: Experimento del primer nivel en velocidad 2 (4.3m/s).

# 6.2.5. Resultado experimental del nivel 2 en velocidad 2 (alta) del viento.

Para esta configuración del experimento (nivel 2) en la máxima velocidad del viento  $(4.3m/s)$ , consisti´o en configurar el prototipo con la turbina Darrieus y las tres turbinas Savonius helicoidales y colocar el prototipo a la salida del túnel de viento en su alta velocidad. El siguiente enlace muestra un video de su comportamiento.

<https://1drv.ms/v/s!AiwZwFh61GOQjyyaOL1B37Bu5Ddw?e=yS8B9v>.

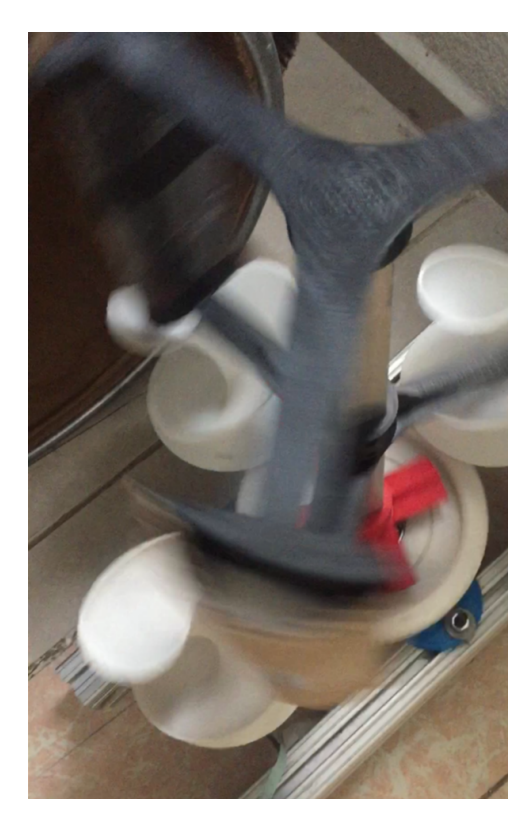

Figura 6.27: Prueba experimental nivel 2 en alta velocidad del viento .

Se pudo observar que al combinar los dos tipos de turbinas se produce el giro sin necesidad de ser impulsada lo cual es un comportamiento similar al experimento del nivel 2 en baja velocidad del viento (sección 6.2.2), sólo que el contraste es que al ser sometido en alta velocidad del viento  $(4.3m/s)$  logra producir mayor potencia.

#### Lecturas de potencia.

En la figura 6.29 se muestran estas lecturas en gráficos de tendencia en el tiempo para cada una de las 10 corridas experimentales. De todas las corridas experimentales para este nivel en alta velocidad de viento la que logró el punto más alto de generación de potencia fue la corrida experimental 8 alcanzando 10.74 $mW$  y su gráfico de tendencia está separado en la figura 6.28.

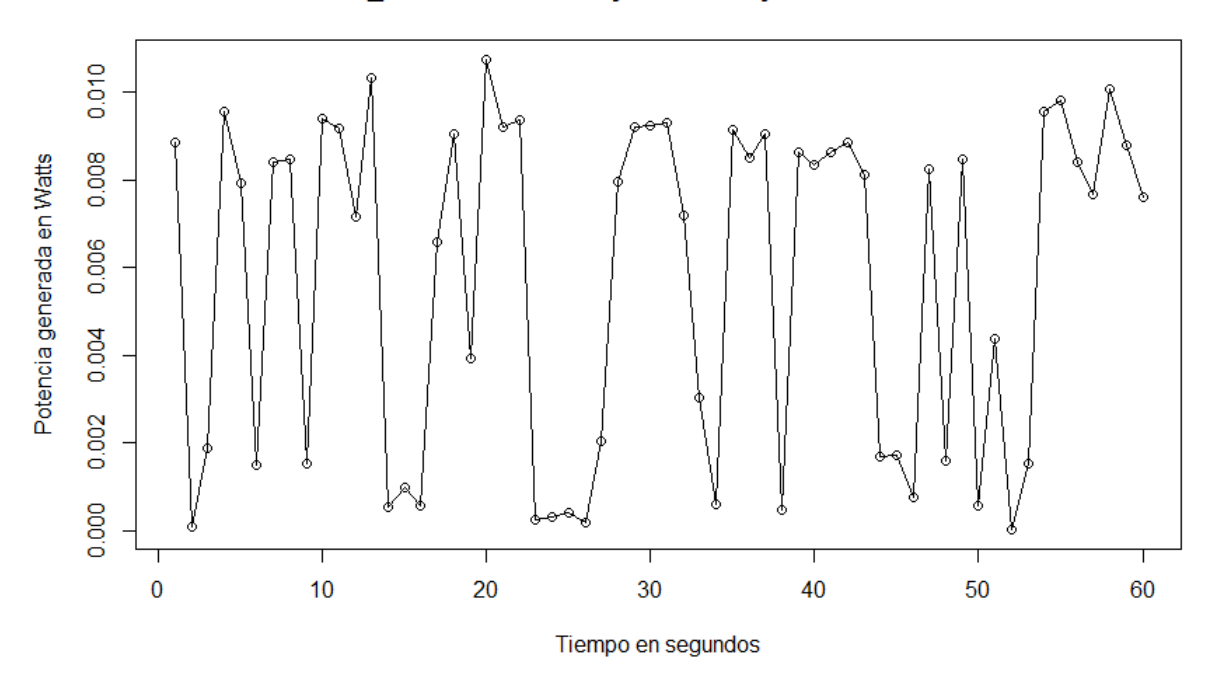

Corrida 8\_Turbina Darrieus y Savonius juntas en alta velocidad

Figura 6.28: Corrida experimental 1 del nivel 1 en alta velocidad de viento  $(4.3m/s)$ .

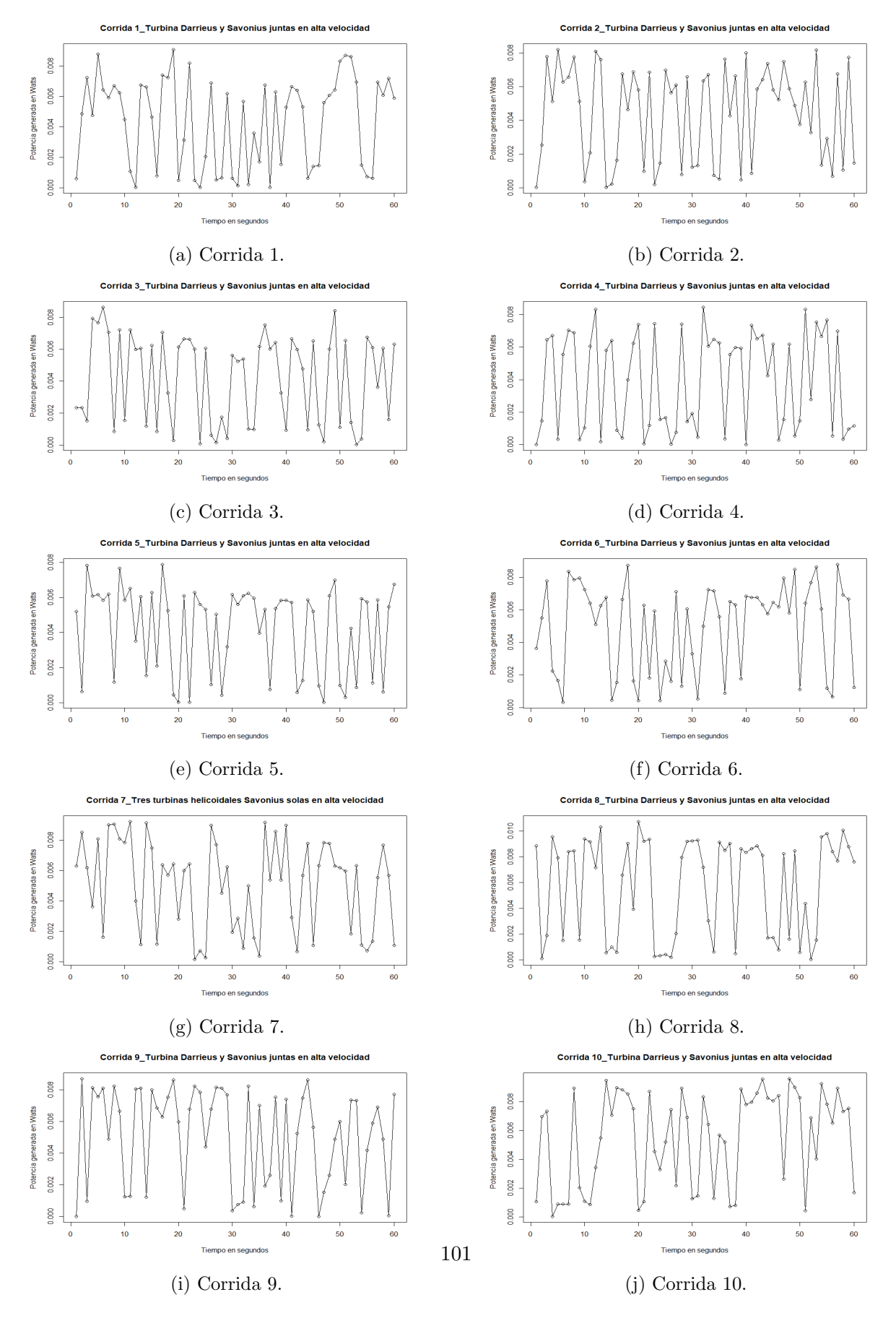

Figura 6.29: Experimento del segundo nivel en máxima velocidad del viento  $(4.3m/s)$ .

# 6.2.6. Resultado experimental del nivel 3 en velocidad 2 (alta) del viento.

En esta configuración del experimento (nivel 3) en alta velocidad del viento  $(4.3m/s)$ , consistió en configurar el prototipo sólo con las tres turbinas Savonius helicoidales y colocar el prototipo a la salida del t´unel de viento en su alta velocidad. El siguiente enlace muestra un video de su comportamiento.

<https://1drv.ms/v/s!AiwZwFh61GOQjy26E5Mu6v3gnR5i?e=xBkjSu>.

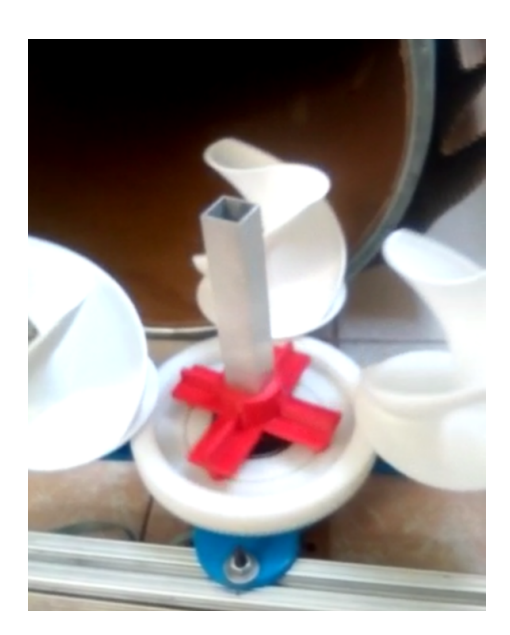

Figura 6.30: Prueba experimental nivel 3 en máxima velocidad del viento.

Se logró observar que al trabajar sólo con las tres turbinas Savonius helicoidales, se produce el giro constante sin necesidad de la ayuda de la turbina Darrieus lo cual es un comportamiento similar al experimento del nivel 3 en baja velocidad de viento (sección 6.2.3), sólo que en contraste para esta configuración sometida en la máxima velocidad de viento se logra observar mayor generación de potencia.

#### Lecturas de potencia.

En la figura 6.32 se muestran estas lecturas en gráficos de tendencia en el tiempo para cada una de las 10 corridas experimentales. De todas las corridas experimentales para este nivel en alta velocidad de viento la que logró el punto más alto de generación de potencia fue la corrida experimental 2 alcanzando 3.995 $mW$  y su gráfico de tendencia está separado en la figura 6.31.

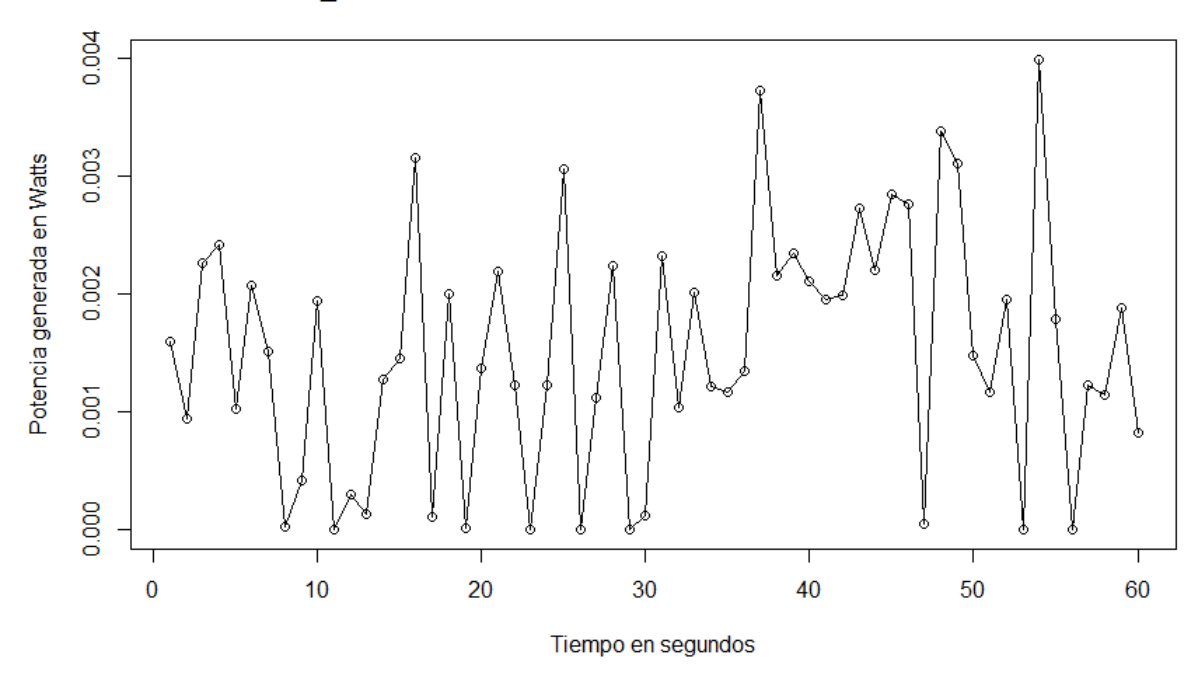

Corrida 2\_Tres turbinas helicoidales Savonius solas en alta velocidad

Figura 6.31: Corrida experimental 2 del nivel 3 en alta velocidad de viento  $(4.3m/s)$ .

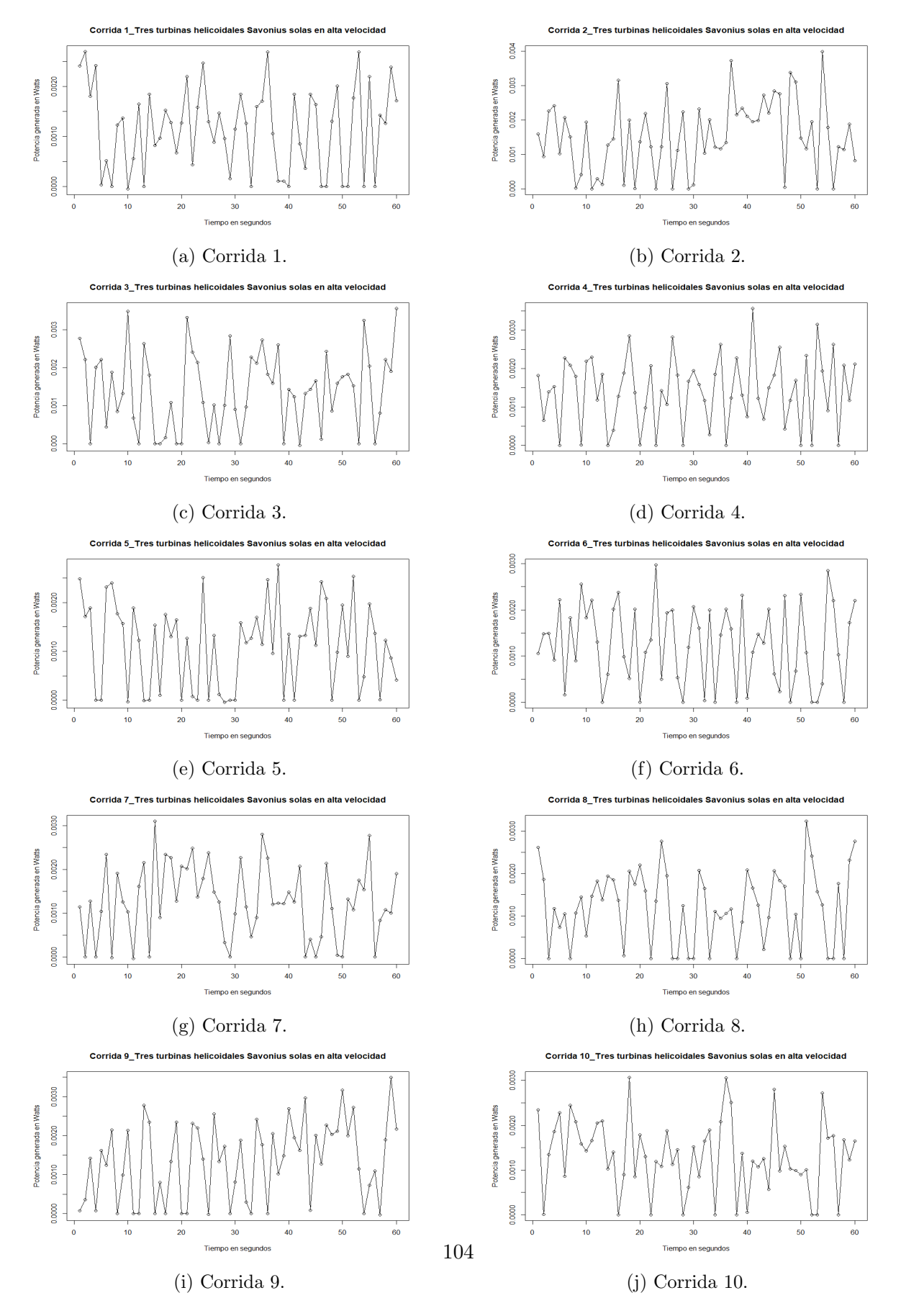

Figura 6.32: Experimento del tercer nivel en máxima velocidad del viento  $(4.3m/s)$ .

# 6.2.7. Comparativa entre el experimento nivel 1 y experimento nivel 2 en baja velocidad de viento.

Comparamos los niveles 1 y 2 del experimento en baja velocidad de viento, para esto primero analizamos el gráfico de boxplot mostrado en la tabla 6.1.

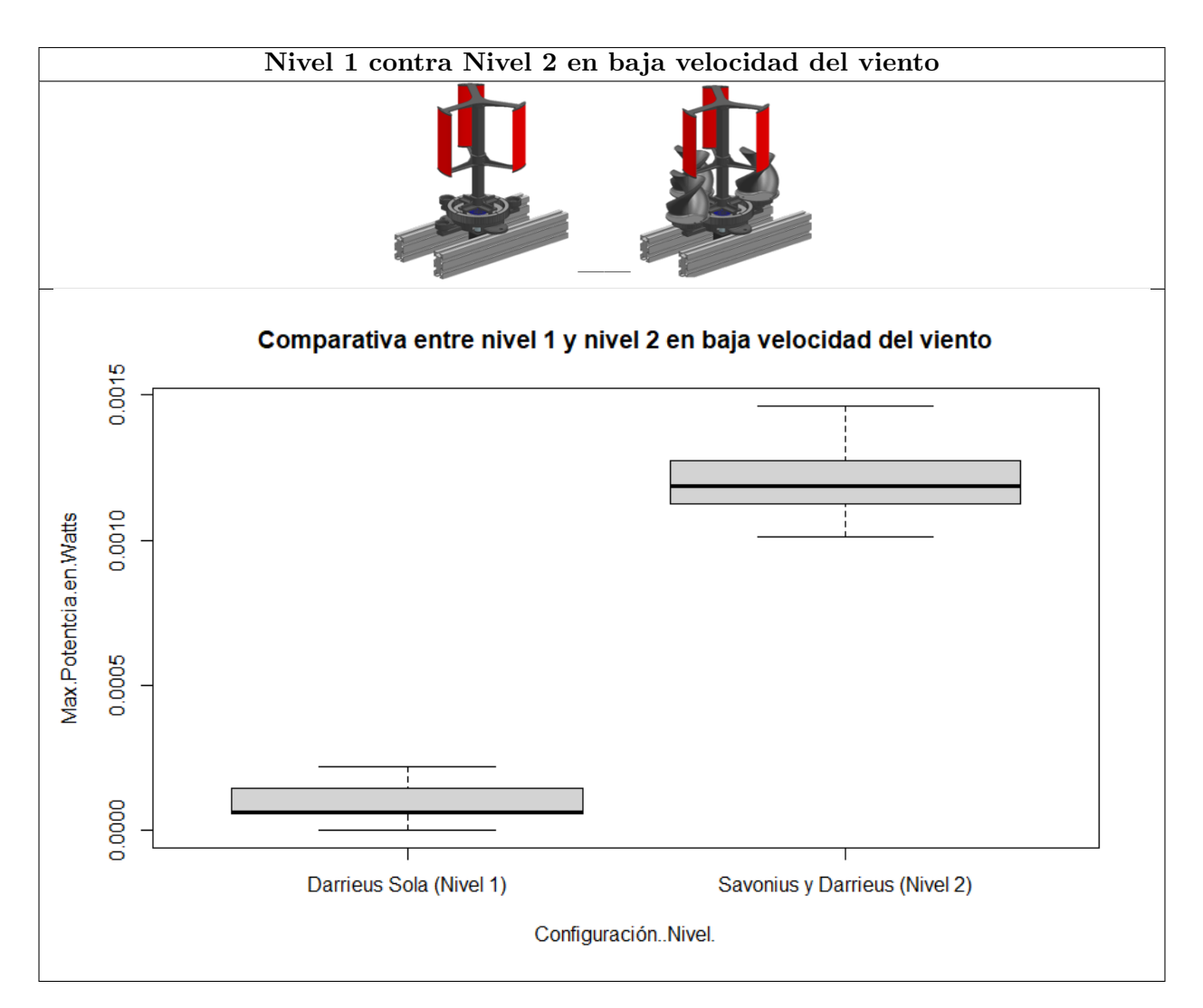

Tabla 6.1: Boxplot entre nivel 1 y nivel 2 en baja velocidad de viento.

En el box plot podemos observar que ente el nivel 1 y el nivel 2 presentan diferente varianza esto lo podemos deducir ya que cada boxplot tiene diferente altura siendo el nivel 2 el más alto ya que va desde 0.001W hasta 0.0014W si sacamos la diferencia entre estos valores tenemos que la altura de su boxplot es 0.00045 en contraste con el nivel 1 va desde 0.0W hasta 0.00022W por lo tanto la altura de su boxplot es 0.00022.

En cuanto a las medianas de cada nivel (línea central oscura de cada caja) no están alineadas por lo que nos da a entender que podr´ıa existir significancia estad´ıstica para decir que entre estos niveles producen diferente potencia siendo el nivel 2 el que produce mayor potencia, pero para esto

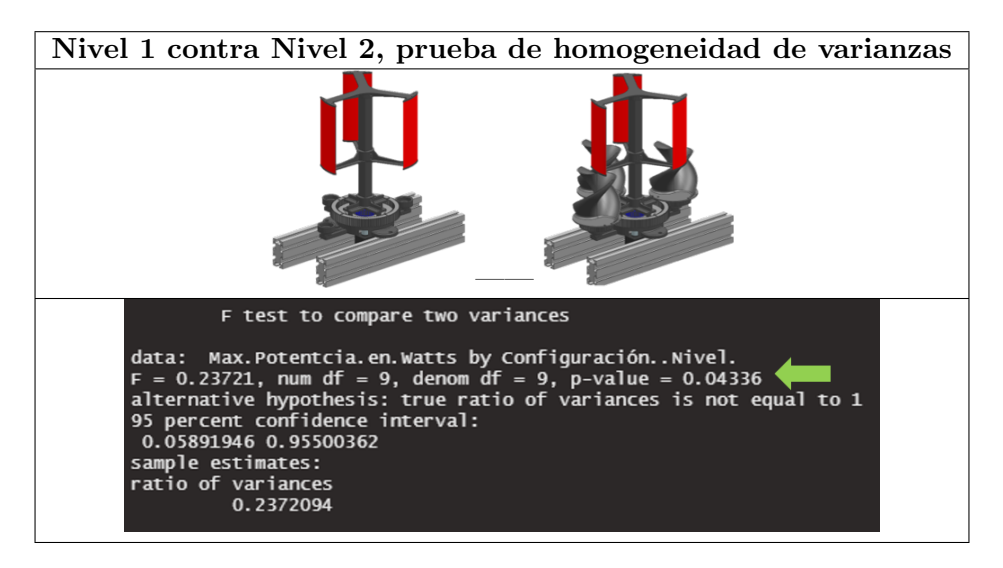

tenemos que correr una prueba de estadística 1t student.

Tabla 6.2: Prueba de homogeneidad de varianzas entre nivel 1 y nivel 2 en baja velocidad de viento.

Con respecto a la homogeneidad de varianzas resultó que el valor  $P$  fue 0.0433 (ver la imagen marcada con la flecha verde de la tabla 6.2), sabemos que se recomienda un valor igual o mayor de 0.05 para asegurar que la experimentación se hizo aleatoria sin algún sesgo. Sabemos de antemano que el valor es menor a 0.05, no obstante era un hecho que sabíamos que se podía presentar ya que durante la experimentación con el nivel 1 es decir sólo trabajando con la turbina Darrieus en baja velocidad necesita ser impulsada ligeramente por el observador para que se pueda producir y mantener la rotación. Indudablemente este hecho hace que resulte un valor P ligeramente abajo de  $0.05$  no obstante el experimento sigue siendo válido.

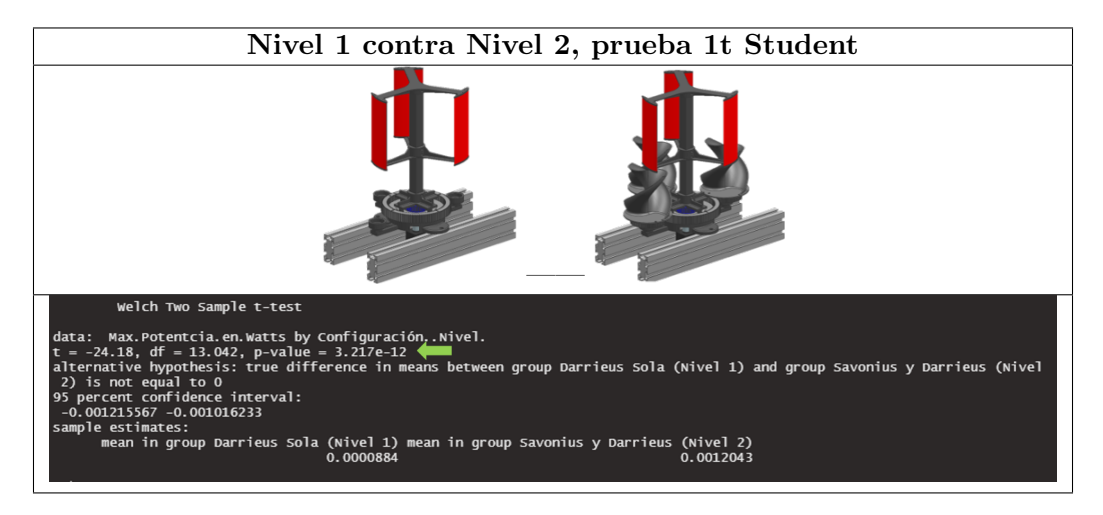

Tabla 6.3: Nivel 1 contra Nivel 2, prueba 1t student

Cuando corremos la prueba 1t student el valor P resultó ser  $3.217 \times 10^{-12}$ , valor que está por debajo de 0.05 esto significa que hay significancia estadística para decir que ambas configuraciones producen diferente potencia siendo en el nivel 2 (turbina Darrieus y turbinas Savonius) la que produce mayor potencia.

# 6.2.8. Comparativa entre el experimento nivel 1 y experimento nivel 2 en alta velocidad de viento.

Comparamos los niveles 1 y 2 del experimento en alta velocidad de viento por medio del gráfico de boxplot mostrado en la tabla 6.4.

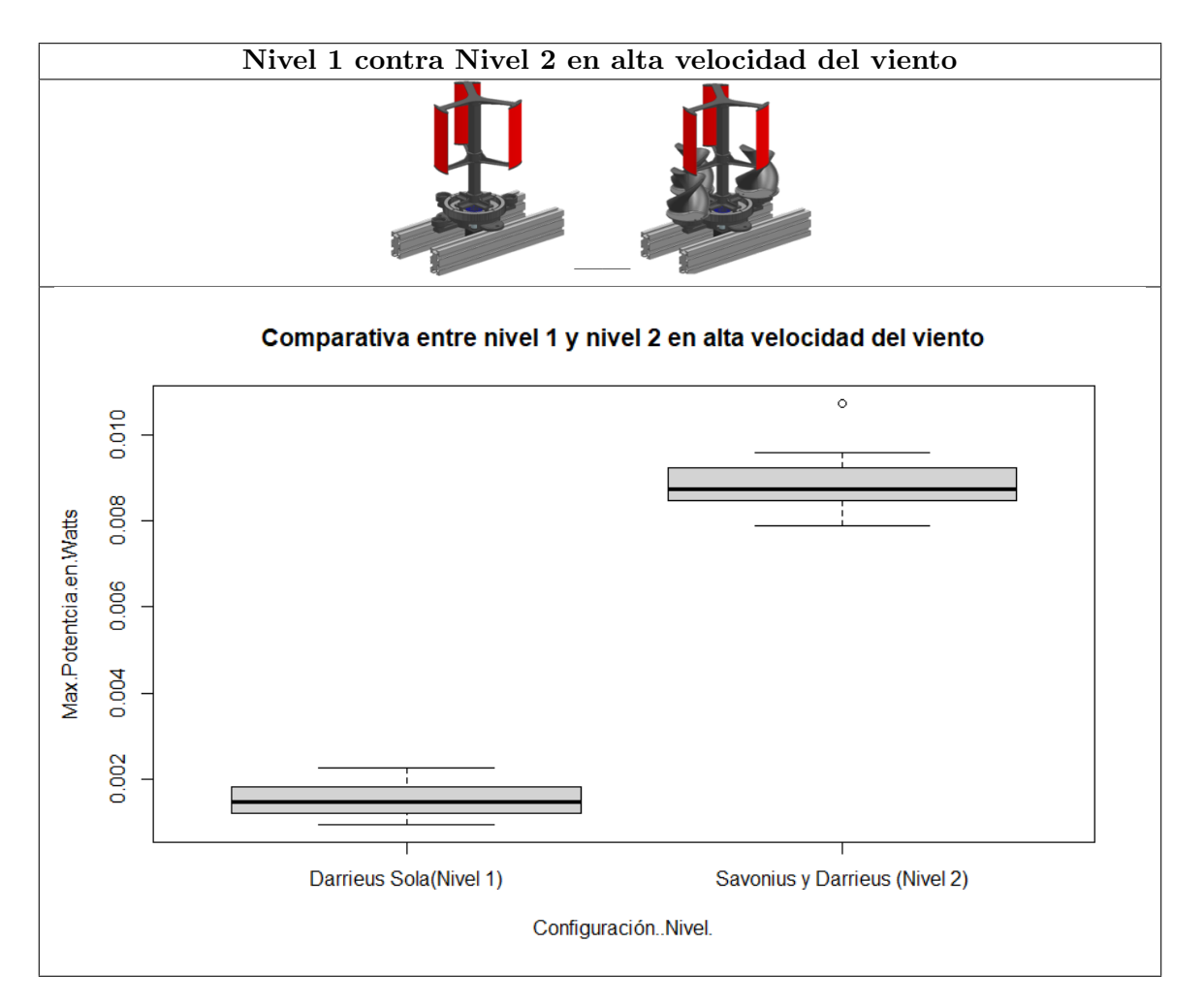

Tabla 6.4: Boxplot entre nivel 1 y nivel 2 en alta velocidad de viento.

En el box plot podemos observar que entre el nivel 1 y el nivel 2 probados en alta velocidad del viento presentan semejante varianza ya que la altura de cada boxplot lucen similares, por ejemplo si hacemos la diferencias entre el valor más bajo y el más alto para cada boxplot, resulta que el boxplot del nivel 1 tiene una altura de 0.0013 y el nivel 2 tiene una altura de 0.0017. En cuanto a las medianas de cada nivel (línea central oscura de cada caja) no están alineadas por lo que nos da a entender que podría existir significancia estadística para decir que entre estos niveles producen diferente potencia siendo el nivel 2 el que produce mayor potencia.

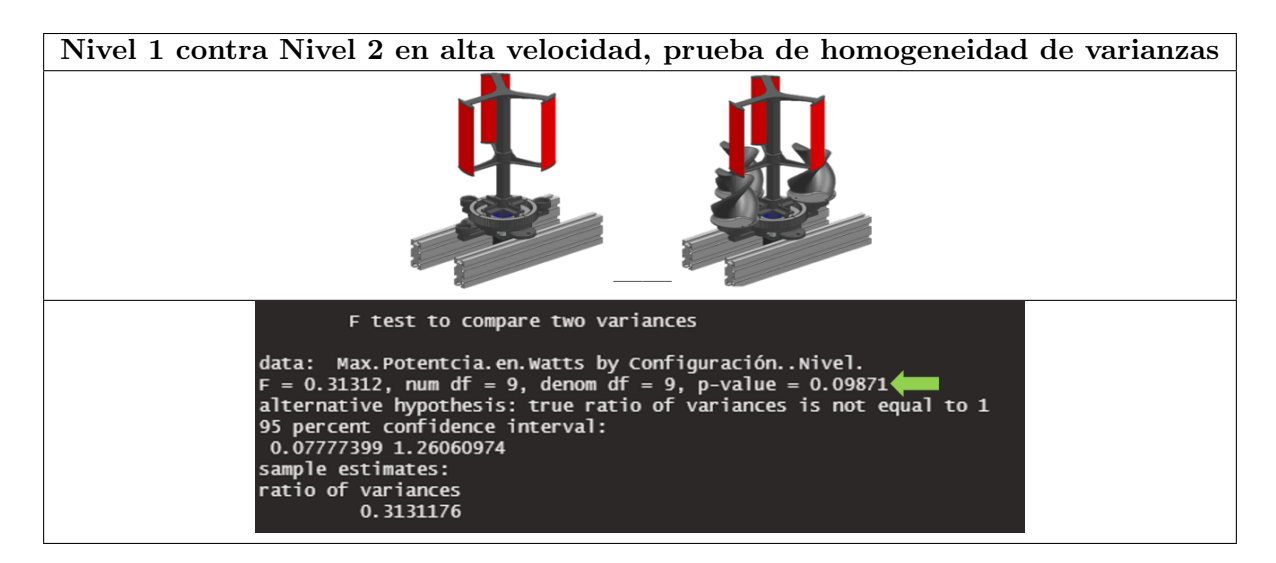

Tabla 6.5: Prueba de homogeneidad de varianzas entre nivel 1 y nivel 2 en alta velocidad de viento.

Con respecto a la homogeneidad de varianzas resultó que el valor  $P$  fue 0.0987 (ver la imagen marcada con la flecha verde de la tabla 6.5), el cual es mayor a 0.05 por lo tanto hay aleatoriedad en el experimento sin indicios de sesgo.

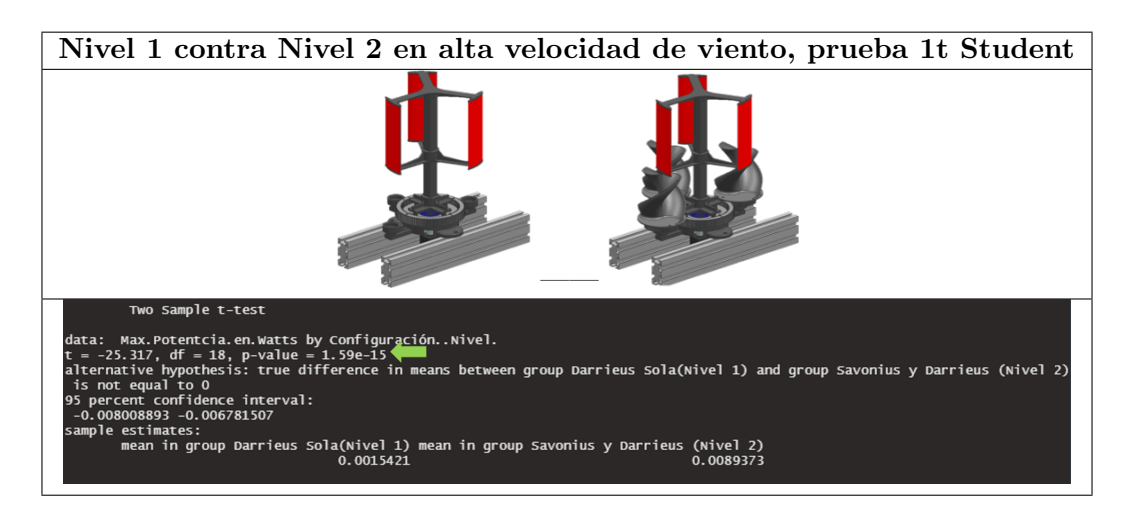

Tabla 6.6: Nivel 1 contra Nivel 2 en alta velocidad de viento, prueba 1t student

La prueba 1t student el valor P resulto ser  $1.59 \times 10^{-15}$  (ver la imagen marcada con la flecha verde de la tabla  $6.6$ ), valor que está por debajo de  $0.05$ , esto indica que hay significancia estadística para decir que ambas configuraciones producen diferente potencia siendo en el nivel 2 (turbina Darrieus y turbinas Savonius) la que produce mayor potencia.

# 6.2.9. Comparativa entre el experimento nivel 1 y experimento nivel 3 en baja velocidad de viento.

Ahora comparamos los niveles 1 y 3 del experimento en baja velocidad de viento por medio del gráfico de boxplot mostrado en la tabla 6.7.

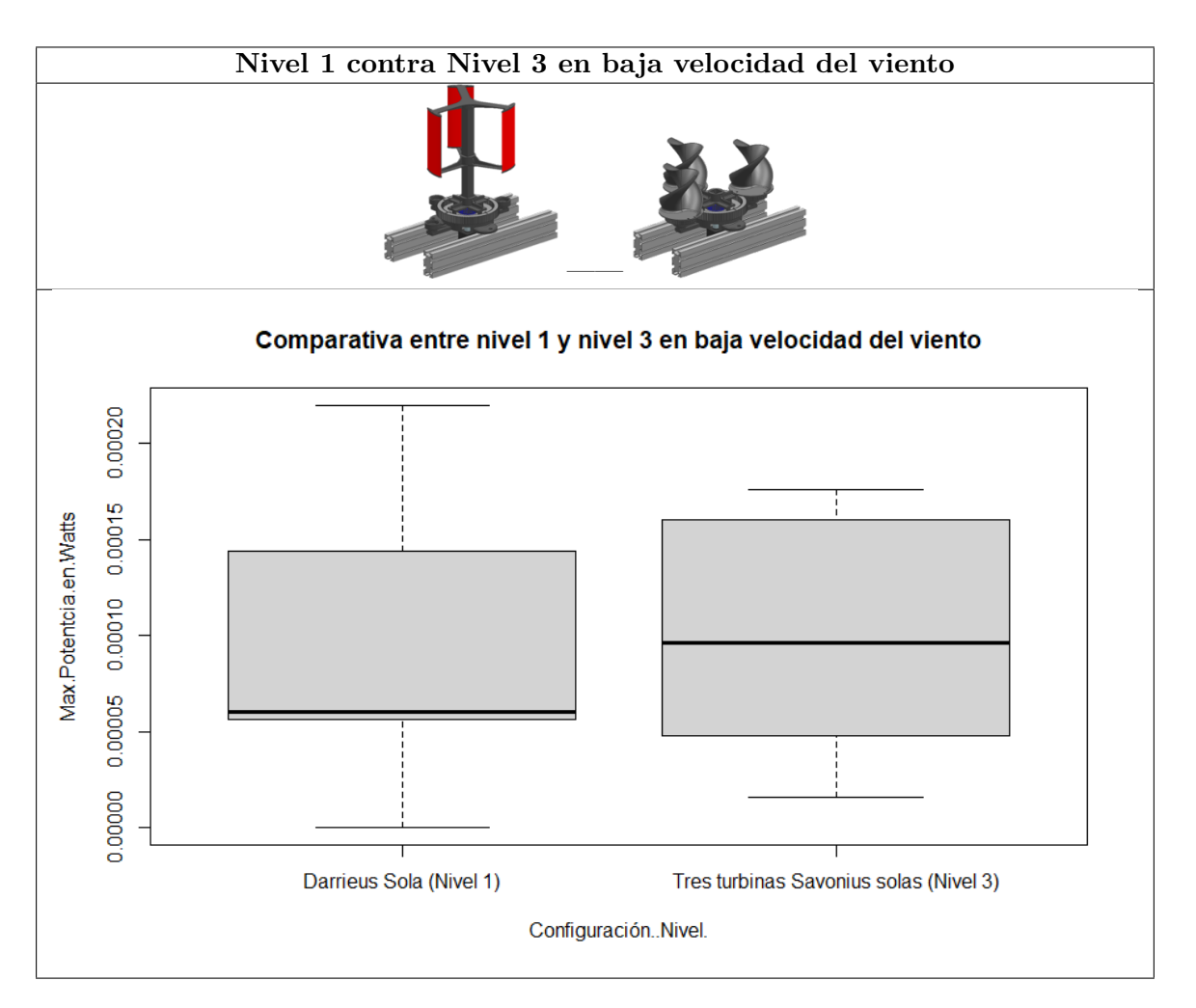

Tabla 6.7: Boxplot entre nivel 1 y nivel 3 en baja velocidad de viento.

En el box plot podemos observar que ente el nivel 1 y el nivel 3 probados en baja velocidad del viento presentan diferente varianza ya que la altura del boxplot del nivel 1 es más grande que la altura del boxplot del nivel 3 , por ejemplo si hacemos las diferencias entre el valor m´as bajo y el m´as alto para cada boxplot, resulta que el boxplot del nivel 1 tiene una altura de 0.00022 y el nivel 3 tiene una altura de 0.00016, esto significa que los datos del nivel 3 están más cerca entre sí por lo tanto tiene menor varianza que el nivel 1. En cuanto a las medianas de cada nivel (línea central oscura de cada caja) están ligeramente desfasadas entre sí y esto hace que ambos gráficos de boxplot se traslapen, este hecho da indicios que ambas configuraciones probadas en baja velocidad de viento no presentarían significancia estadística para asumir que el nivel 1 produce mayor potencia que el nivel 3, en otras palabras diríamos que probablemente ambas configuraciones producen la misma potencia, pero esto lo probaremos m´as adelante con la prueba 1t-student.

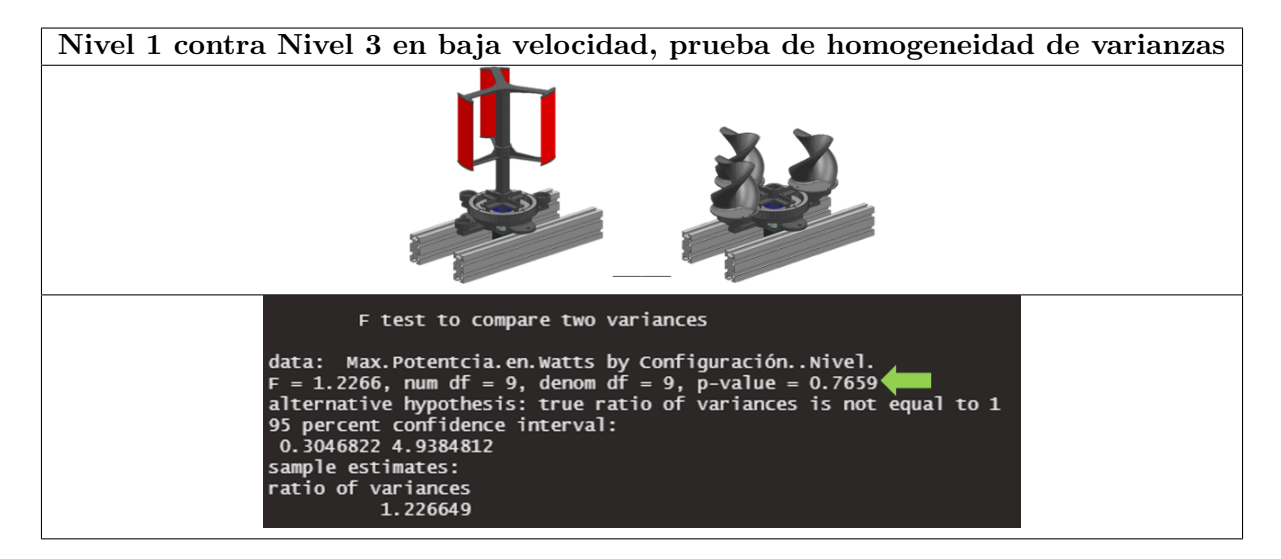

Tabla 6.8: Prueba de homogeneidad de varianzas entre nivel 1 y nivel 3 en baja velocidad de viento.

Con respecto a la homogeneidad de varianzas resultó que el valor P fue 0.07659 (ver la imagen marcada con la flecha verde de la tabla 6.8), el cual es mayor a 0.05 por lo tanto hay aleatoriedad en el experimento sin indicios de sesgo.

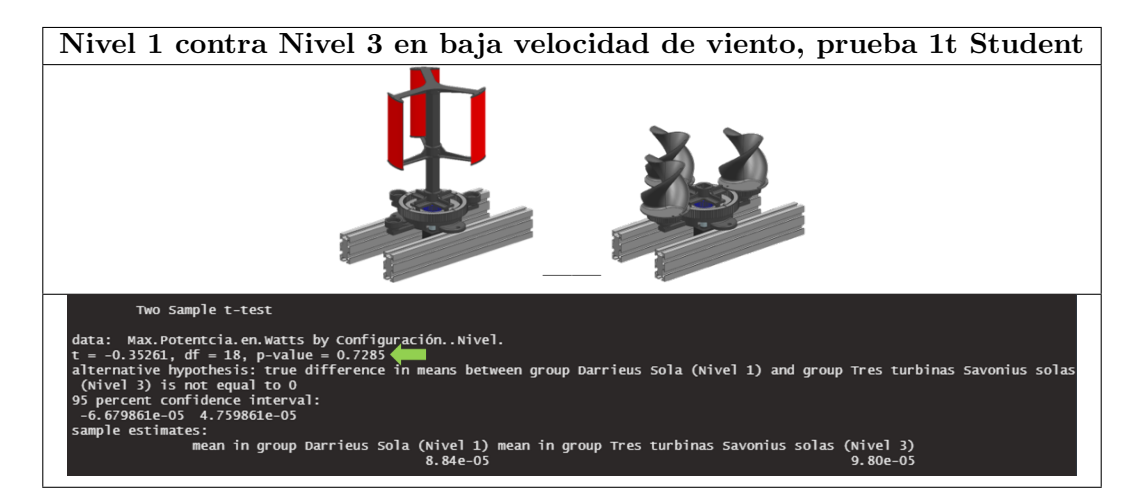

Tabla 6.9: Nivel 1 contra Nivel 3 en baja velocidad de viento, prueba 1t student

De acuerdo a la prueba 1t-student mostró que el valor P fue 0.7285 (ver la imagen marcada con la flecha verde de la tabla  $(6.9)$ , valor que está por arriba de  $(0.05)$ , esto significa que no hay significancia estadística y por lo tanto se puede decir que ambas configuraciones es decir nivel 1 y nivel 3 producen la misma potencia cuando se prueba en la baja velocidad de viento.

# 6.2.10. Comparativa entre el experimento nivel 1 y experimento nivel 3 en alta velocidad de viento.

Ahora comparamos los niveles 1 y 3 del experimento en alta velocidad de viento por medio del gr´afico de boxplot mostrado en la tabla 6.10.

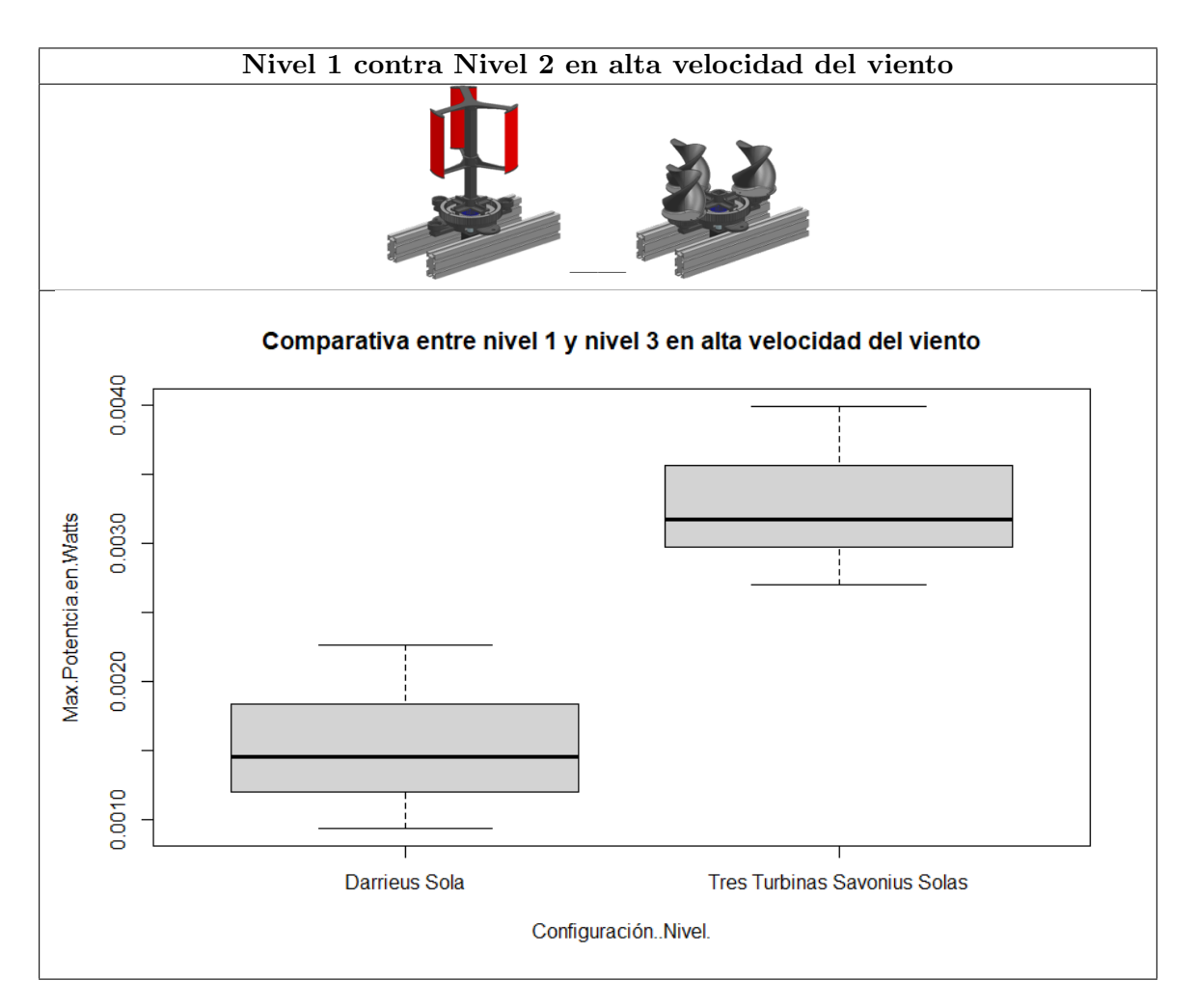

Tabla 6.10: Boxplot entre nivel 1 y nivel 3 en baja velocidad de viento.

En el box plot podemos observar que entre el nivel 1 y el nivel 3 probados en alta velocidad del viento presentan semejante varianza ya que la altura de cada boxplot lucen similares, por ejemplo si hacemos la diferencias entre el valor más bajo y el más alto para cada boxplot, resulta que el boxplot del nivel 1 tiene una altura de 0.0013 y el nivel 2 tiene una altura de 0.0012. En cuanto a las medianas de cada nivel (línea central oscura de cada caja) no están alineadas por lo que nos da a entender que podría existir significancia estadística para decir que entre estos niveles producen diferente potencia siendo el nivel 2 el que produce mayor potencia, pero para probar este juicio es necesario correr una prueba 1t-student más adelante.

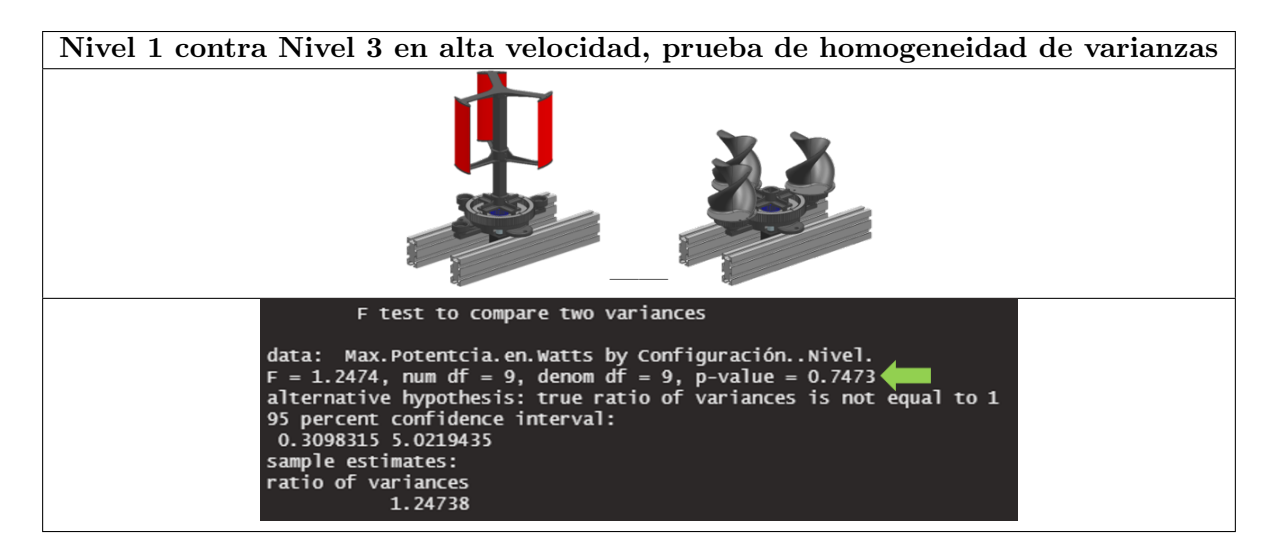

Tabla 6.11: Prueba de homogeneidad de varianzas entre nivel 1 y nivel 3 en alta velocidad de viento.

Con respecto a la homogeneidad de varianzas resultó que el valor P fue 0.07473 (ver la imagen marcada con la flecha verde de la tabla 6.11), el cual es mayor a 0.05 por lo tanto hay aleatoriedad en el experimento sin indicios de sesgo.

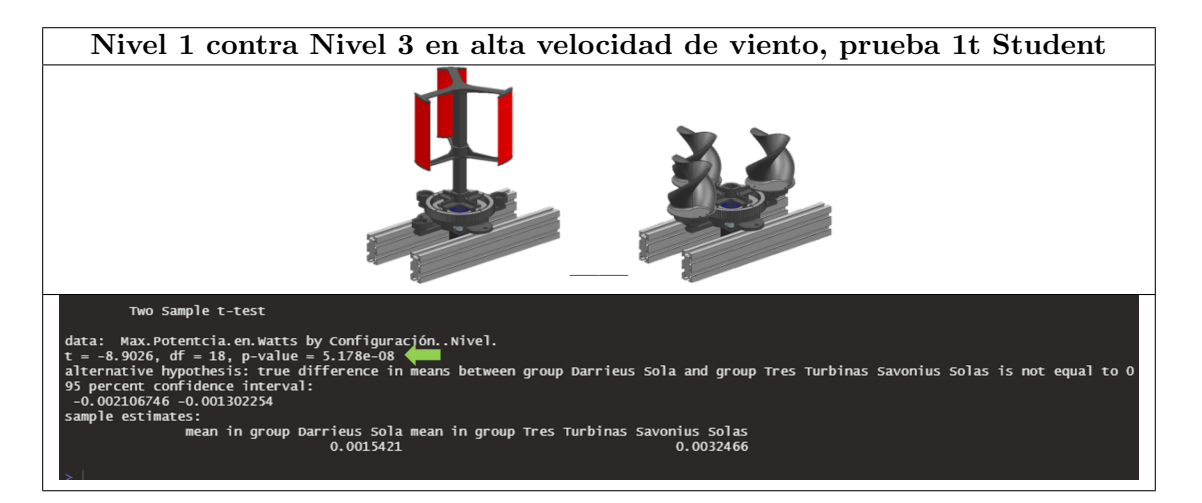

Tabla 6.12: Nivel 1 contra Nivel 3 en alta velocidad de viento, prueba 1t student

De acuerdo la prueba 1t-student mostró que el valor P fue 5.178 × 10<sup>−8</sup> (ver la imagen marcada con la flecha verde de la tabla  $6.12$ ), valor que está por abajo de  $0.05$ , esto significa que existe significancia estadística y por lo tanto se puede decir que ambas configuraciones es decir nivel 1 y nivel 3 producen diferente potencia cuando se prueba en la alta velocidad de viento siendo el nivel 3 (tres turbinas Savonius helicoidales solas) el que produce m´as potencia que el nivel 1 (turbina Darrieus sola).

# 6.2.11. Comparativa entre el experimento nivel 1, nivel 2 y nivel 3 en baja velocidad de viento.

Hemos comparado los datos entre dos grupos o dos niveles, pero ahora compararemos los tres niveles en conjunto en baja velocidad de viento.

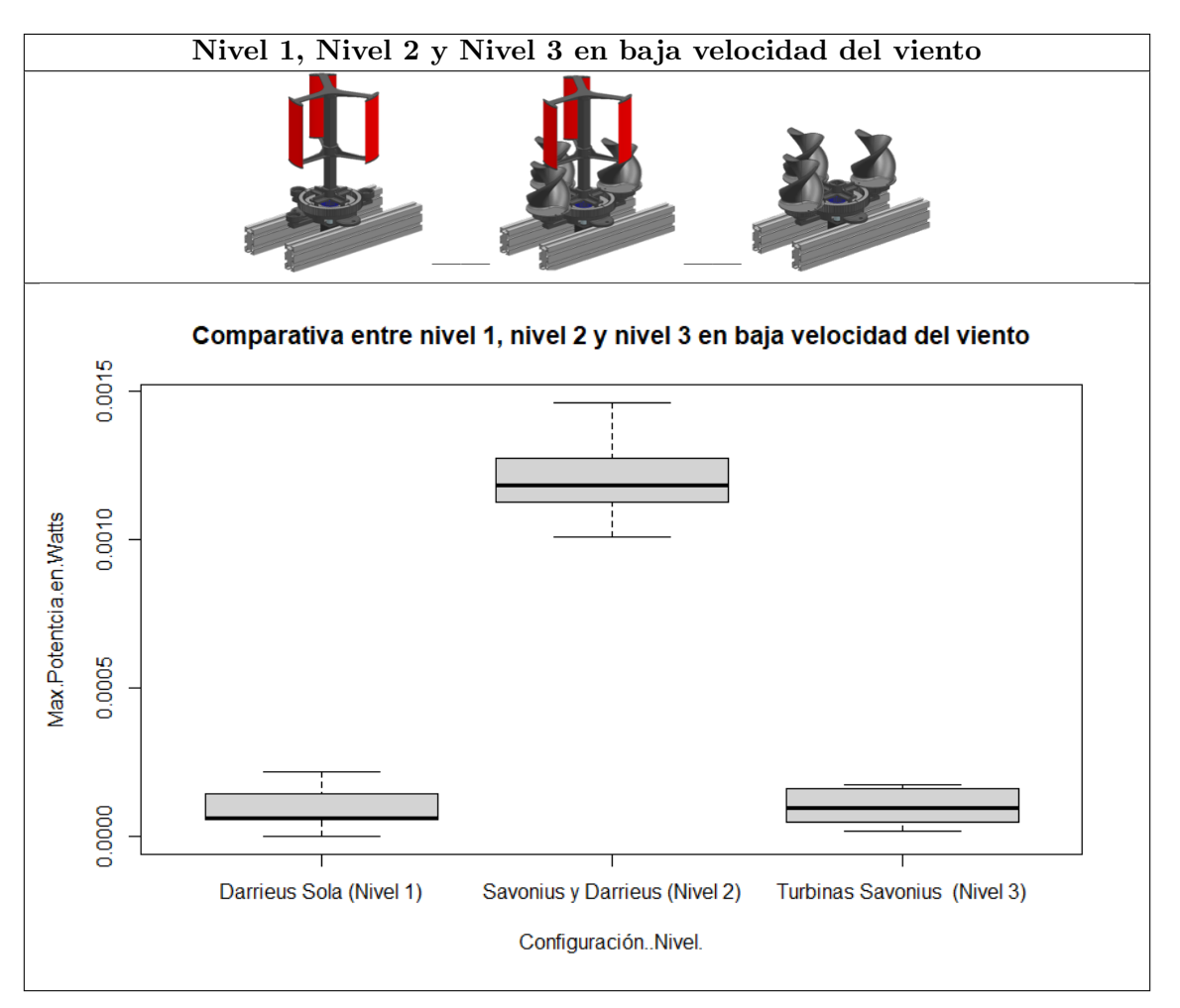

Tabla 6.13: Boxplot entre nivel 1, nivel 2 y nivel 3 en baja velocidad de viento.

En el box plot de la tabla 6.13 podemos observar que entre el nivel 1 y el nivel 2 presentan alturas diferentes en sus gráficos boxplot por lo que podemos deducir que presentan diferente varianza cuando corren en baja velocidad de viento, de igual forma para el nivel 2 y el nivel 3 tienen diferentes alturas por lo tanto tienen varianzas diferentes. Sólo si comparamos el nivel 1 y el nivel 3 podemos observar que sus alturas se acercan por lo que podemos decir que sus varianzas son similares. En cuanto a las medianas de cada nivel (línea central oscura de cada caja), observamos que solamente entre el nivel 1 y nivel 3 sus medianas están más alineadas por lo que sus datos se traslapan, en contraste si comparamos entre las medianas del nivel 1 y nivel 2 y entre nivel 2 y nivel 3 vemos que sus medianas están demasiado separadas. Por lo que podemos inferir que el nivel 2 (configuración de turbina Darrieus y turbinas Savonius) es la configuración que hace más contraste entre el resto de los niveles y por lo tanto es la configuración que produce más potencia en velocidad baja. Para probar este juicio y tomando en cuenta que la comparativa es entre tres niveles juntos, haremos una prueba Anova de una vía junto con la prueba Tukey.

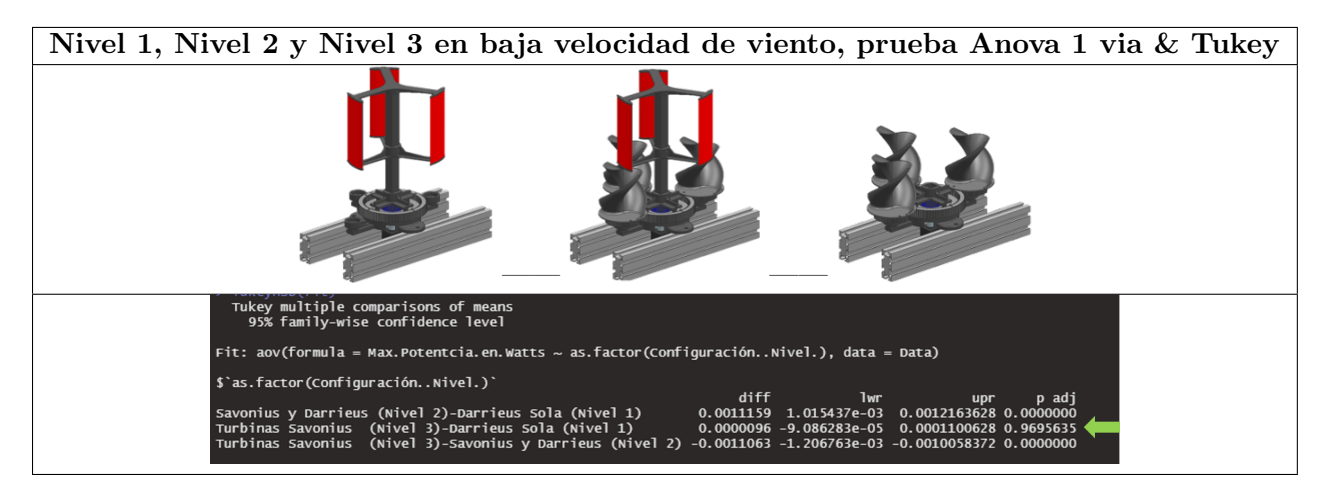

Tabla 6.14: Nivel 1, Nivel 2 y Nivel 3 en baja velocidad de viento, prueba Anova 1 vía & Tukey

La prueba Anova de una vía seguida de la prueba Tukey (ver la imagen marcada con la flecha verde de la tabla 6.14) mostró una valor P de 0.9695 para la relación entre el nivel 3 y nivel 1 el cual esta arriba de 0.05 esto significa que estos dos niveles están dentro del error natural del proceso por lo que se puede decir que pueden producir la misma potencia. En contraste de las comparativas entre nivel 2 y el nivel 1 y la comparativa entre nivel 2 y nivel 3 su valor P es 0.00 esto significa que el valor probabilístico es tan pequeño que el algoritmo de R studio no lo puede reflejar. No obstante este valor de  $P = 0.00$  esta por debajo del factor de confianza de 0.05, por lo tanto existe significancia estadística para aseverar que el nivel 2 (turbina Darrieus y turbinas Savonius juntas) generan mayor potencia que el nivel 1 y nivel 3 corriendo en la mínima velocidad del viento. Adicionalmente en la figura 6.33 se muestra el gráfico de intervalos de confianza y medias para los tres niveles, en el cual se muestra los valores de los límites y los puntos centrales (círculos) los

cuales son las medias de cada nivel.

Comparativa entre nivel 1, nivel 2 y nivel 3 en baja velocidad del viento

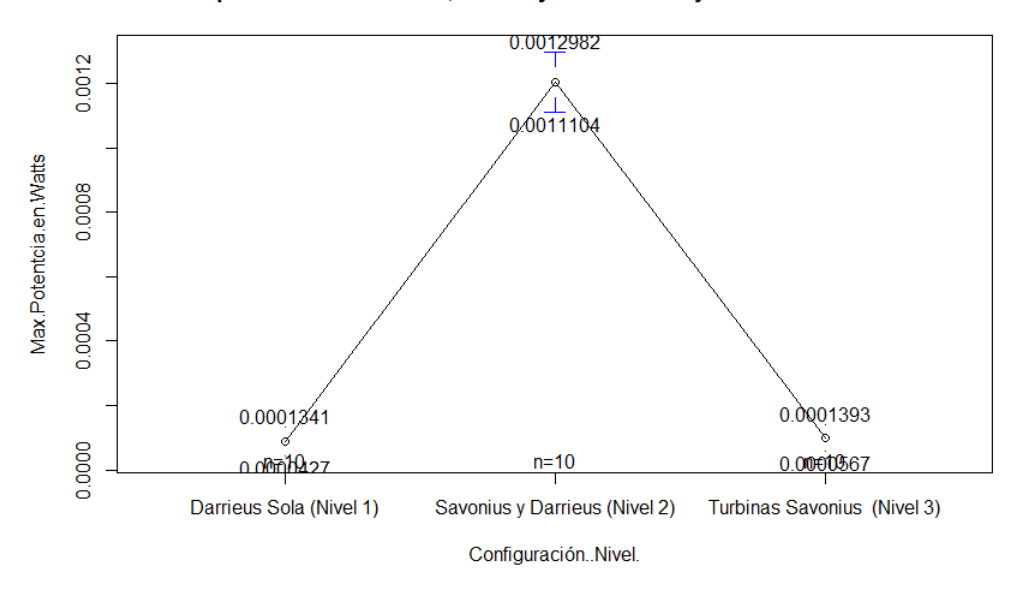

Figura 6.33: Gráfica de intervalos de confianza y medias entre nivel 1, nivel 2 y nivel 3 en baja velocidad de viento.

# 6.2.12. Comparativa entre el experimento nivel 1, nivel 2 y nivel 3 en alta velocidad de viento.

Finalmente compararemos los tres niveles en conjunto en alta velocidad de viento.

En el boxplot de la tabla 6.15 podemos observar que entre el nivel 1 y el nivel 2 presentan semejante varianza ya que la altura de cada boxplot lucen similares, de igual forma entre el nivel 2 y el nivel 3 y entre el nivel 1 y nivel 3 tienen varianzas semejantes. En cuanto a las medianas de cada nivel (l´ınea central oscura de cada caja), observamos que solamente entre el nivel 1 y nivel 3 sus medianas están un poco más alineadas compradas con el nivel dos, no obstante no se traslapan. Si comparamos entre las medianas del nivel 1 y nivel 2 y entre nivel 2 y nivel 3 vemos que sus medianas están demasiado separadas. Por lo que podemos inferir que el nivel 2 (configuración de turbina Darrieus y turbinas Savonius) es la configuración que hace más contraste entre el resto de los niveles y por lo tanto es la configuración que produce más potencia en velocidad alta. Para probar este juicio haremos una prueba Anova de una vía junto con la prueba Tukey.

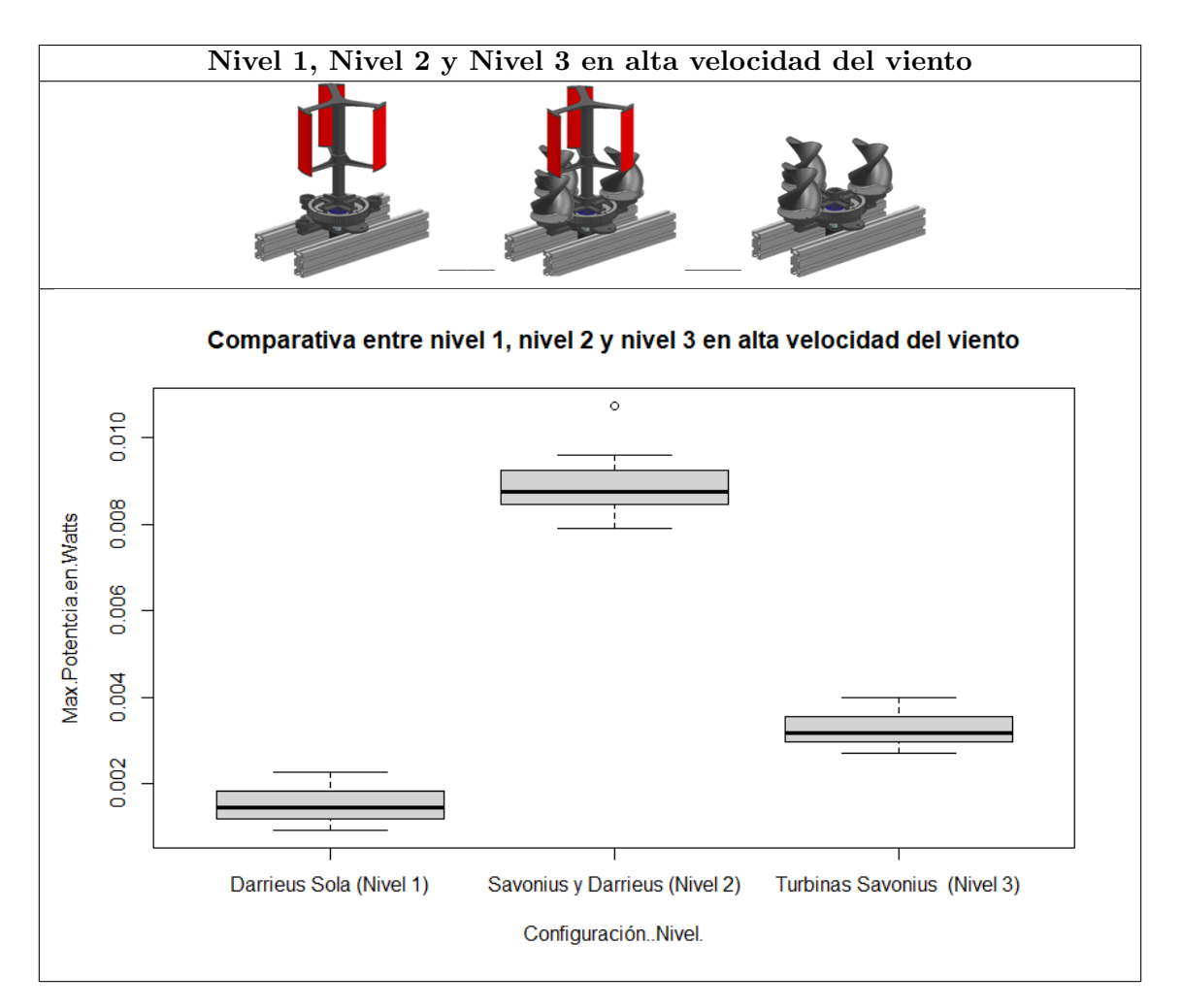

Tabla 6.15: Boxplot entre nivel 1, nivel 2 y nivel 3 en alta velocidad de viento.

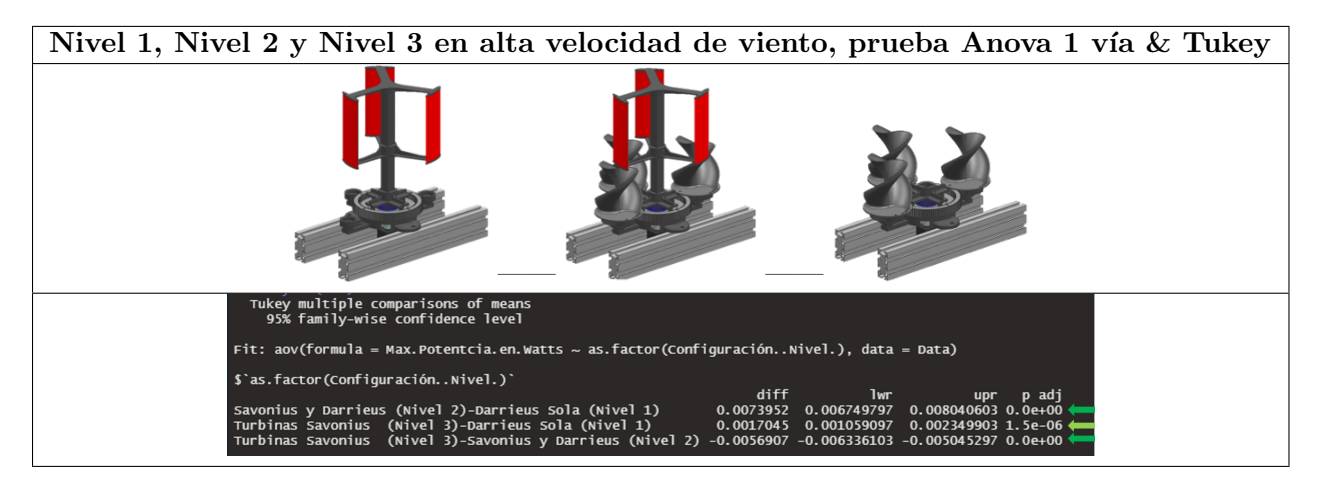

Tabla 6.16: Nivel 1, Nivel 2 y Nivel 3 en alta velocidad de viento, prueba Anova 1 vía & Tukey

La prueba Anova de una vía seguida de la prueba Tukey (ver la imagen marcada con flechas en verde de la tabla 6.16) mostró una valor P de 0.00 para la relación entre el nivel 2 y nivel 1. Para la relación entre nivel 3 y nivel 1 mostró un valor P de  $1.5 \times 10^{-6}$  y para la relación entre nivel 3 y nivel 2 mostró un valor P de 0.00. Por lo tanto todas las relaciones entre niveles cuando corren en alta velocidad del viento, muestran una valor P menor de 0.05, esto significa que para todas las comparativas existe significancia estadística y podemos aseverar que todas las configuraciones de la turbina producen diferente potencia en alta velocidad del viento, siendo la configuración del nivel 2 la que muestra m´as contraste y por lo tanto es la que produce mayor potencia cuando es sometida a la velocidad alta del viento que produce el túnel.

Por último en la figura 6.34 se muestra el gráfico de intervalos de confianza y medias para los tres niveles, en el cual se muestran los valores de los límites y los puntos centrales (círculos) los cuales son las medias de cada nivel.

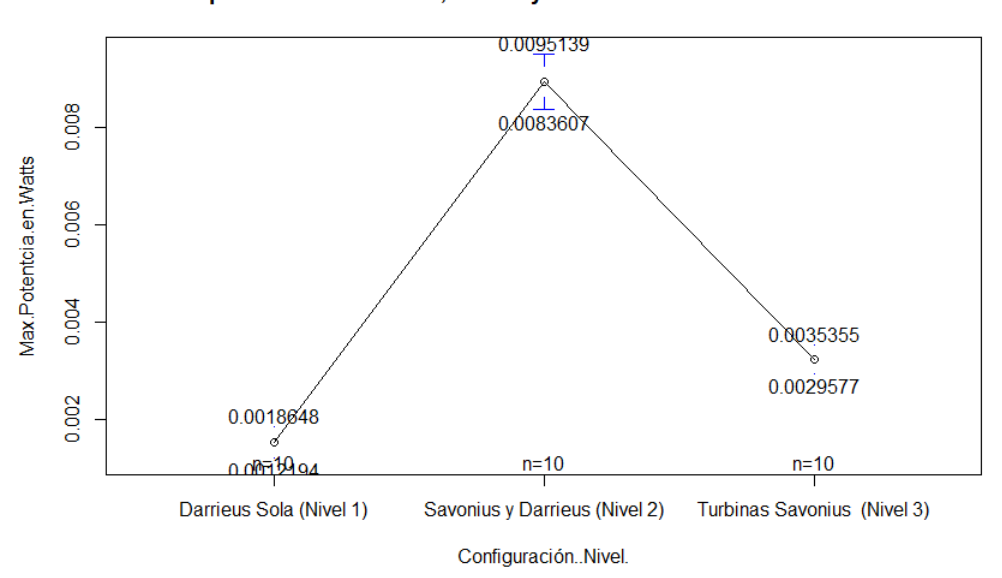

Comparativa entre nivel 1, nivel 2 y nivel 3 en alta velocidad del viento

Figura 6.34: Gráfica de intervalos de confianza y medias entre nivel 1, nivel 2 y nivel 3 en alta velocidad de viento.

# CAPÍTULO 7

# Conclusiones

- De acuerdo a los análisis de fluidos dinámicos CFD los álabes 1 y 3 de la turbina Darrieus muestran diferencial de presión, esto significa que potenciamente estos dos álabes estarían trabajando cuando son colisionados por el viento a una velocidad de  $10km/h$  y solamente el ´alabe 2 que se encuentra en la parte posterior de la turbina no estar´ıa ejerciendo trabajo ya que no se produce diferencia de presiones entre el intradós y el extradós.
- De acuerdo a los resultados de la velocidad del viento proyectado sobre la turbina Darrieus, muestra que el viento pierde el  $42\%$  de su velocidad cuando choca con el álabe a un ángulo de ataque de 10<sup>°</sup>, esto significa que potencialmente este porcentaje puede ser la energía cinética transferida del viento hacia el álabe.
- De acuerdo a los resultados virtuales de presiones sobre la turbina Savonius helicoidal, mostraron que se produce diferencia de presiones entre la superficie frontal impactada por el viento y la superficie posterior. Esto significa que potencialmente las turbinas Savonius helicoidales estarían ejerciendo un trabajo sobre todo el sistema.
- De acuerdo a los resultados virtuales de la velocidad del viento proyectado sobre la turbina Savonius helicoidal, muestra que el viento pierde el 32 % de su velocidad inicial. Esto significa que potencialmente este porcentaje puede ser la energía cinética transferida del viento hacia la turbina.
- De acuerdo a los resultados del experimento real, mostraron que la configuración de la turbina completa (nivel 2) es decir la turbina Darrieus y las tres turbinas Savonius helicoidales trabajando juntas, es el sistema que produce mayor potencia la cual pudo alcanzar máximos valores ente  $9mW$  y  $10mW$  en la alta velocidad de viento  $(4.3m/s)$ .
- De acuerdo a los resultados del experimento, se observa que las turbinas Savonius helicoidales ayudan a la turbina Darrieus para generar el arranque cuando es sometida a bajas velocidades del viento  $(2.5m/s)$ .
- Si este prototipo se fabrica en la escala 1:1 y cambiando el motor por uno de mayor generación de potencia teóricamente se podría producir  $1.0kWh$  en promedio al día.
## **Bibliografía**

- [1] R. M. T. J. M. S. C. C. V. Alberto Arroyo Gutiérrez, Mario Mañana Canteli, "Energía y telecomunicaciones tema  $6.4$  energías renovables(iv) energía eólica," 2017.
- [2] K. N. Yu and C. K. Liao, "Applying novel fractional order incremental conductance algorithm to design and study the maximum power tracking of small wind power systems," Journal of applied research and technology, vol. 13, no. 2, pp. 238–244, 2015.
- [3] S. Hernández Echeverri et al., "Diseño y construcción de un modelo de rotor eólico de eje vertical tipo savonius para la obtención de energía mecánica," B.S. thesis, Universidad EAFIT, 2012.
- [4] N. Cruz Peña *et al.*, "Diseño y caracterización experimental de una turbina eólica darrieus de peque˜na escala," B.S. thesis, Uniandes, 2015.
- [5] J. Ferri, "An´alisis del comportamiento aerodin´amico de perfiles," 2012.
- [6] C. Velásquez, "Aerodinamico de cuerpos fuselados y perfiles alares  $(c207)$ ,"
- [7] M. O. Rogelio, J. García, U. B. Gustavo, M. Basurto, C. G. Laura, and D. Omar, "Efecto" geométrico de los perfiles aerodinámicos en una micro turbina eólica darrieus tipo h.,"
- [8] U. Caldiño-Herrera, S. Tilvaldyeva, F. Carrilloa, J. Garcíab, and C. García-Jáqueza, "Análisis aerodinámico de una turbina eólica de eje vertical a partir de datos experimentales para perfiles  $simétricos en ángulos de ataque entre 0 y 180,"$
- [9] J. A. Narváez Hidalgo and A. F. Vinueza Lozada, "Diseño aerodinámico de álabes de 100 kw para aerogeneradores de eje horizontal ubicados en la zona del cerro villonaco," Enfoque UTE, vol. 9, no. 3, pp. 106–115, 2018.
- [10] J. J. Gómez Bahamón *et al.*, "Desarrollo de balanza aerodinámica para medición de perfiles alares," Master's thesis, Maestría en Ingeniería Mecánica, 2014.
- [11] R. L. Mott, *Diseo de Elementos de Maquinas-Con 1 CD*. Pearson educación, 2006.
- [12] A. Pérez Corral, "Proyecto: Diseño de la transmisión de un aerogenerador de 1, 5 mw," 2016.
- [13] G. E. Harper, El Libro Practico De Los Generadores, Transformadores Y Motores Electricos/The Practical Book of Generators, Transformers and Electical Motors. Editorial Limusa, 2005.
- [14] D. Canalejo Sanchez, "Generador eólico para uso doméstico," 2011.
- [15] E. D. Carnero, "Energía eólica y conflictos socioterritoriales. el caso del istmo de tehuantepec, oaxaca, méxico," in La electrificación y el territorio: historia y futuro, p. 41, Universitat de Barcelona, 2017.
- [16] J. Klapp, J. L. Cervantes-Cota, and J. F. C. Alcalá, *Towards a cleaner planet: energy for the* future. Springer Science & Business Media, 2007.
- [17] P. M. Moretti and L. V. Divone, "Modern windmills," Scientific American, vol. 254, no. 6, pp. 110–119, 1986.
- [18] F. Wang, L. Bai, J. Fletcher, J. Whiteford, and D. Cullen, "Development of small domestic wind turbine with scoop and prediction of its annual power output," Renewable Energy, vol. 33, no. 7, pp. 1637–1651, 2008.
- [19] A. Peacock, D. Jenkins, M. Ahadzi, A. Berry, and S. Turan, "Micro wind turbines in the uk domestic sector," Energy and Buildings, vol. 40, no. 7, pp. 1324–1333, 2008.
- [20] H.-G. Park, D.-C. Lee, and H.-G. Kim, "Cost-effective converters for micro wind turbine systems using pmsg," Journal of Power Electronics, vol. 8, no. 2, pp. 156–162, 2008.
- [21] I. Al-Bahadly, "Building a wind turbine for rural home," Energy for Sustainable Development, vol. 13, no. 3, pp. 159–165, 2009.
- [22] J. V. Fuentes, E. C. Machicado, and J. M. C. P. Aguirre, "Design of wind turbine blades of a power of 1000 watts for domestic use," in CONIELECOMP 2012, 22nd International Conference on Electrical Communications and Computers, pp. 262–267, IEEE, 2012.
- [23] Z. Li, F. Boyle, and A. Reynolds, "Domestic application of micro wind turbines in ireland: Investigation of their economic viability," Renewable Energy, vol. 41, pp. 64–74, 2012.
- [24] A. Abubakkar, T. Ravisankar, and M. Makeshkumar, "Design and fabrication of micro wind turbine," International Journal of Science, Engineering and Technology Research (IJSETR), vol. 5, pp. 1785–1787.
- [25] S. Sharma, K. Pradeepkumar, N. Dhinesh, Y. A. Anbarasu, S. Vignesh, and V. Kirubakaran, "Development of micro wind turbine for rural livelihood improvement," in 2017 International Conference on Advances in Electrical Technology for Green Energy (ICAETGT), pp. 114–120, IEEE, 2017.
- [26] R. Biernatzki, J. Bechthold, and W. Stauss, "Small wind turbines applied to rural areas for independent power supply," in 2012 47th International Universities Power Engineering Conference (UPEC), pp. 1–4, IEEE, 2012.
- [27] A. Ali, S. Golde, F. Alam, and H. Moria, "Experimental and computational study of a micro vertical axis wind turbine," Procedia engineering, vol. 49, pp. 254–262, 2012.
- [28] B. Kosasih and A. Tondelli, "Experimental study of shrouded micro-wind turbine," Procedia Engineering, vol. 49, pp. 92–98, 2012.
- [29] G. Erdemir, A. E. Kuzucuoğlu, and F. A. Selçuk, "A mobile wind turbine design for emergencies in rural areas," Renewable Energy, vol. 166, pp. 9–19, 2020.
- [30] M. R. Castelli, A. Dal Monte, M. Quaresimin, and E. Benini, "Numerical evaluation of aerodynamic and inertial contributions to darrieus wind turbine blade deformation," Renewable Energy, vol. 51, pp. 101–112, 2013.
- [31] K. S. Ajirlo, P. H. Tari, K. Gharali, and M. Zandi, "Development of a wind turbine simulator to design and test micro hawts," Sustainable Energy Technologies and Assessments, vol. 43, p. 100900, 2021.
- [32] E. C. Navarrete et al., "Control experto para la obtención de la máxima potencia en un generador eólico," 2020.